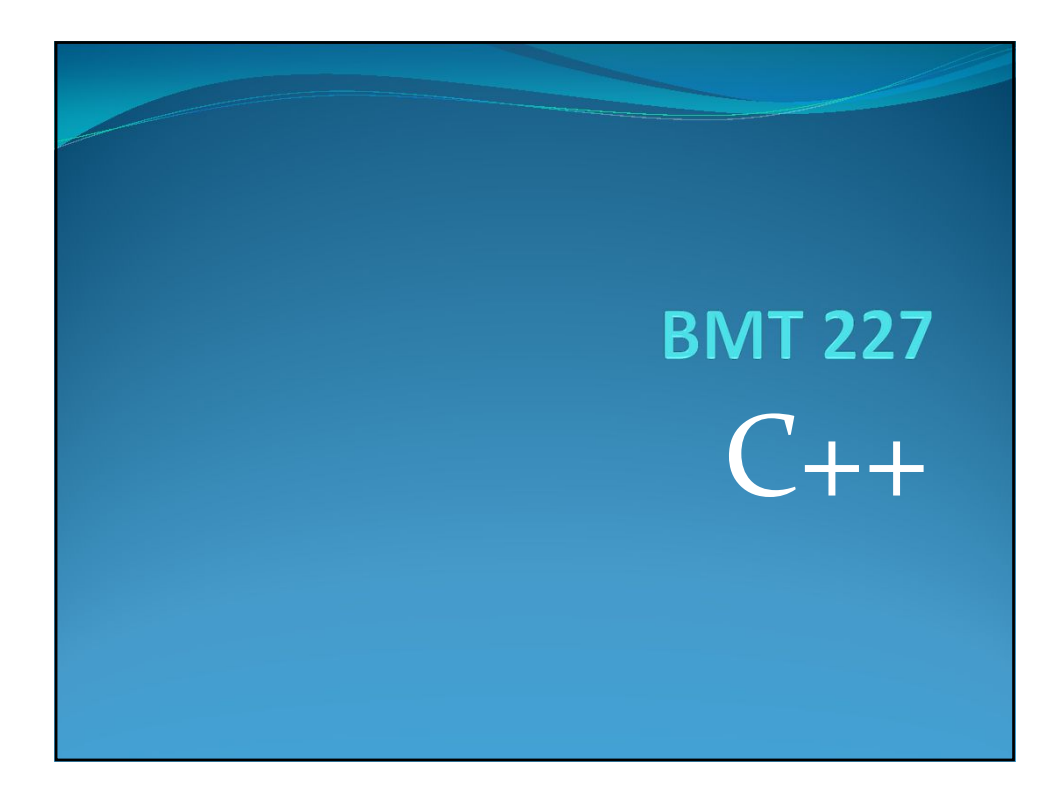

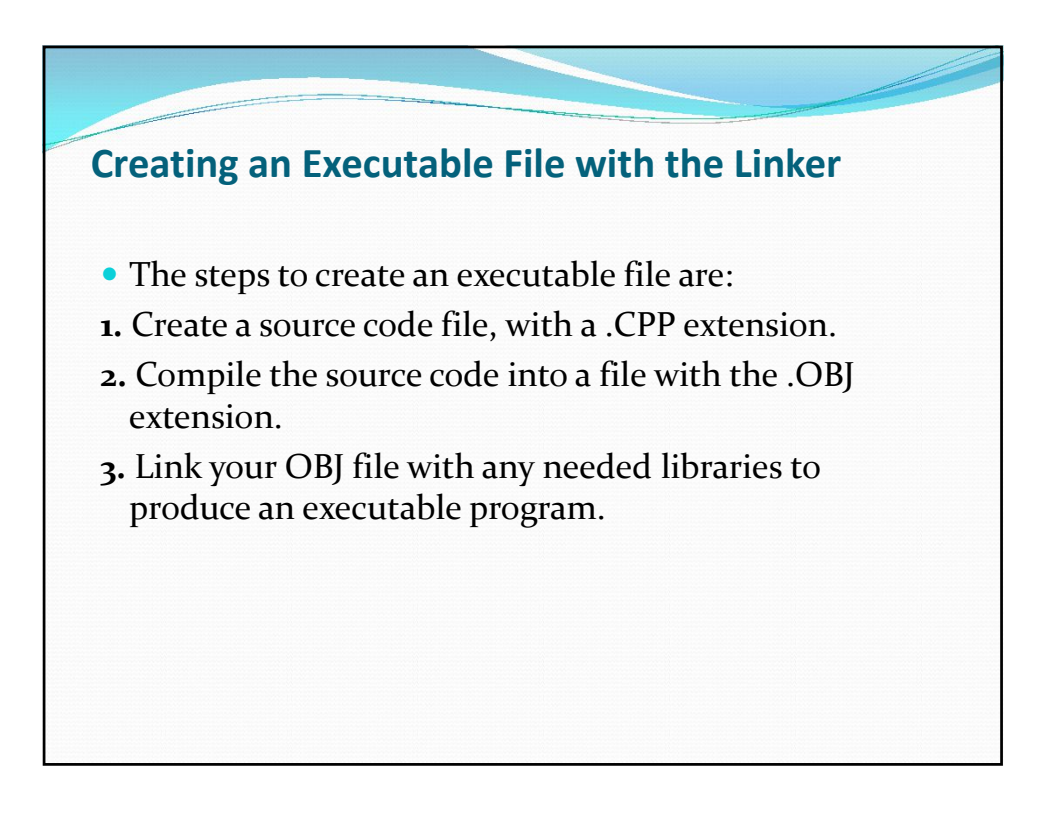

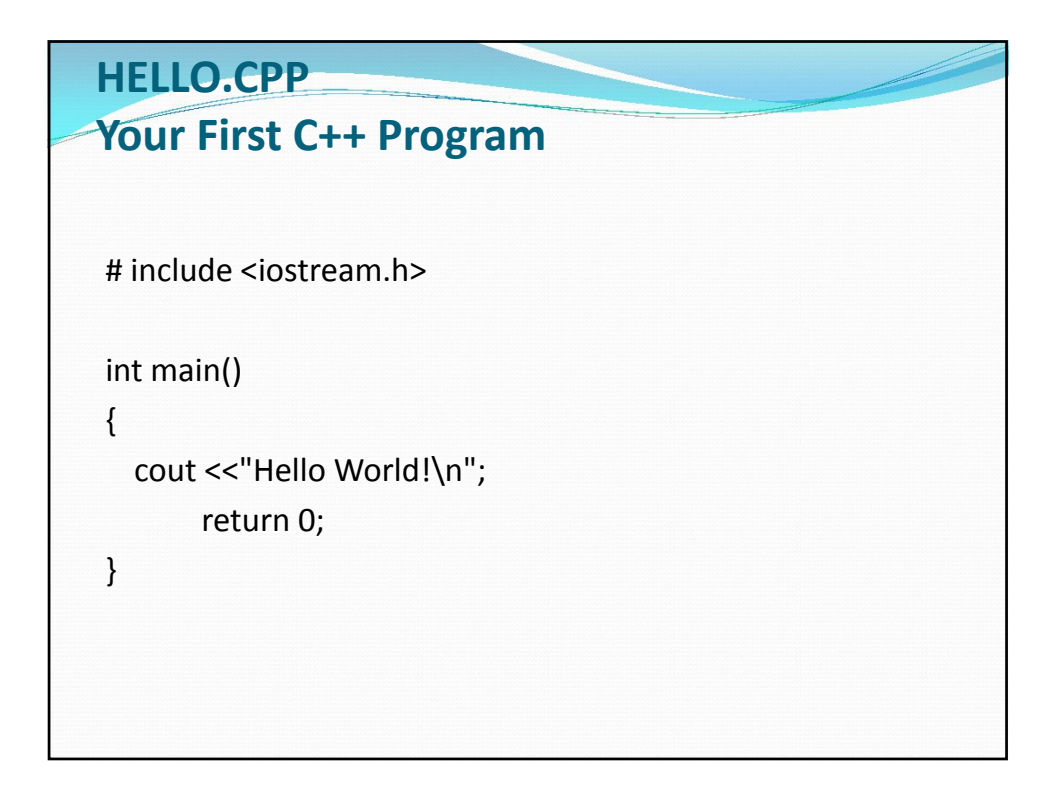

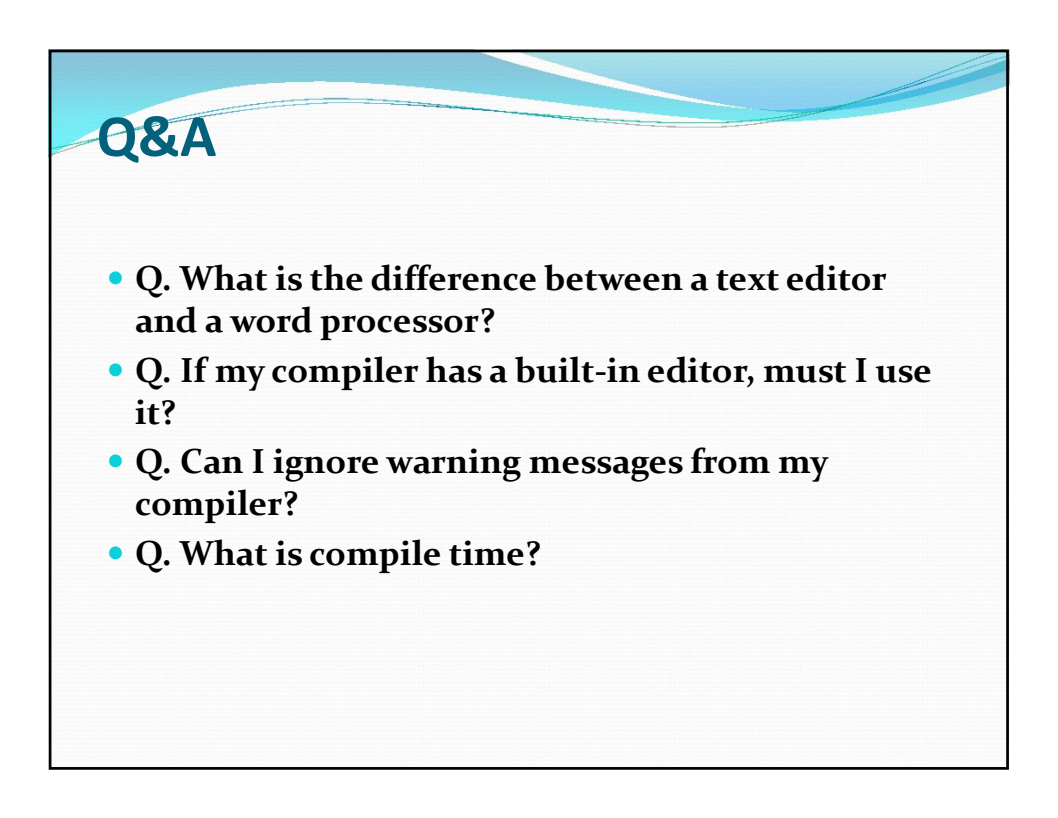

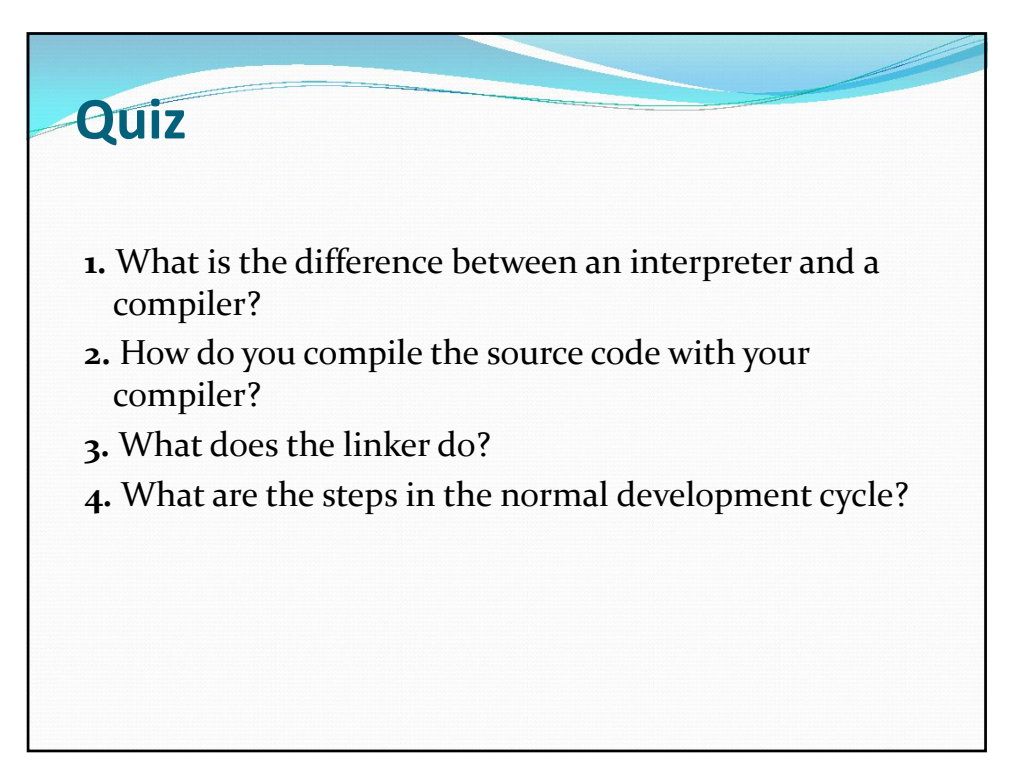

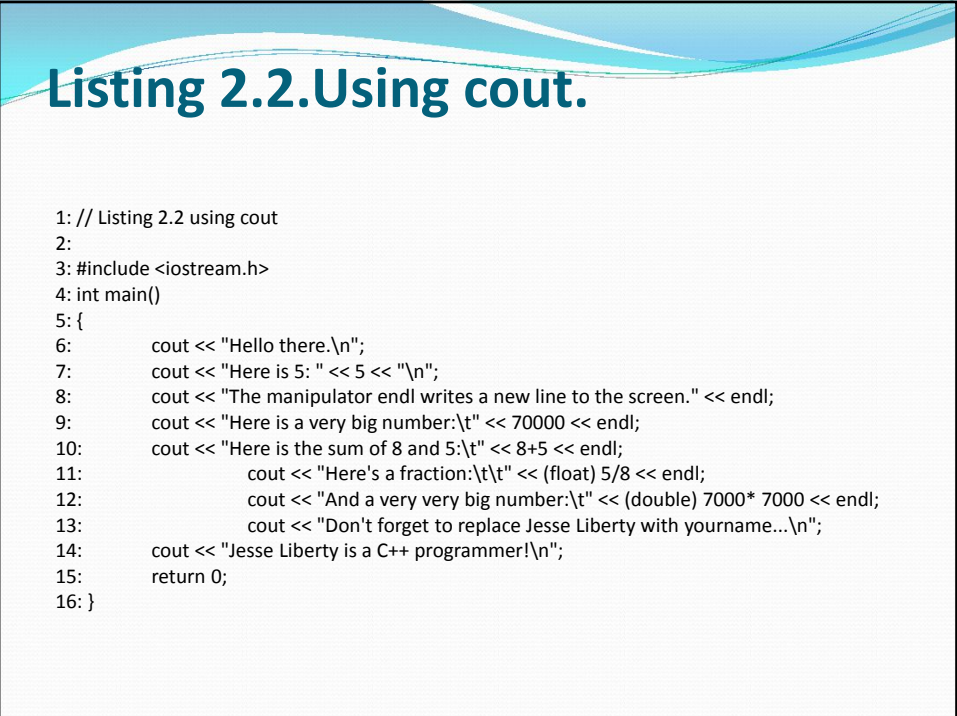

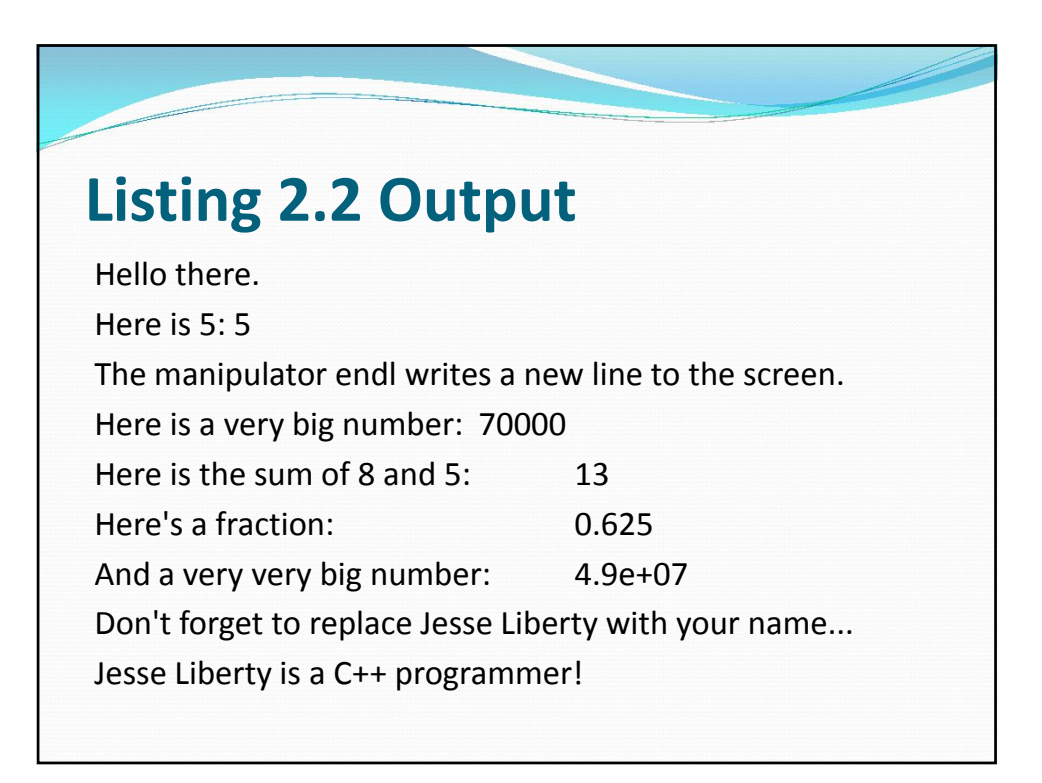

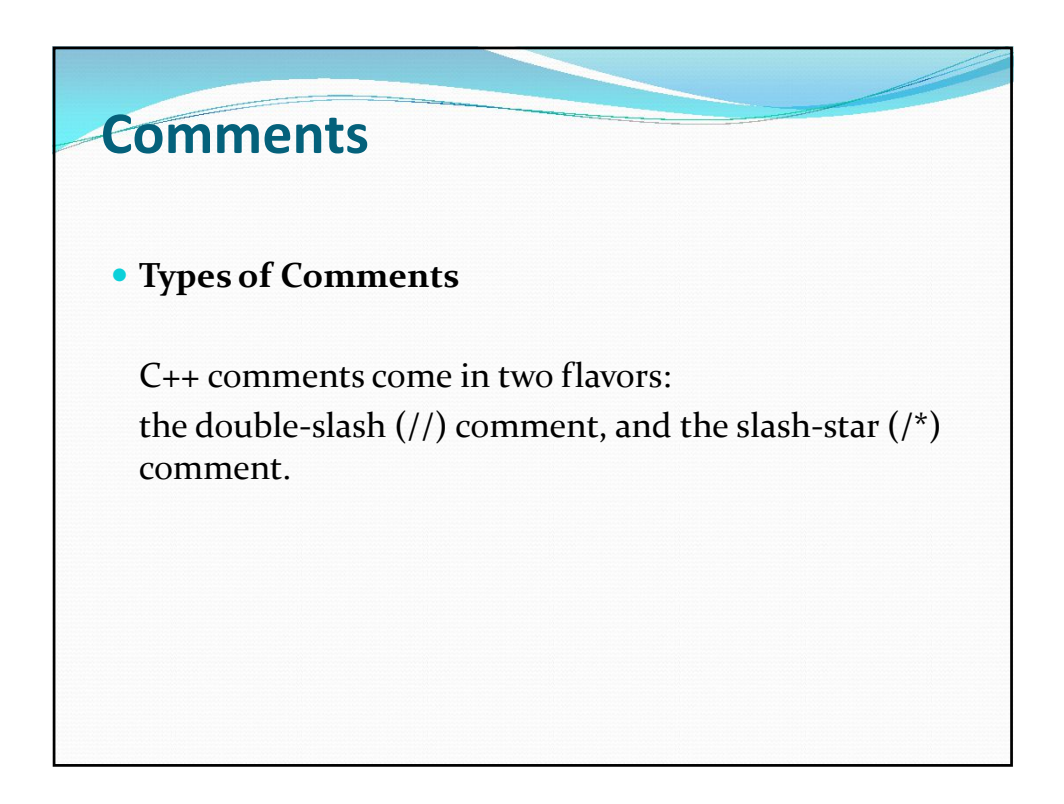

# **Using Comments**

As a general rule, the overall program should have comments at the beginning, telling you what the program does. Each function should also have comments explaining what the function does and what values it returns. Finally, any statement in your program that is obscure or less than obvious should be commented as well.

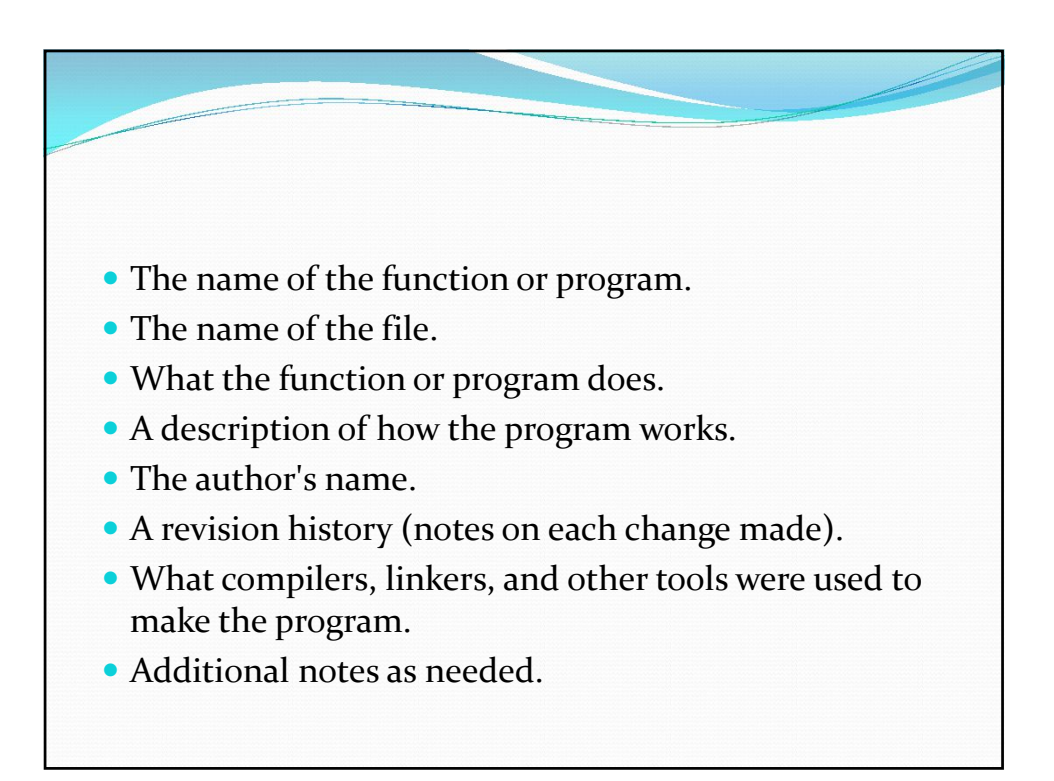

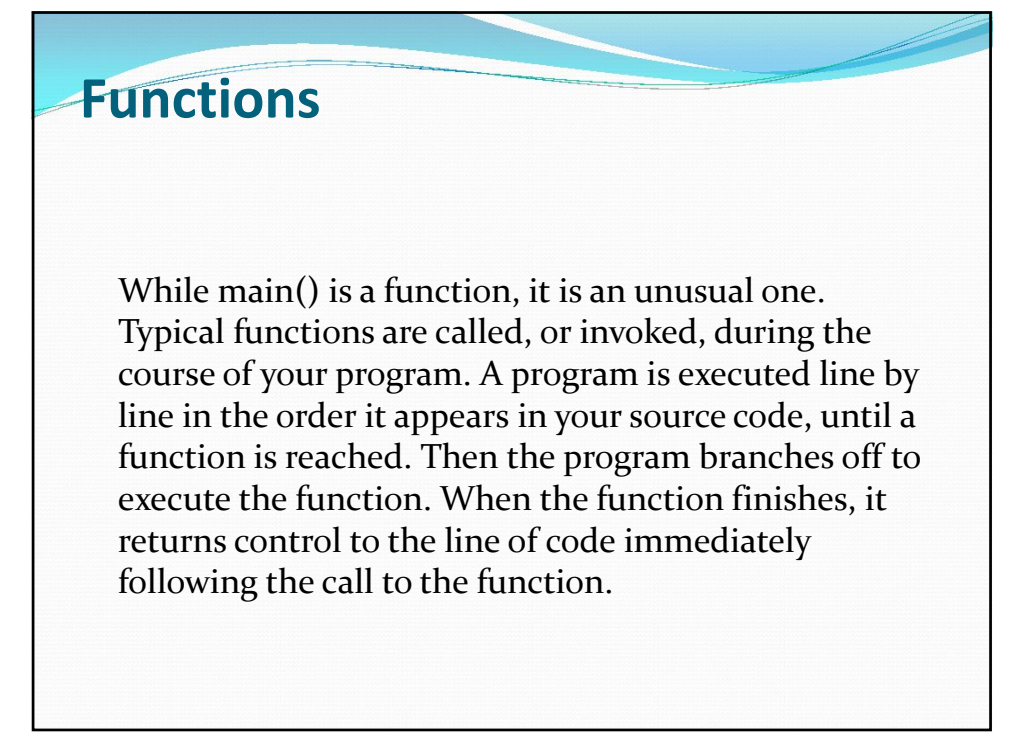

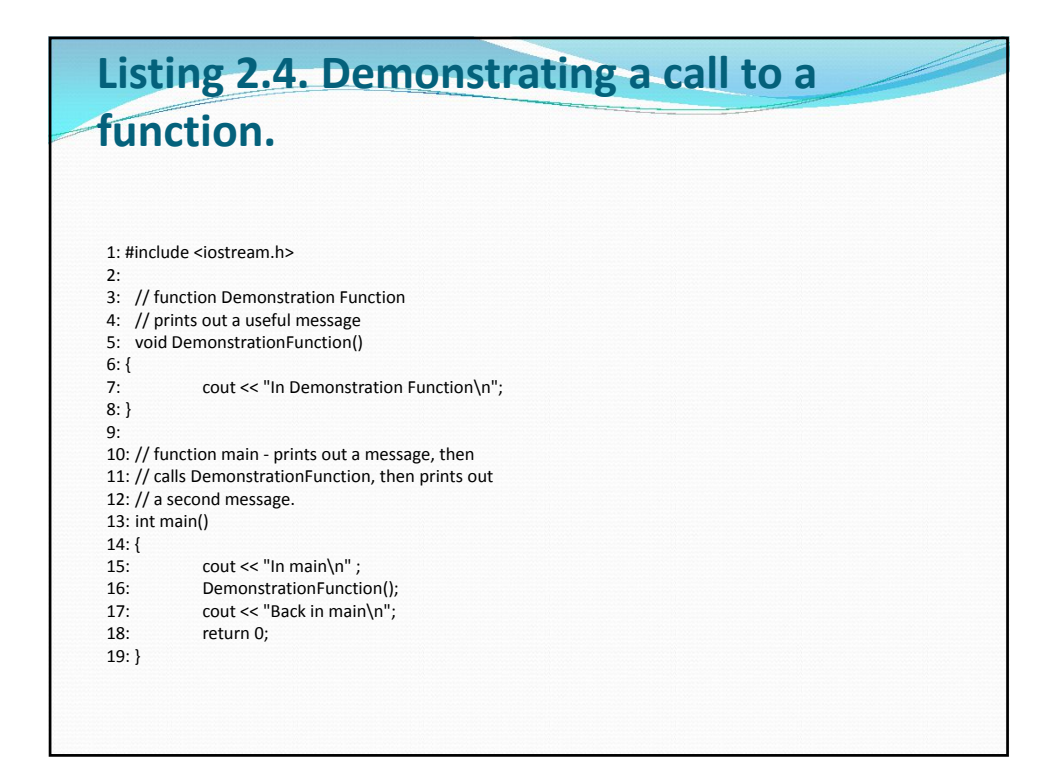

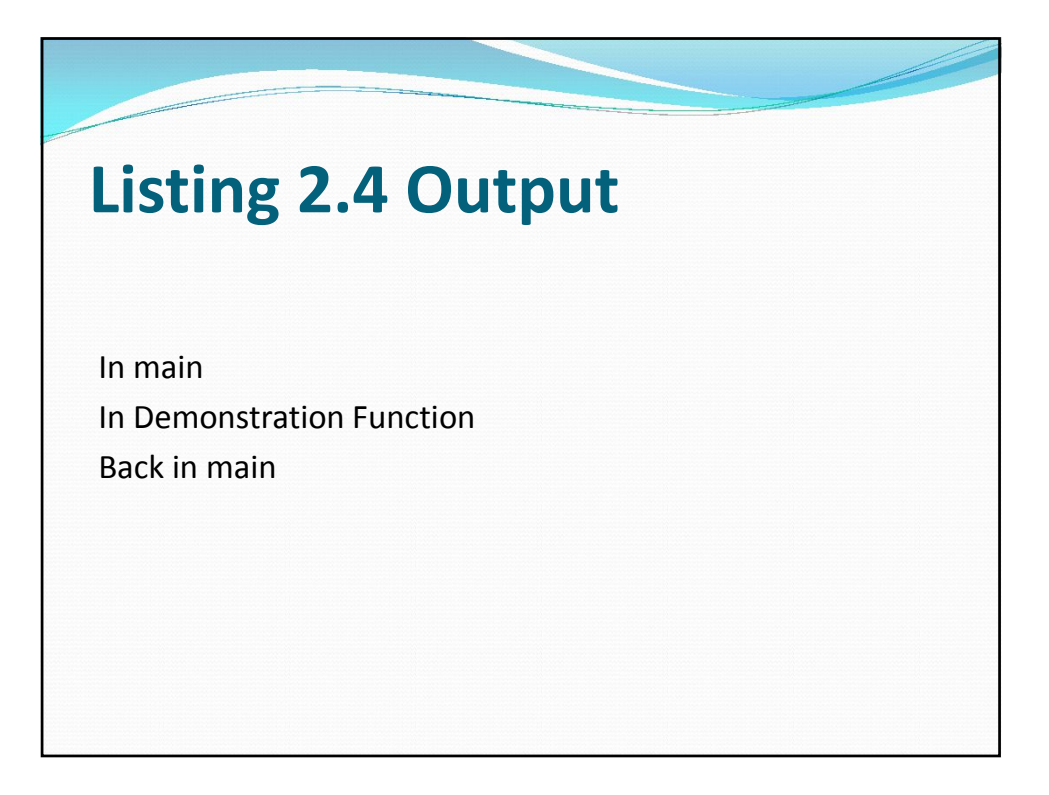

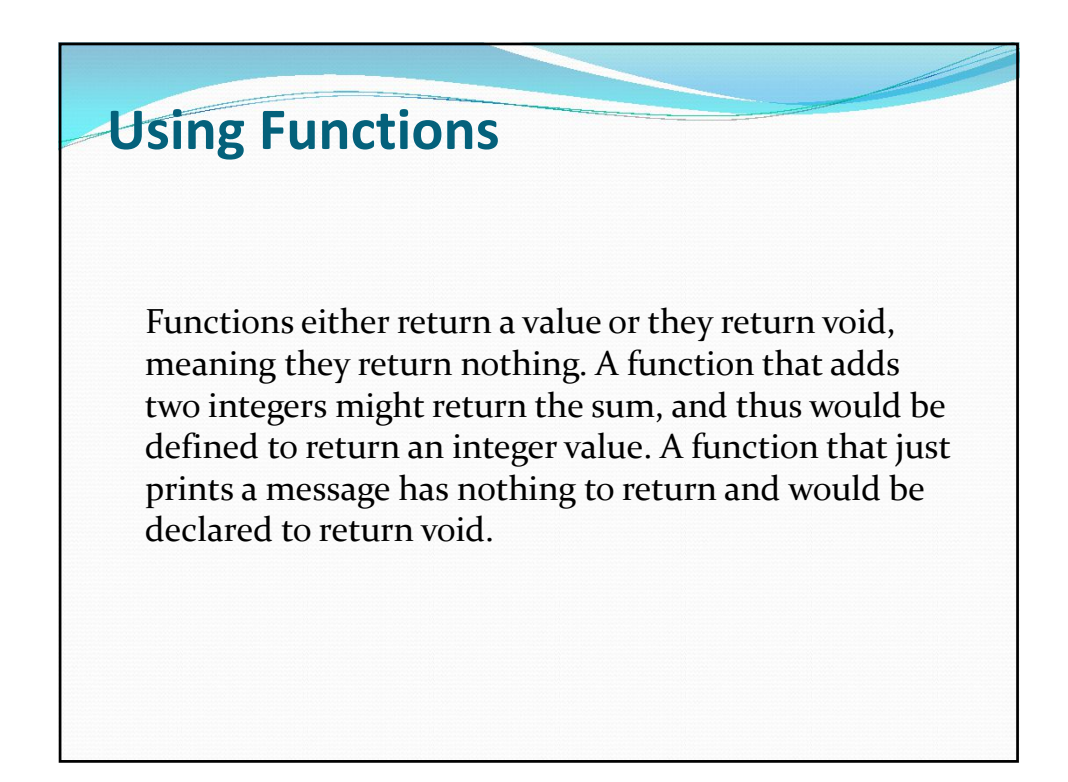

### **Using Functions**

Functions consist of a header and a body. The header consists, in turn, of the return type, the function name, and the parameters to that function.

The parameters to a function allow values to be passed into the function. Thus, if the function were to add two numbers, the numbers would be the parameters to the function. Here's a typical function header:

int Sum(int a, int b)

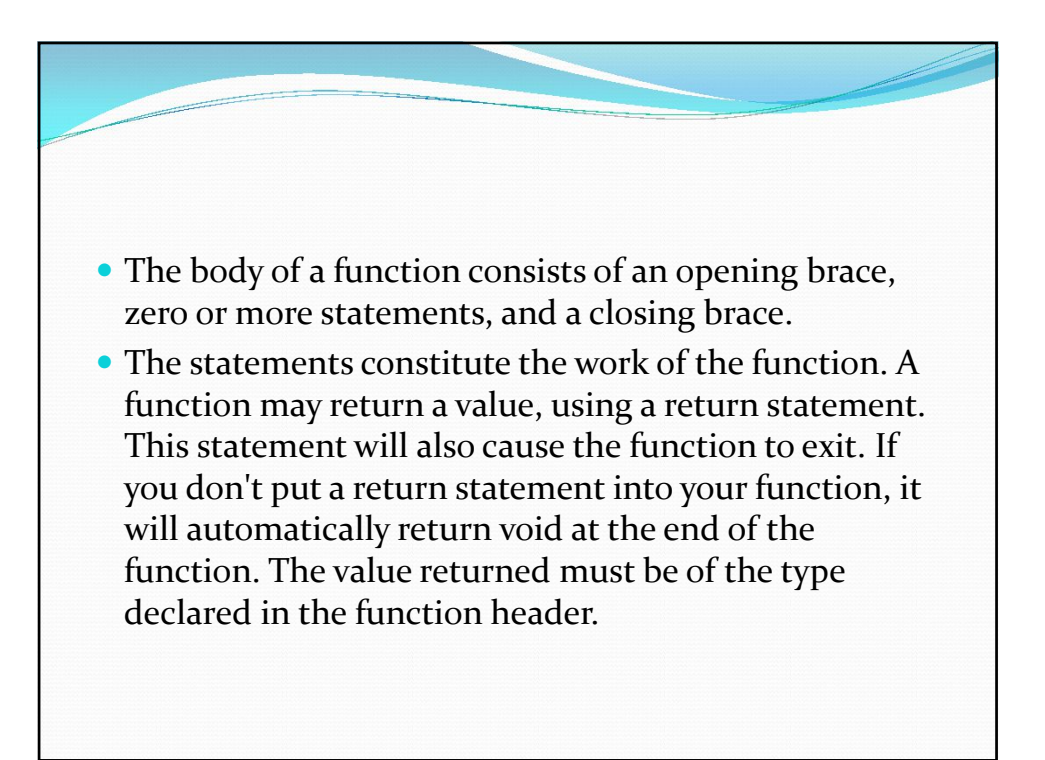

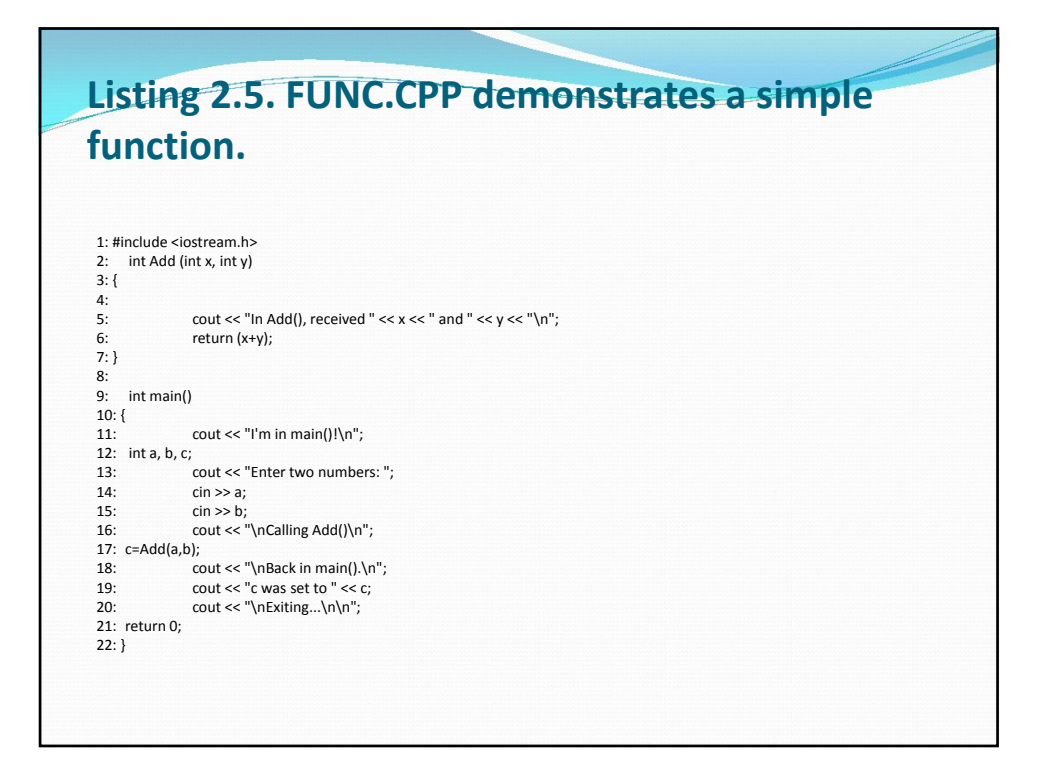

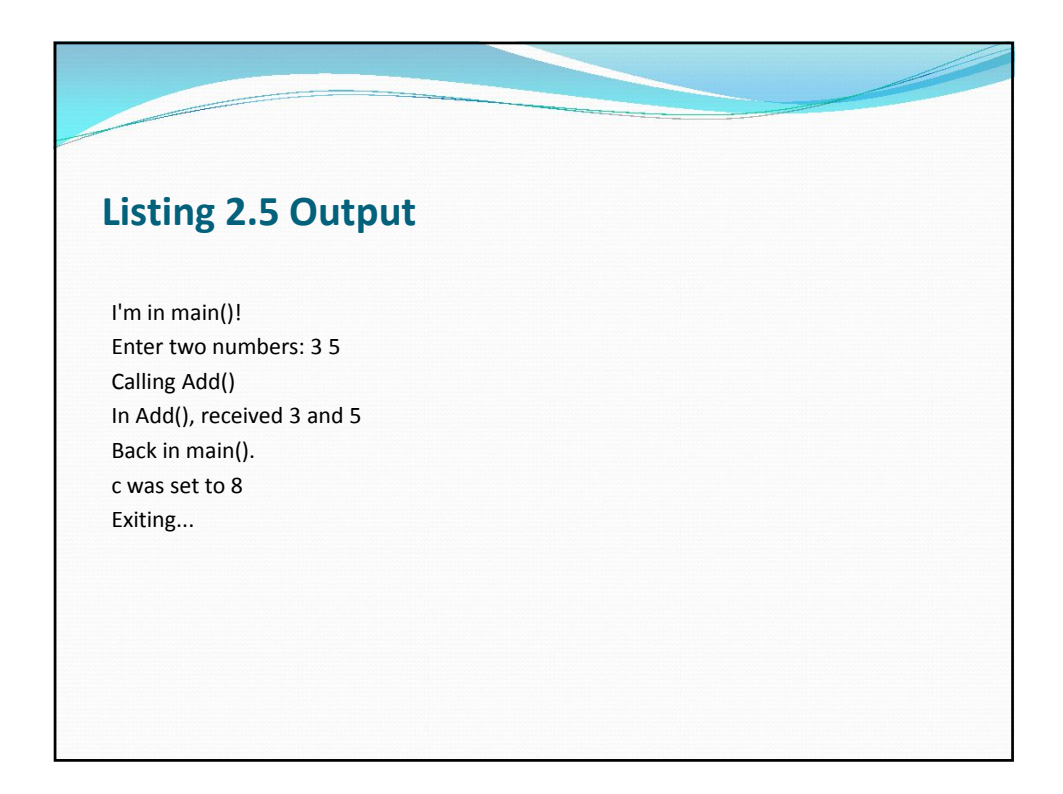

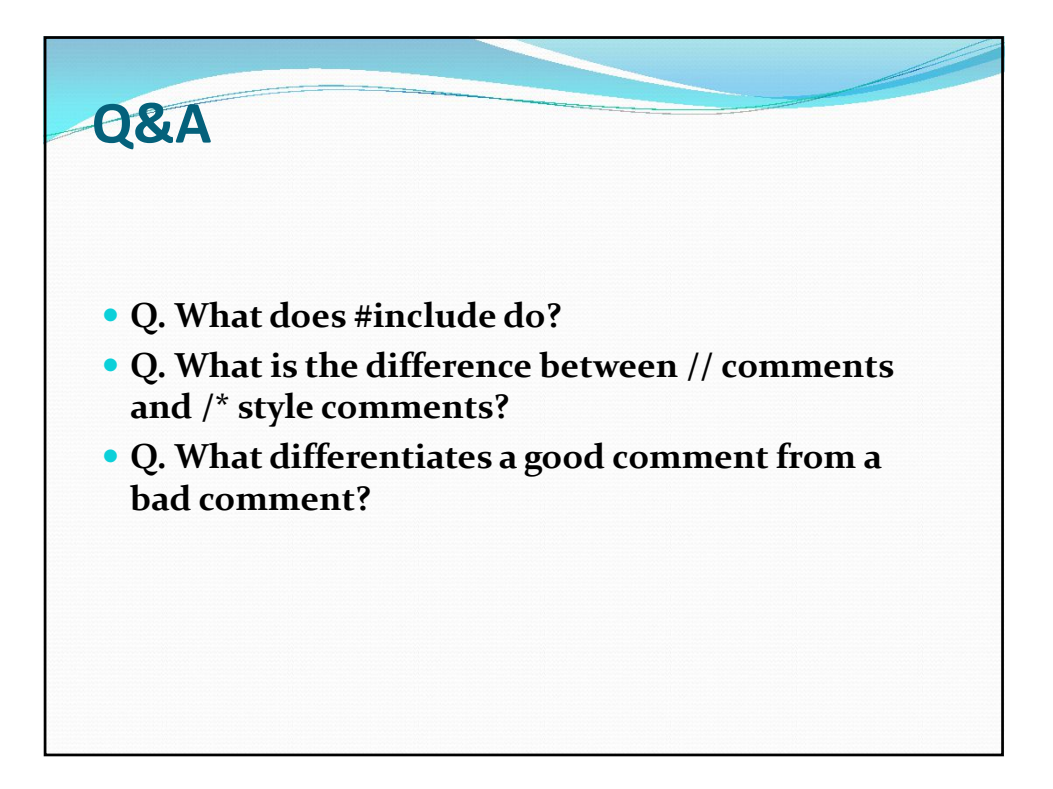

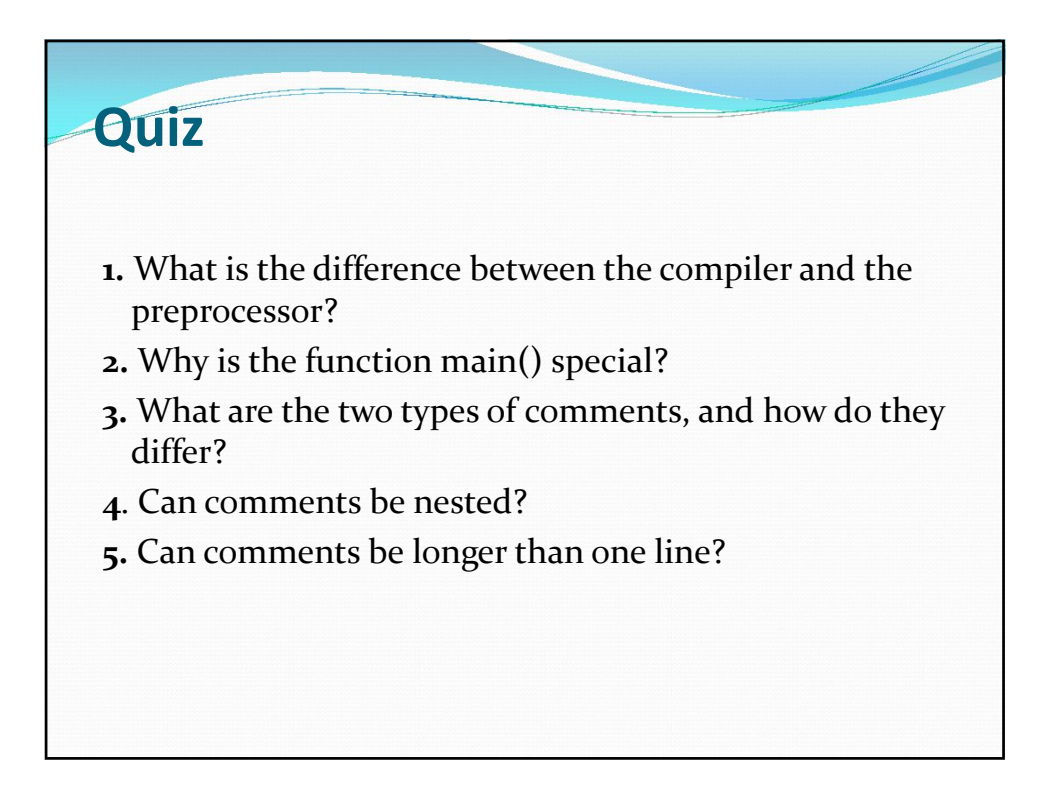

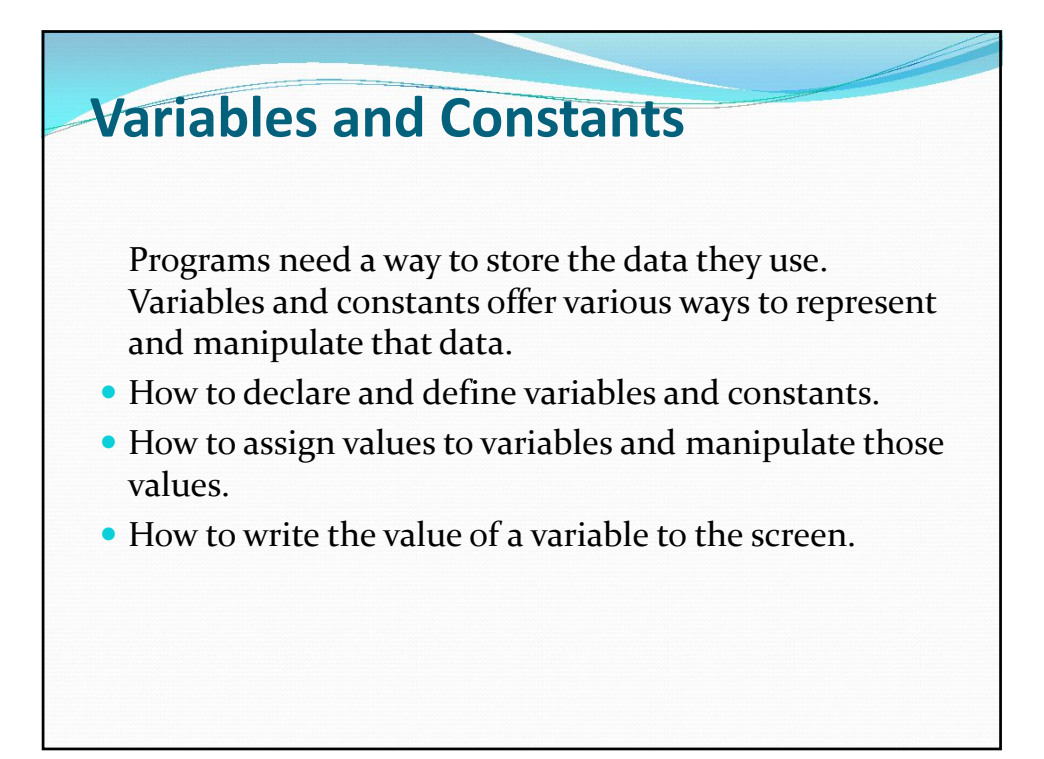

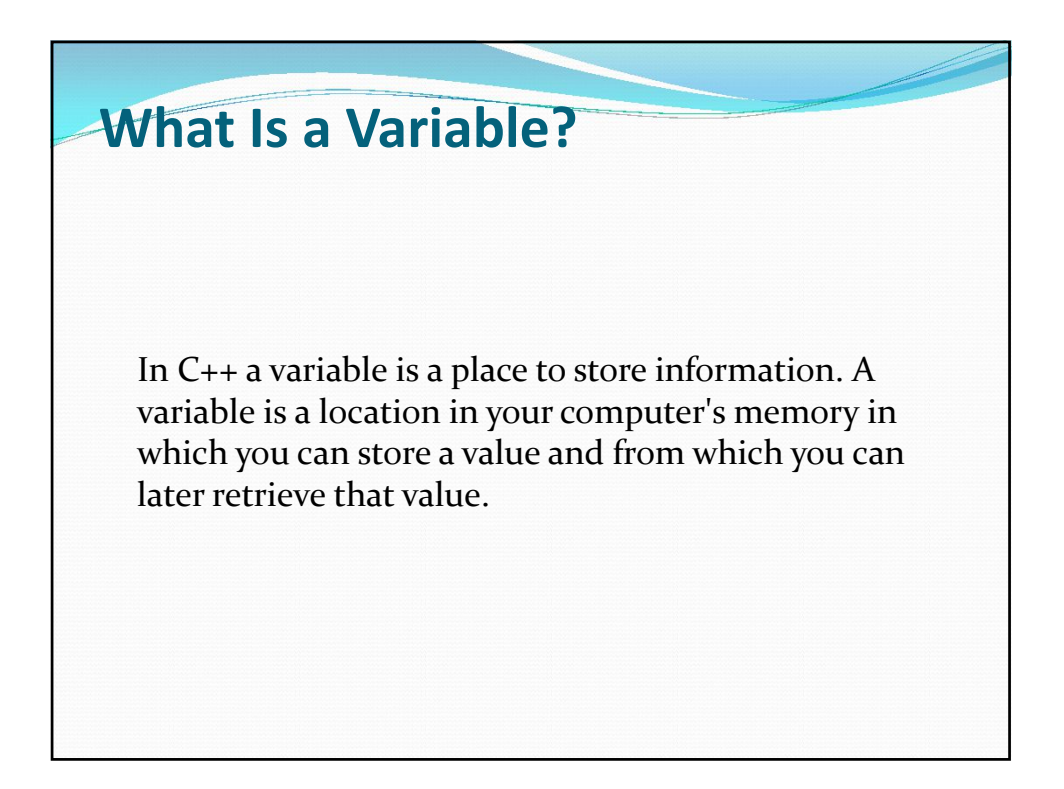

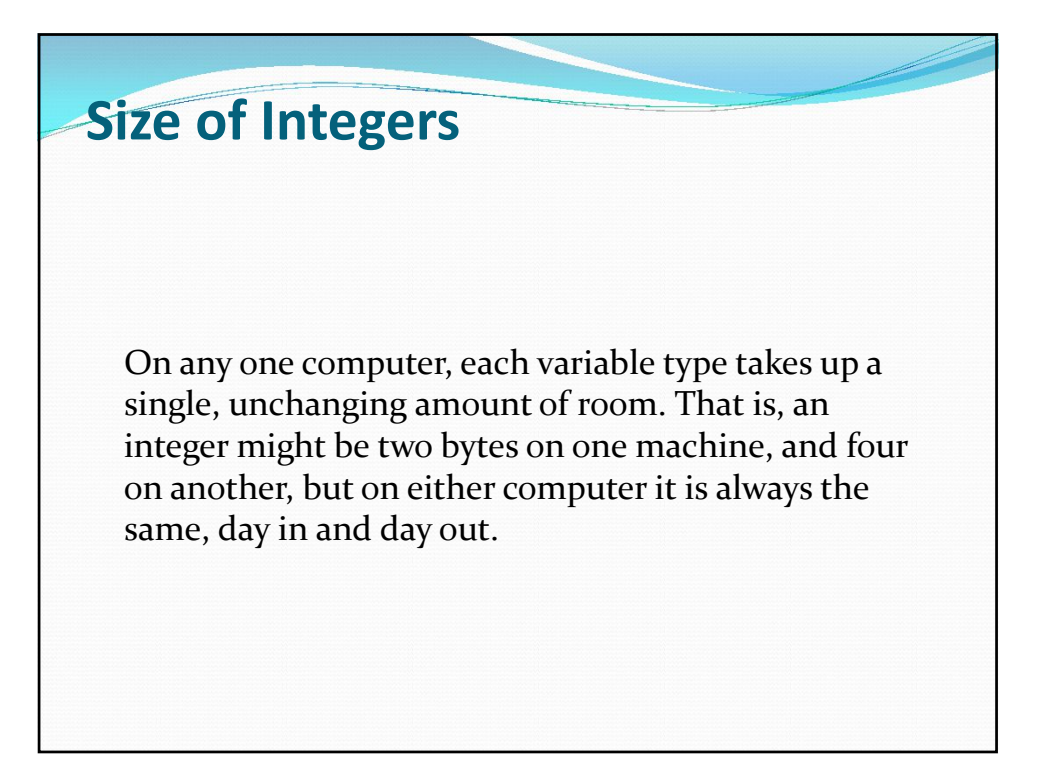

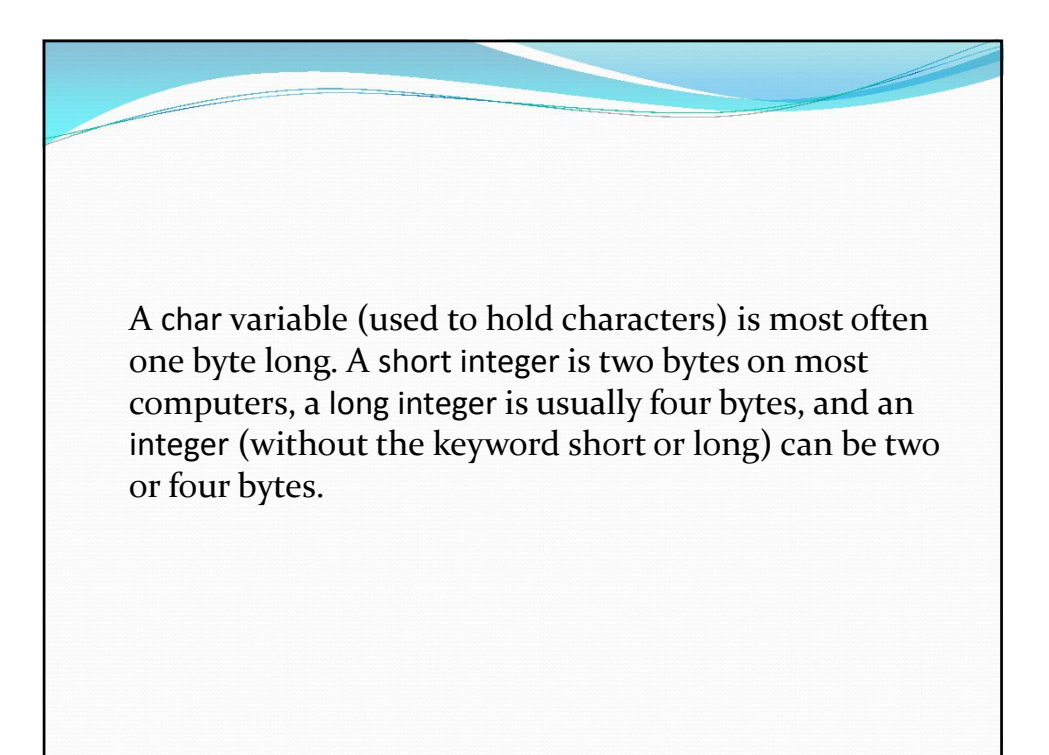

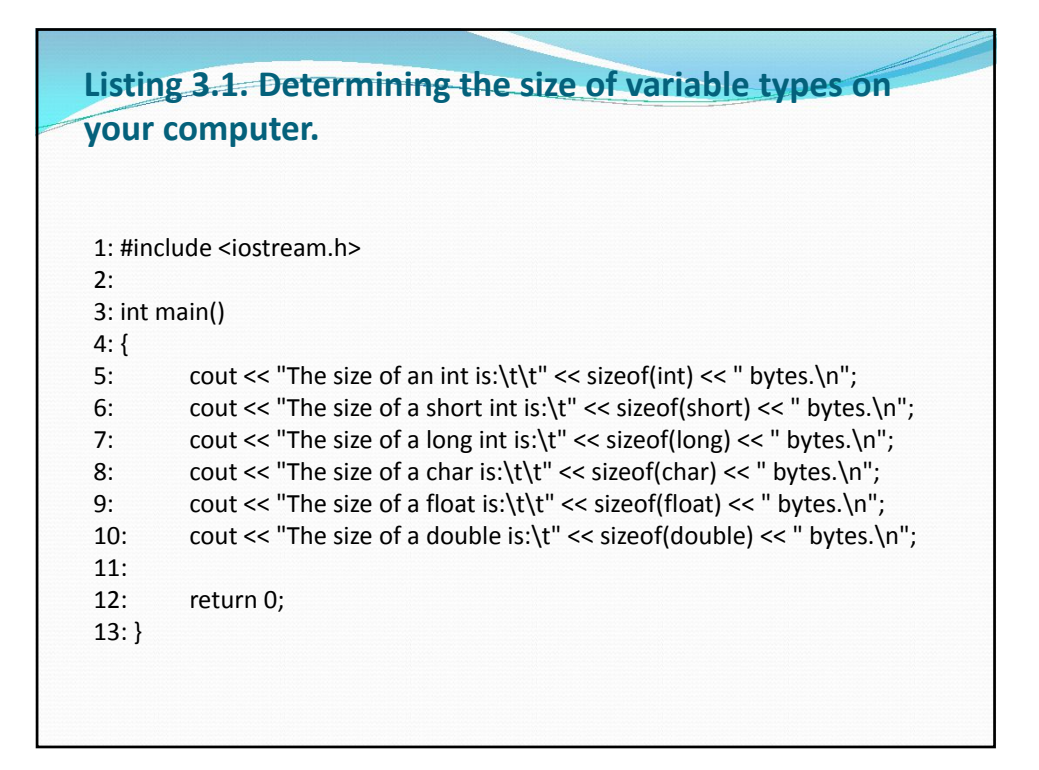

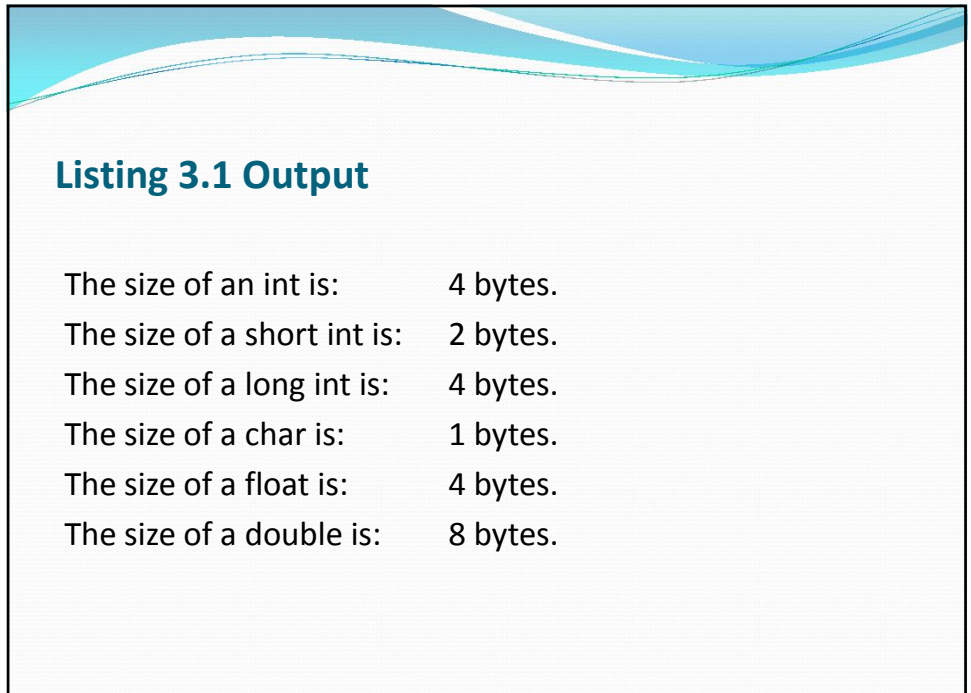

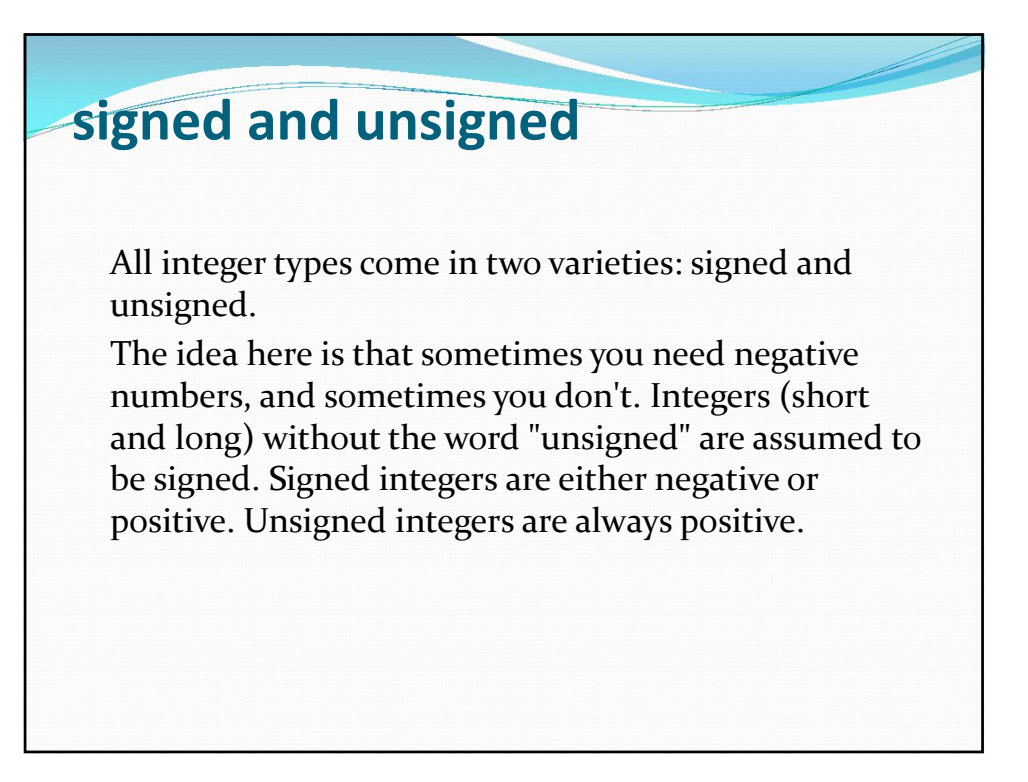

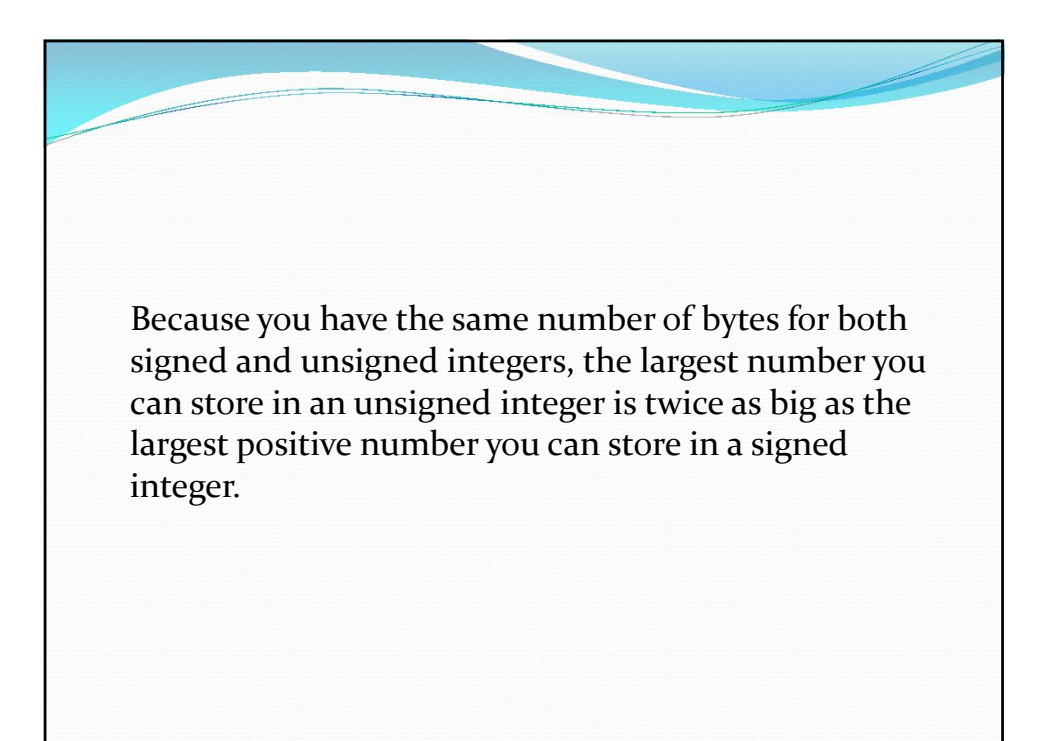

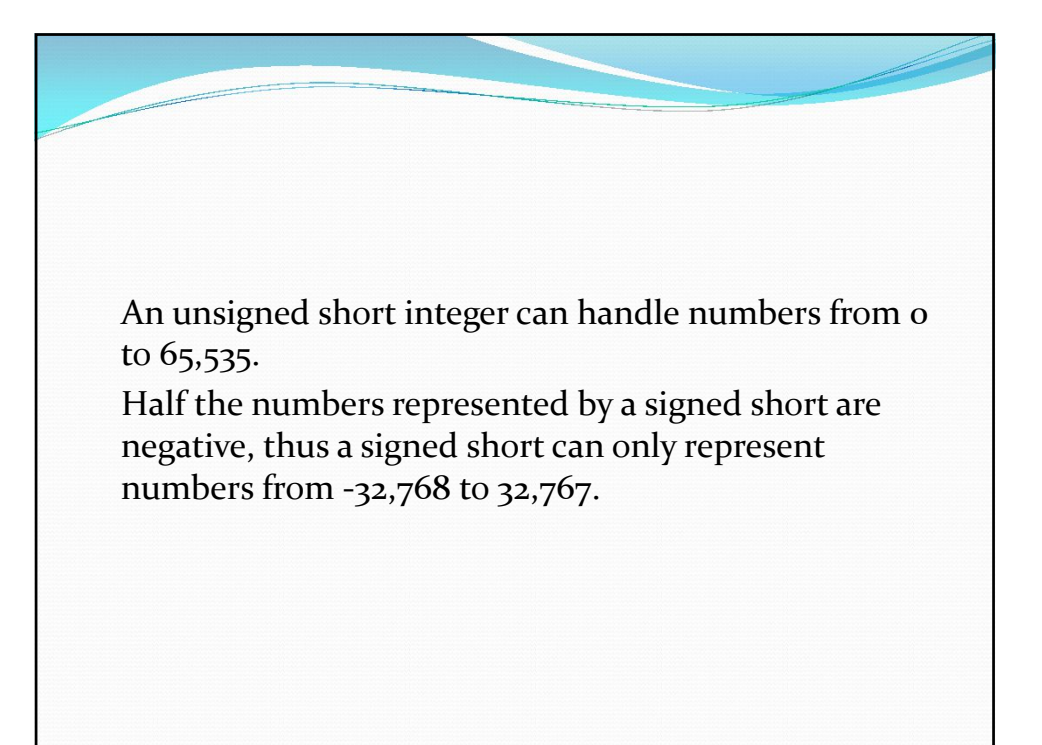

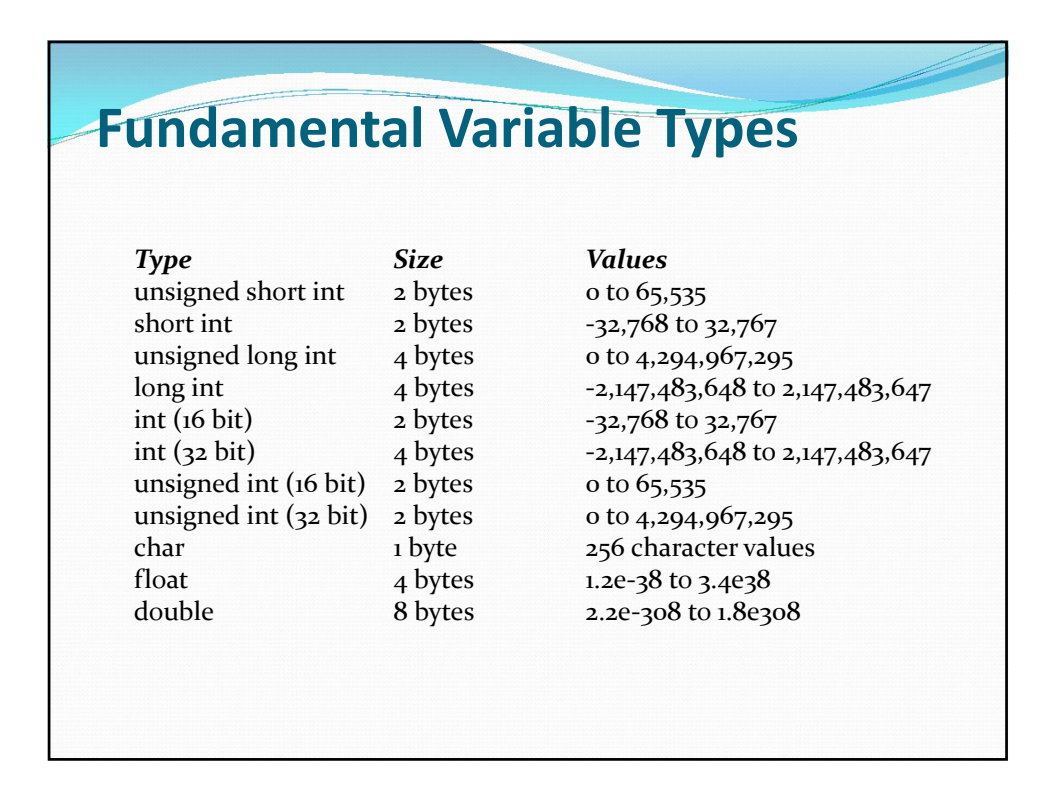

#### **Defining a Variable**

You create or define a variable by stating its type, followed by one or more spaces, followed by the variable name and a semicolon. The variable name can be virtually any combination of letters, but cannot contain spaces.

As a general programming practice, avoid such horrific names as J23qrsnf, and restrict single letter variable names (such as x or i) to variables that are used only very briefly.

Try to use expressive names such as myAge or howMany.

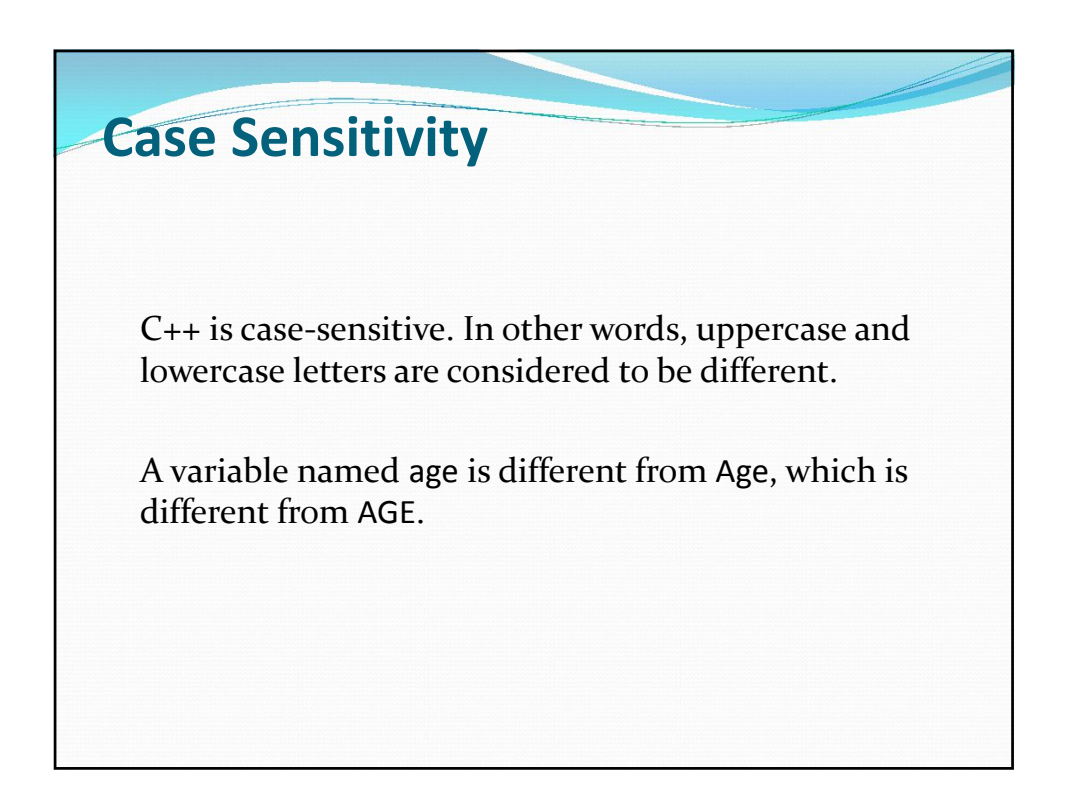

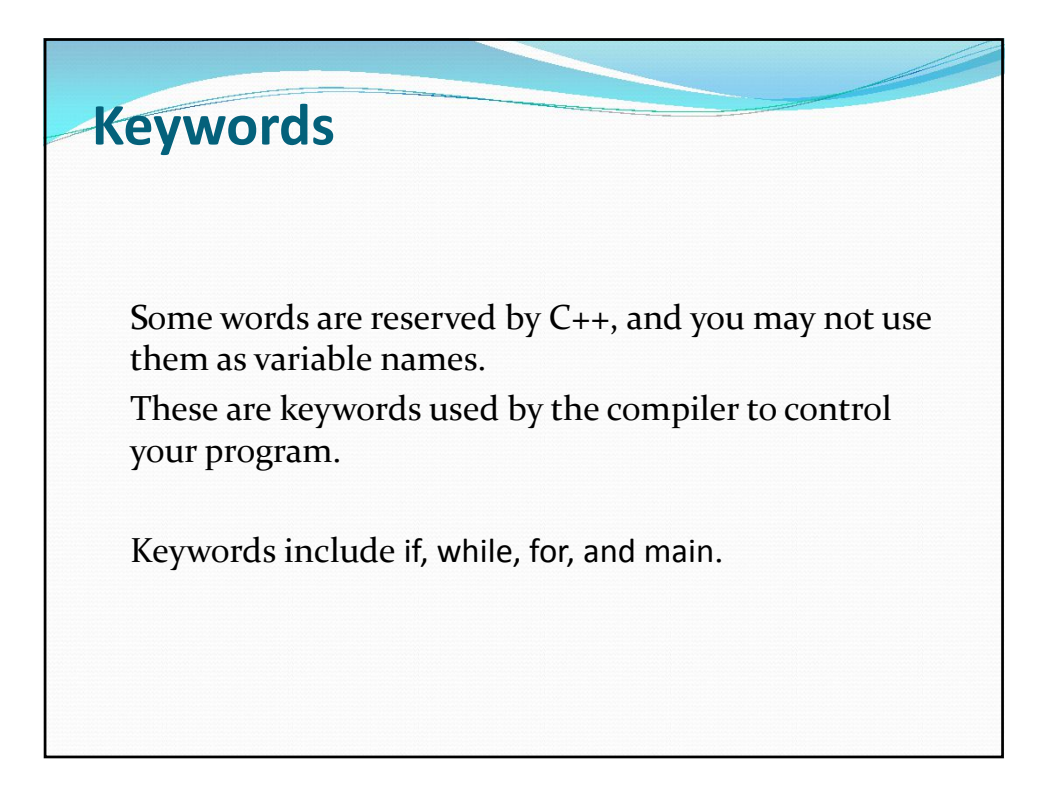

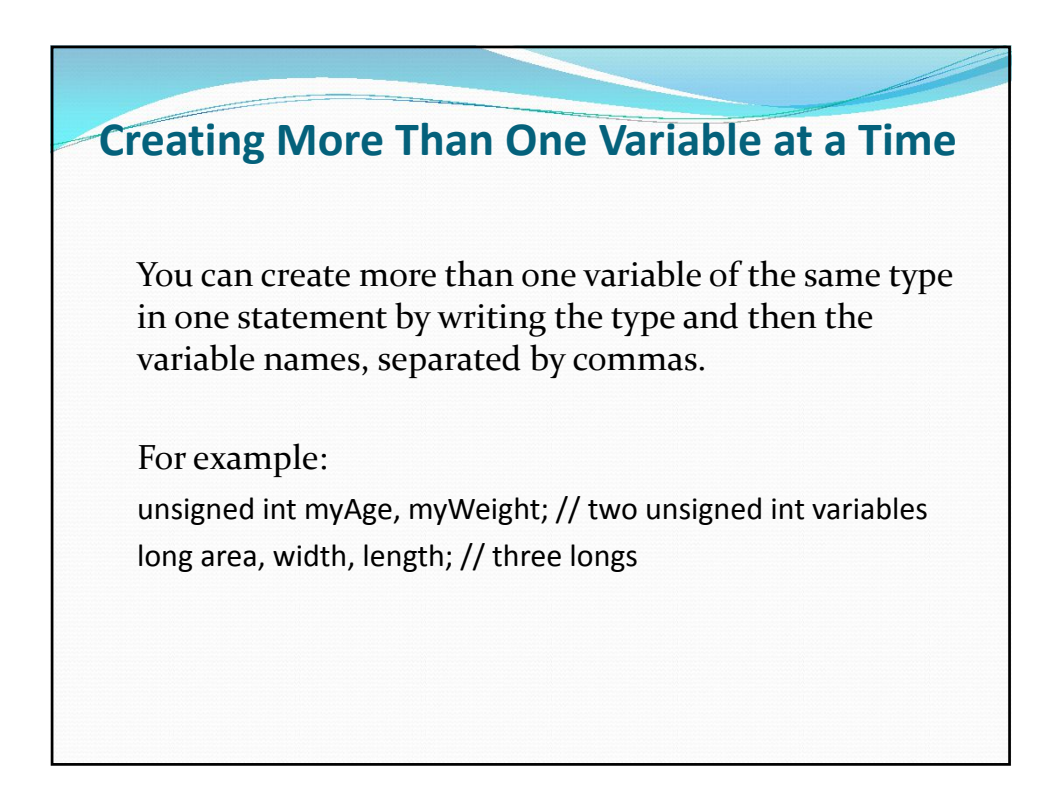

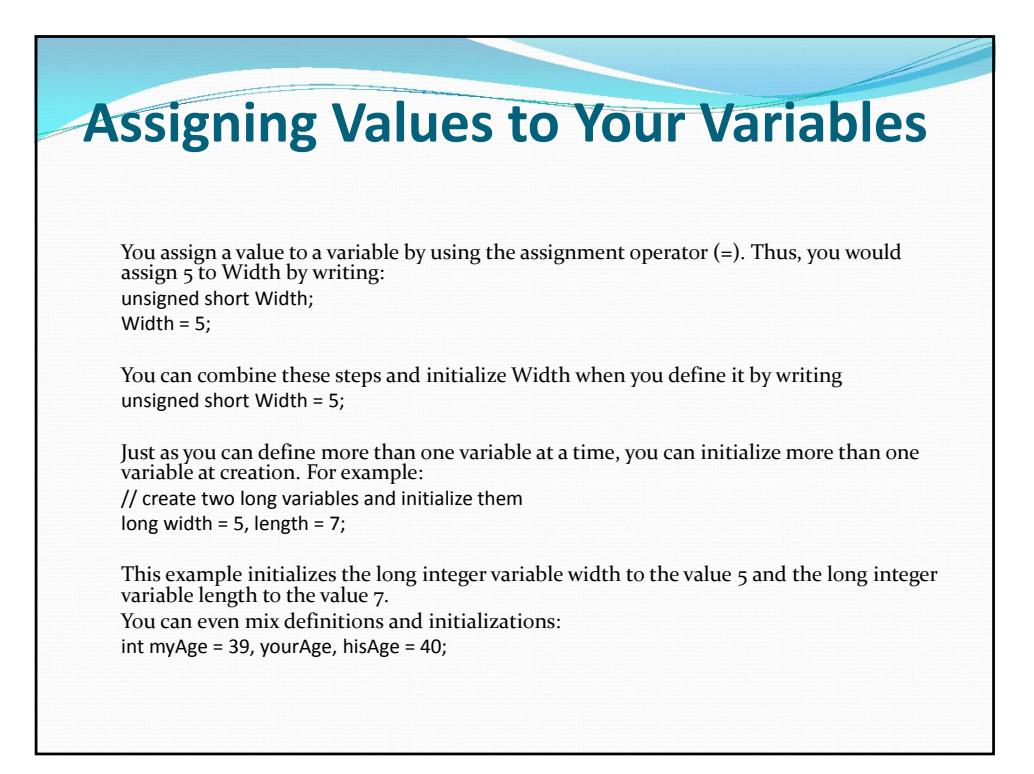

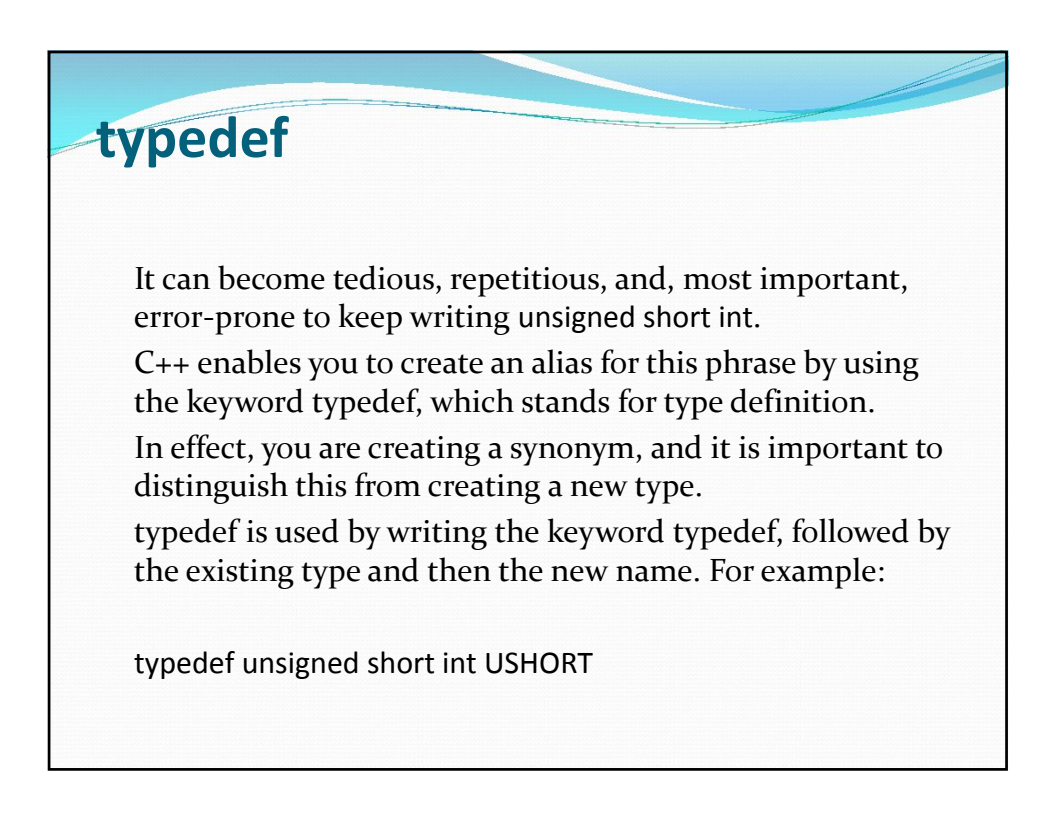

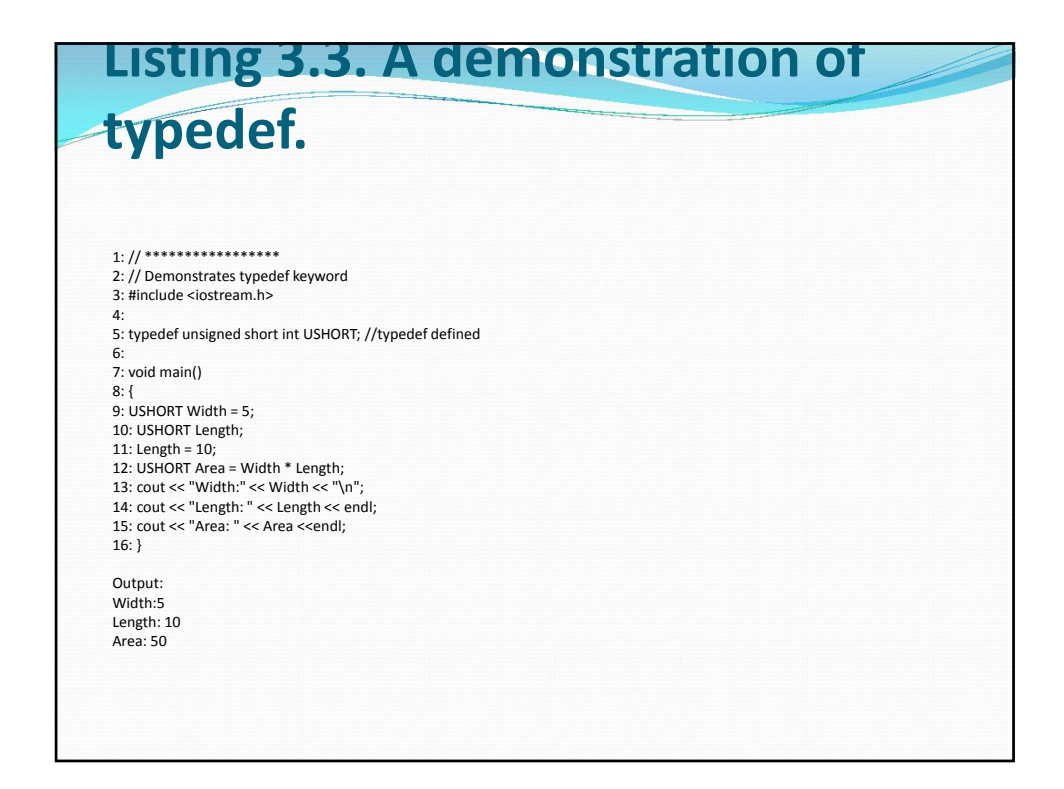

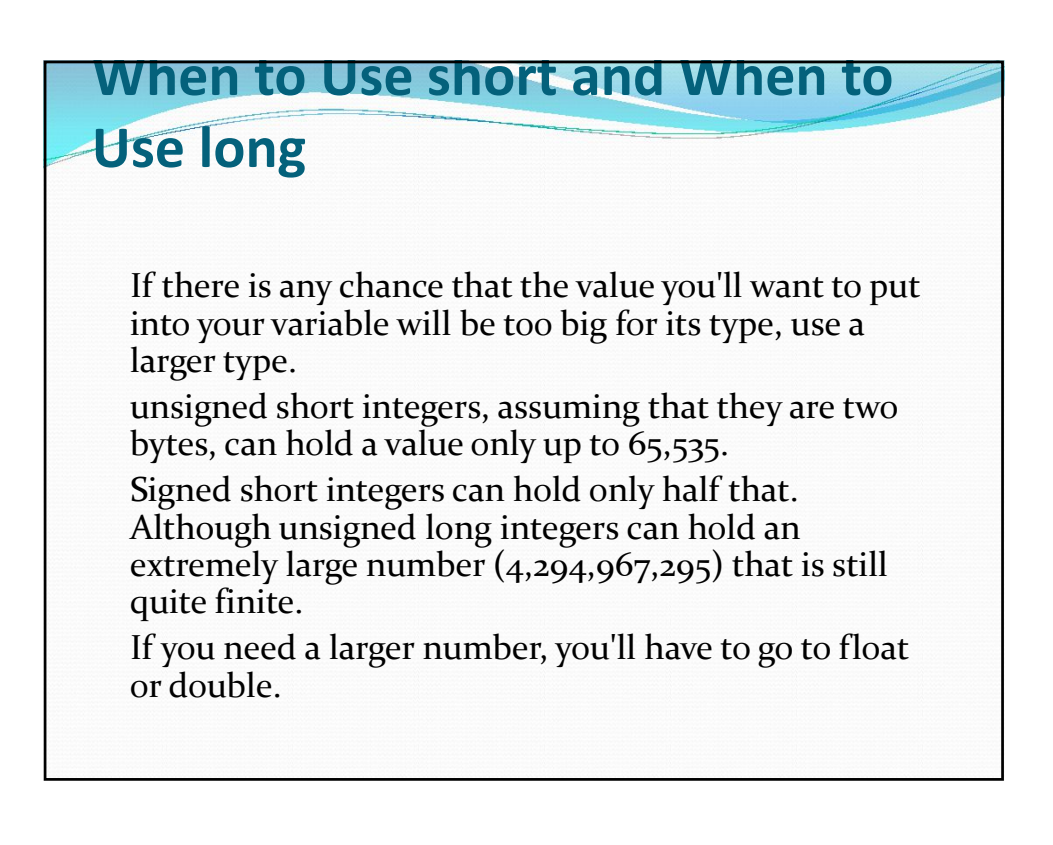

# **Wrapping Around an unsigned Integer** The fact that unsigned long integers have a limit to the values they can hold is only rarely a problem, but what happens if you do run out of room? When an unsigned integer reaches its maximum value, it wraps around and starts over, much as a car odometer might.

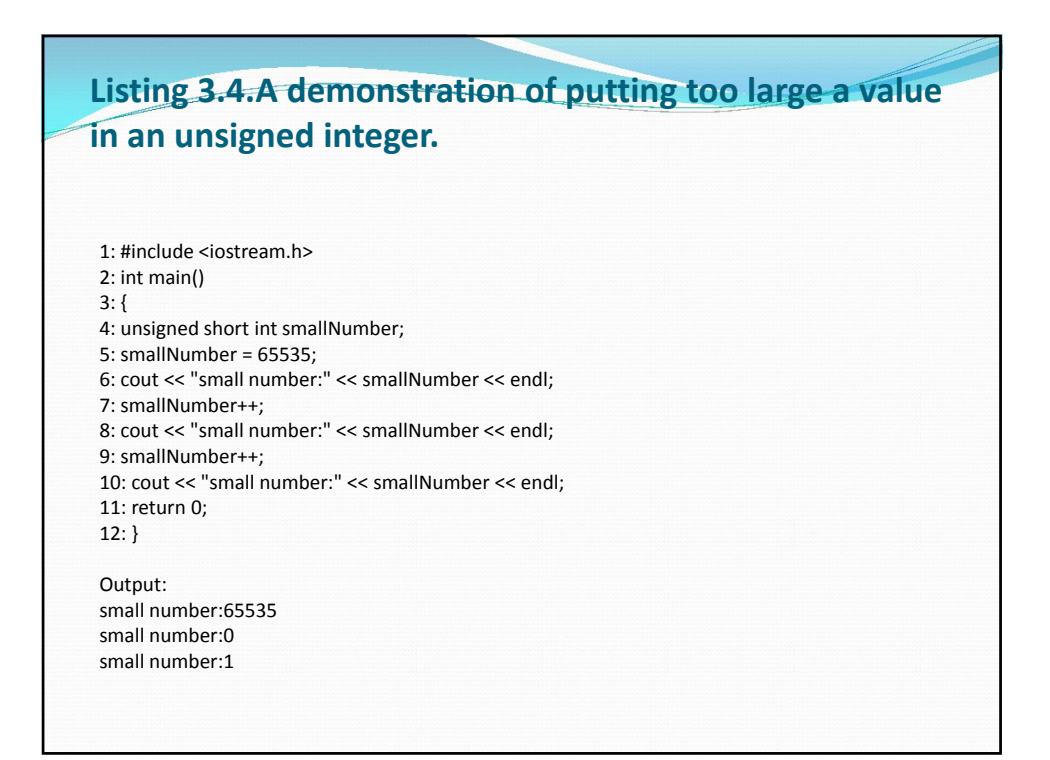

# **Wrapping Around a signed Integer**

A signed integer is different from an unsigned integer, in that half of the values you can represent are negative. Instead of picturing a traditional car odometer, you might picture one that rotates up for positive numbers and down for negative numbers. One mile from 0 is either 1 or -1.

When you run out of positive numbers, you run right into the largest negative numbers and then count back down to 0.

#### **Listing 3.5. A demonstration of adding too large a number to a signed integer.** 1: #include <iostream.h> 2: int main() 3: { 4: short int smallNumber; 5: smallNumber = 32767; 6: cout << "small number:" << smallNumber << endl; 7: smallNumber++; 8: cout << "small number:" << smallNumber << endl; 9: smallNumber++; 10: cout << "small number:" << smallNumber << endl; 11: return 0; 12: } Output: small number:32767 small number:-32768 small number:-32767

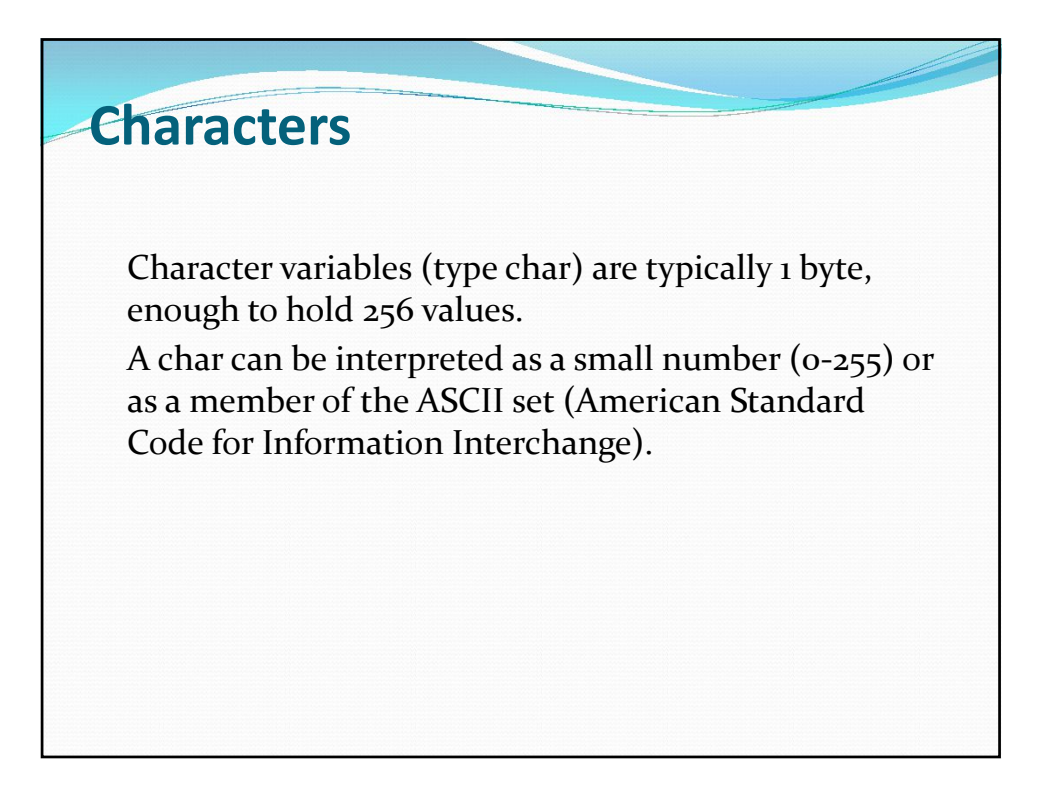

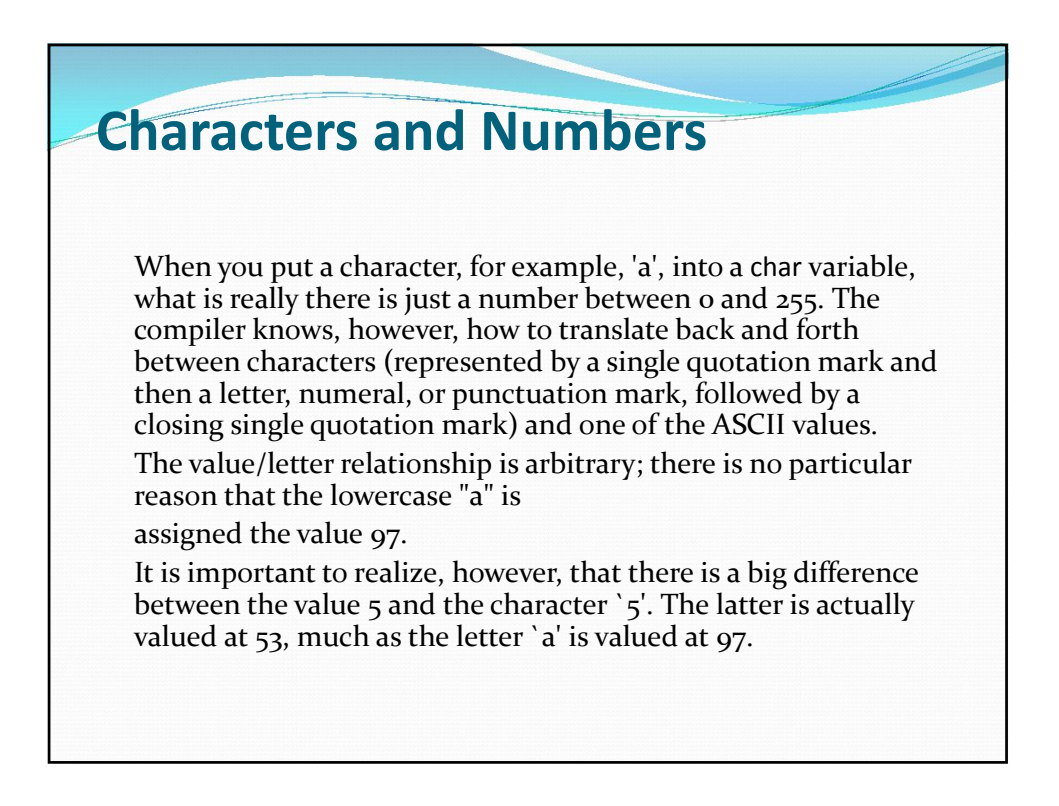

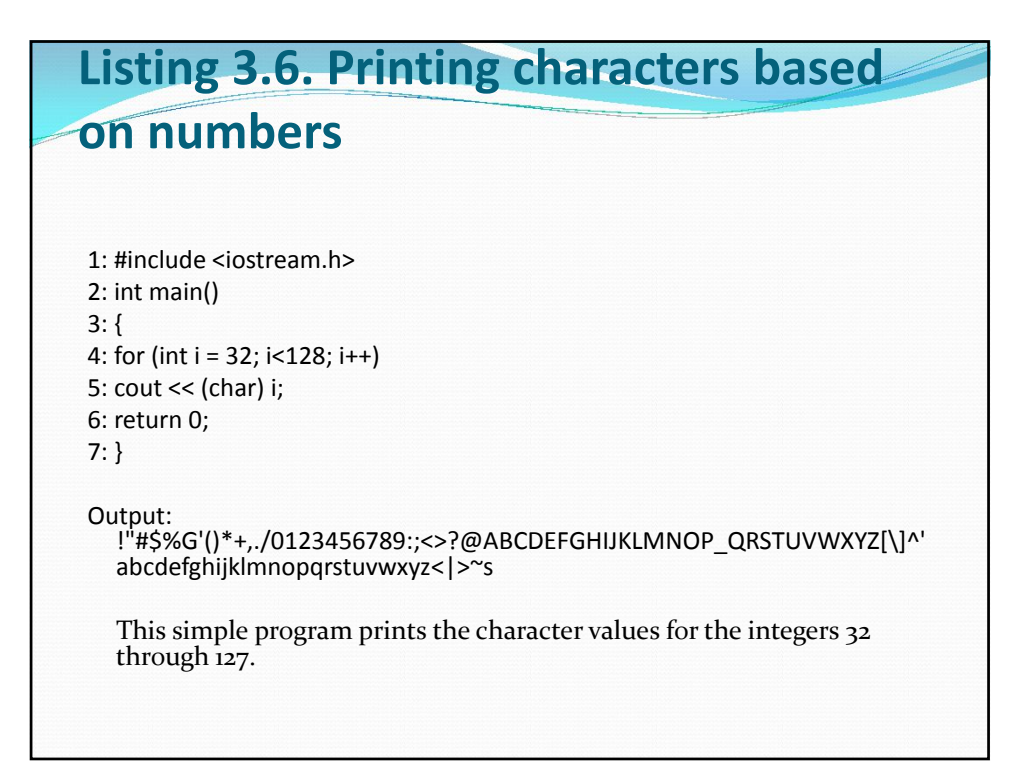

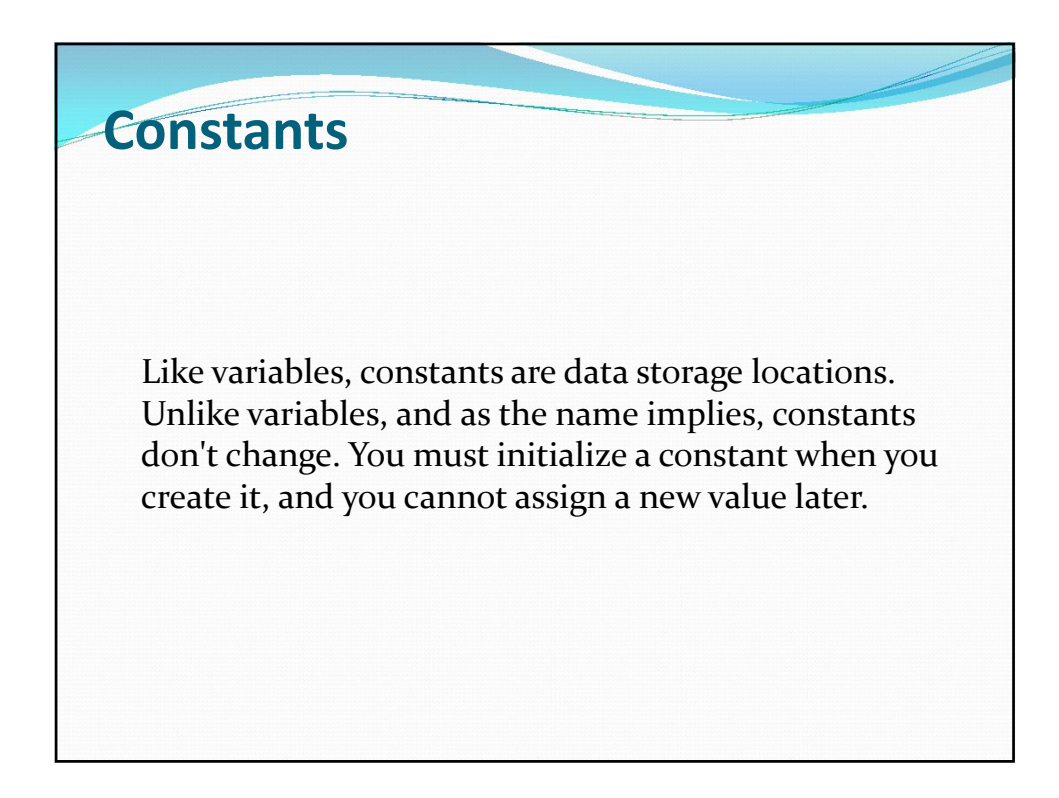

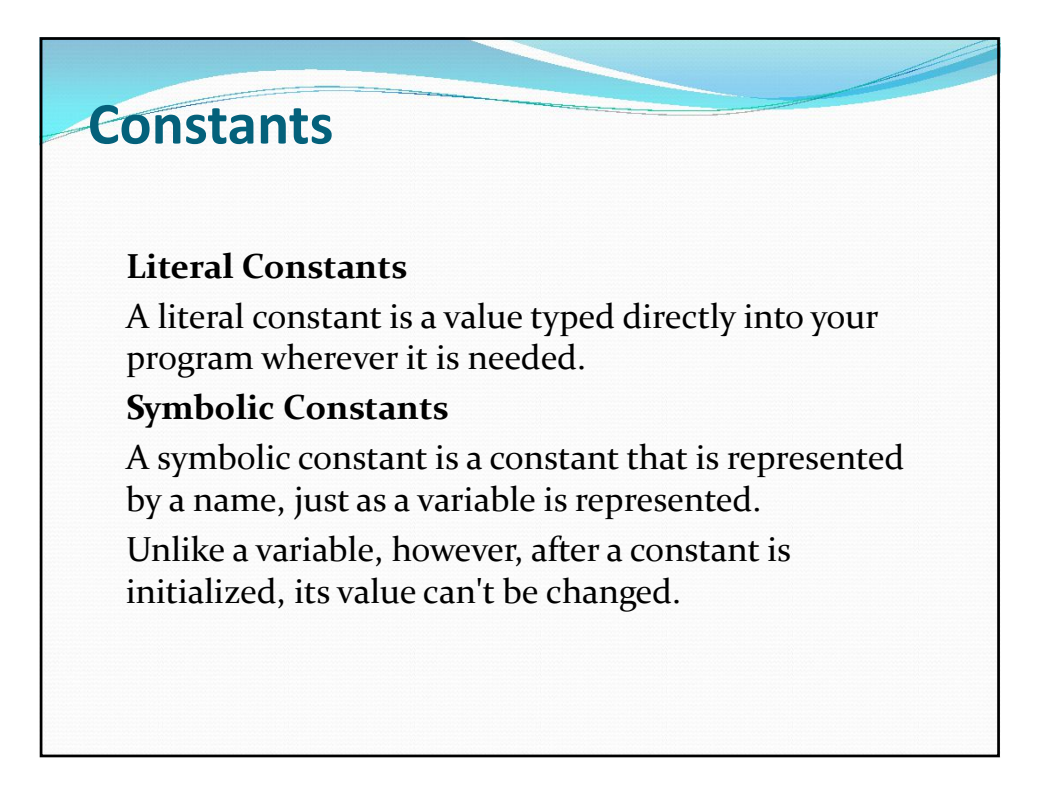

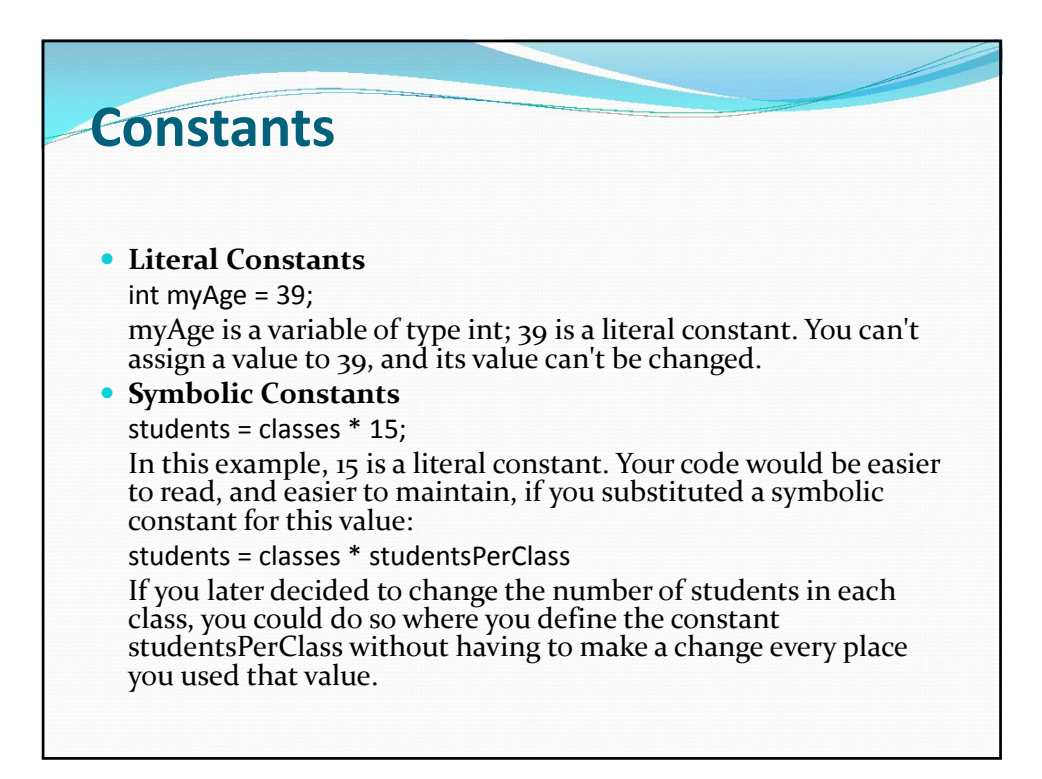

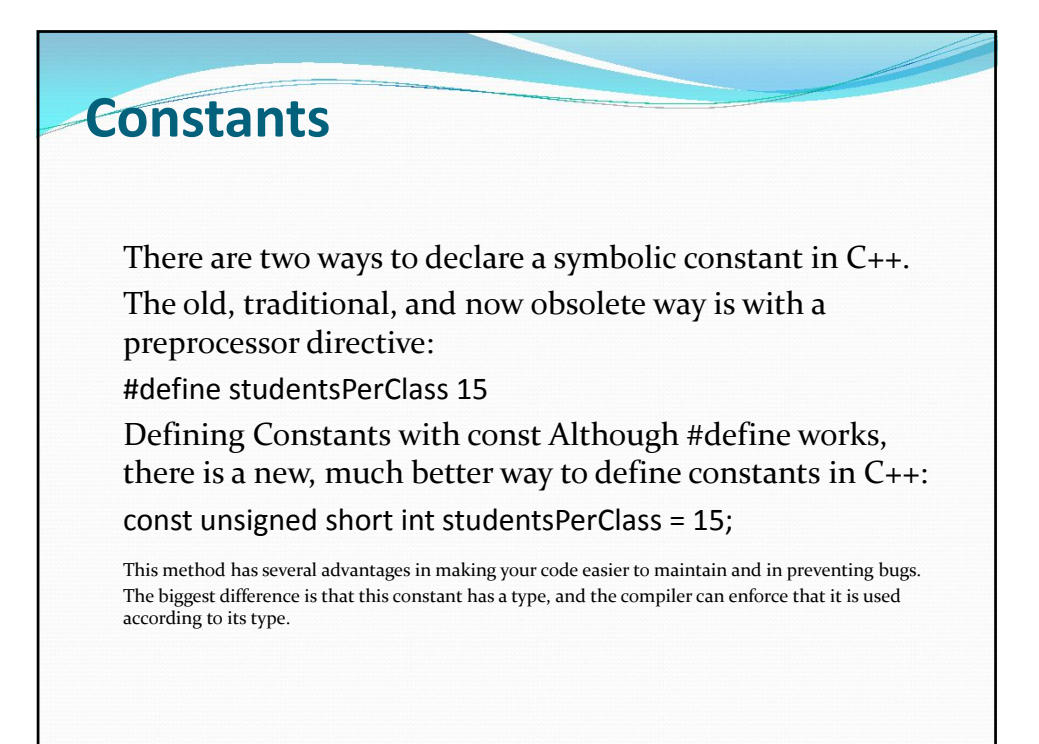

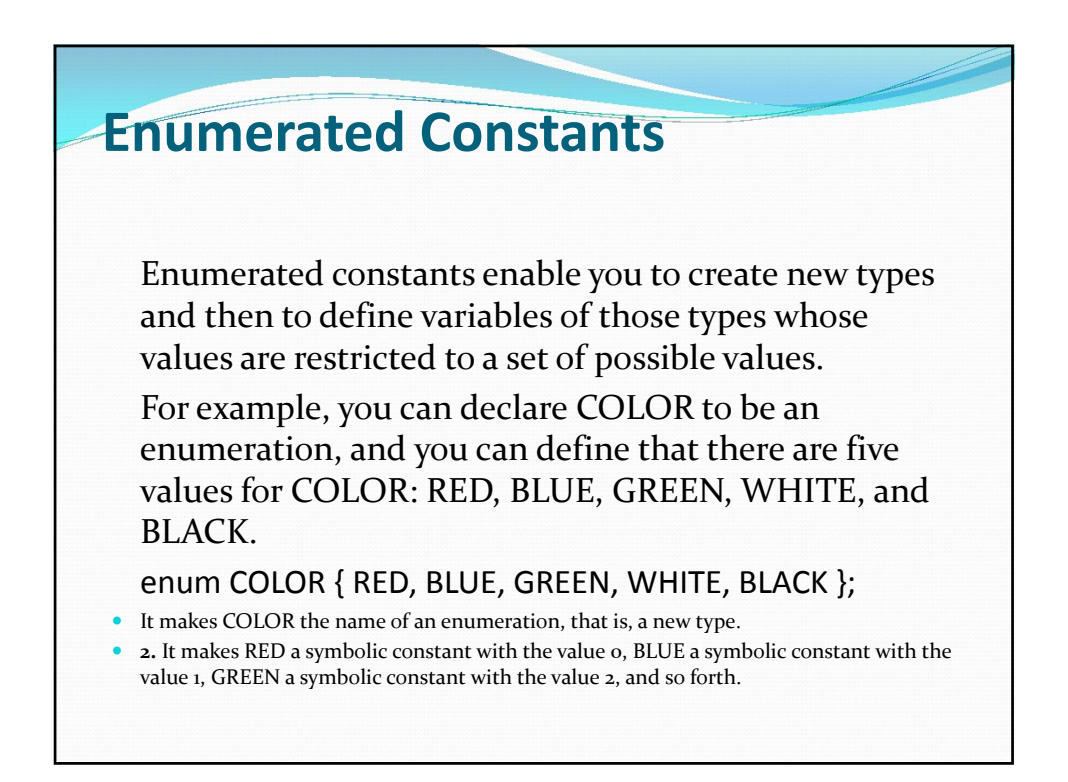

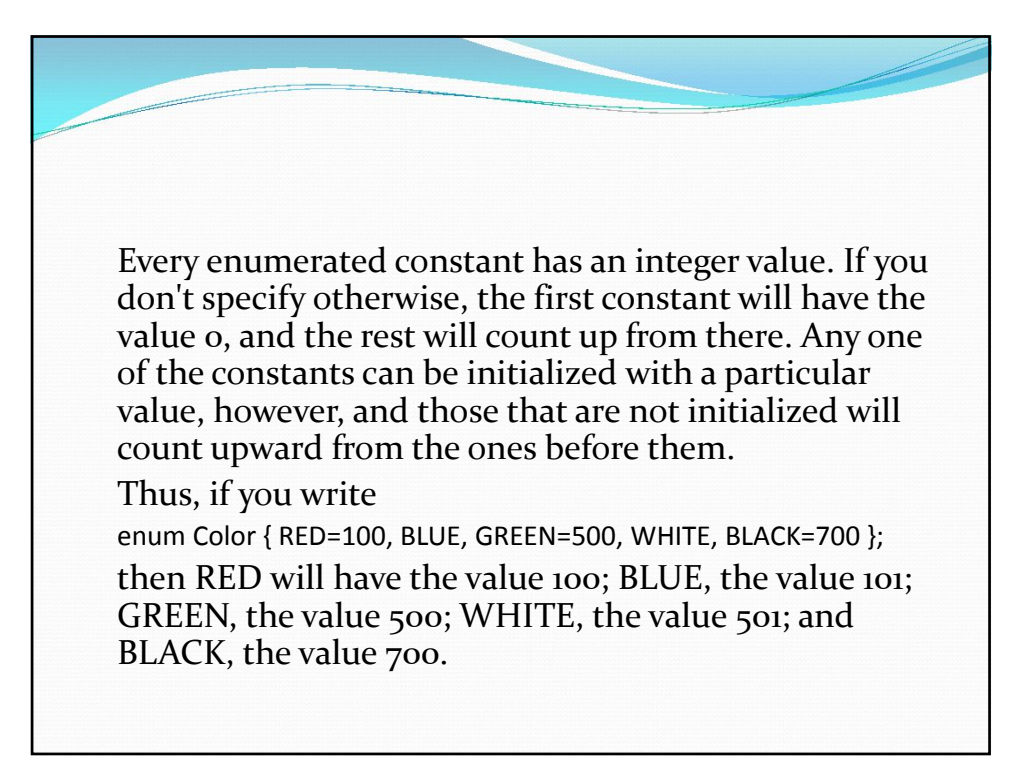

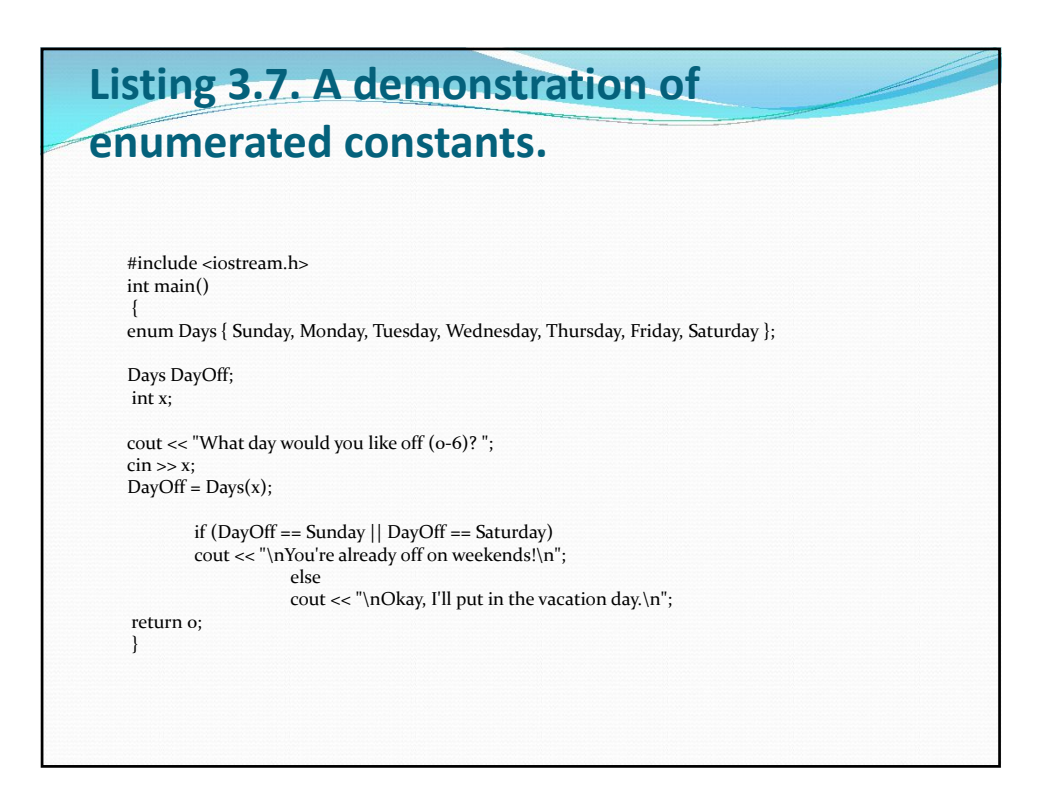

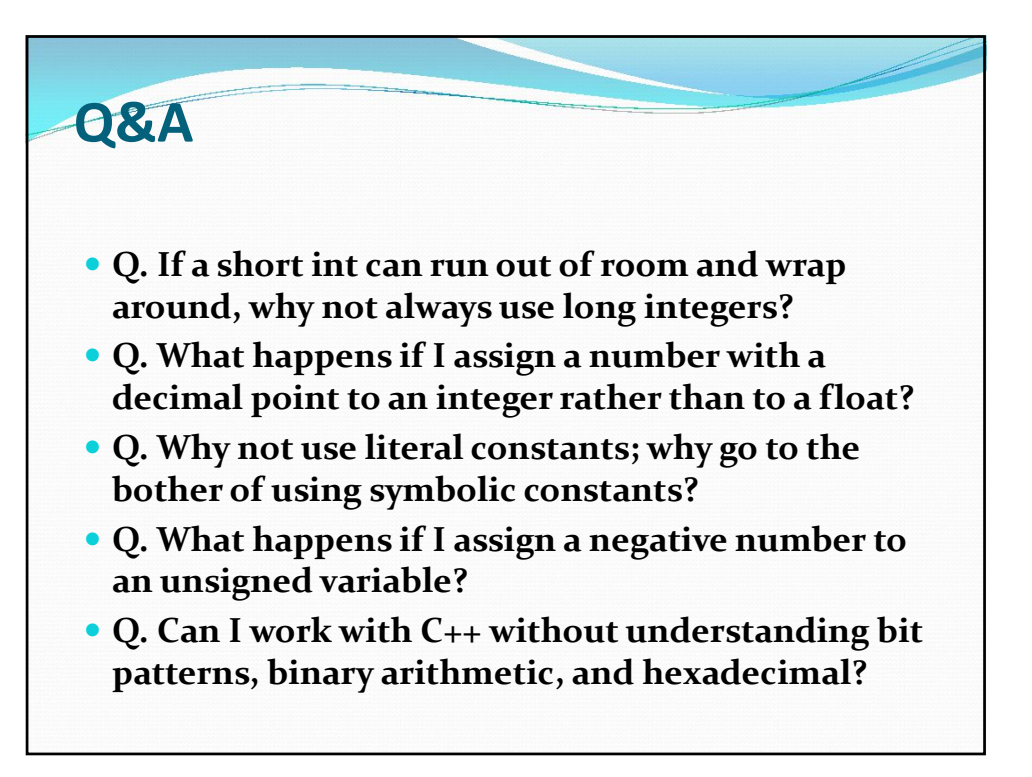

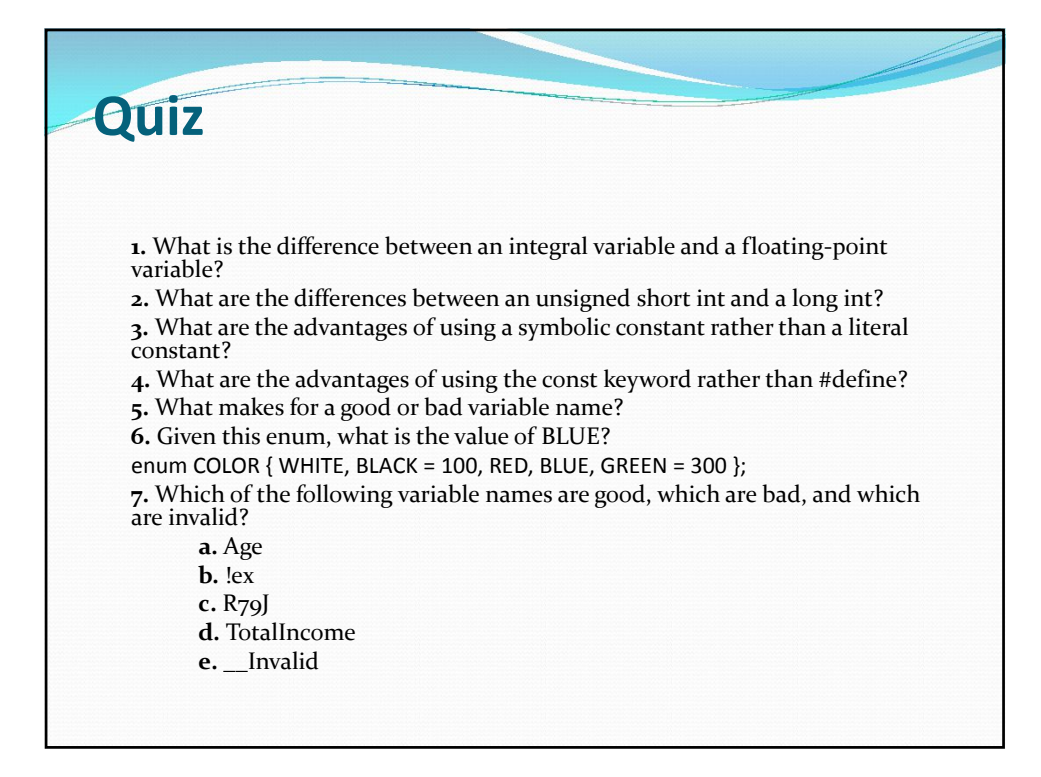

#### **Statements** One of the most common statements is the following assignment statement:  $x = a + b$ : Unlike in algebra, this statement does not mean that x equals a+b. This is read, "Assign the value of the sum of a and b to x," or "Assign to x, a+b." Even though this statement is doing two things, it is one statement and thus has one semicolon. The assignment operator assigns whatever is on the right side of the equal sign to whatever is on the left side.

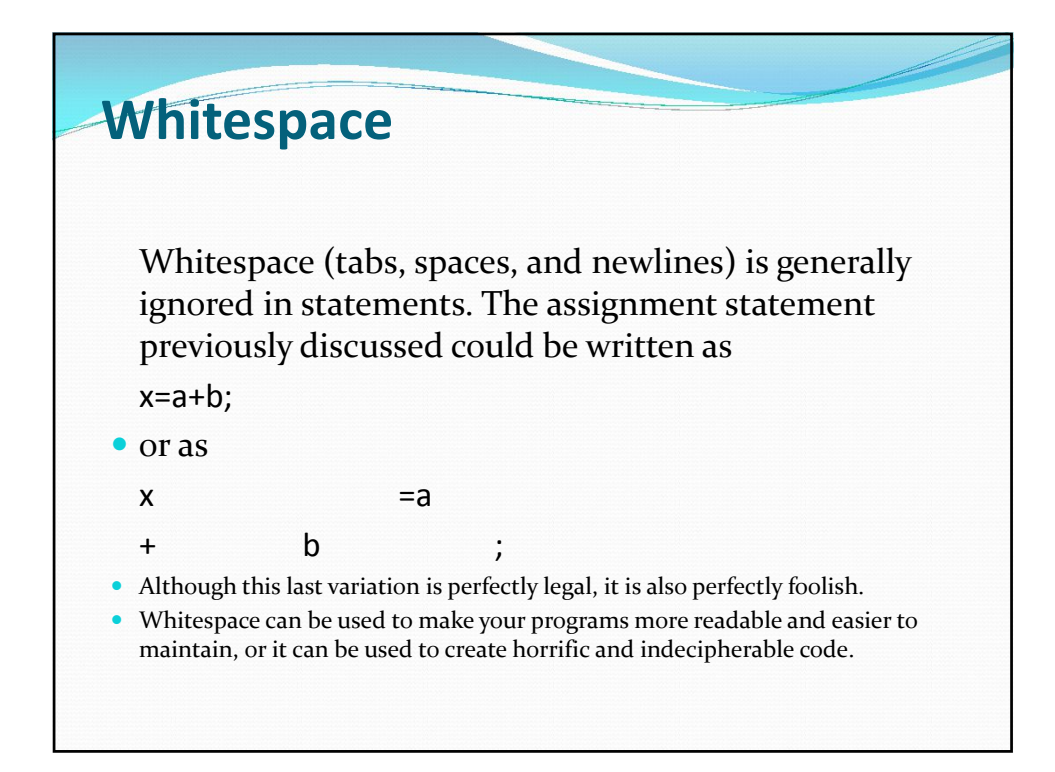

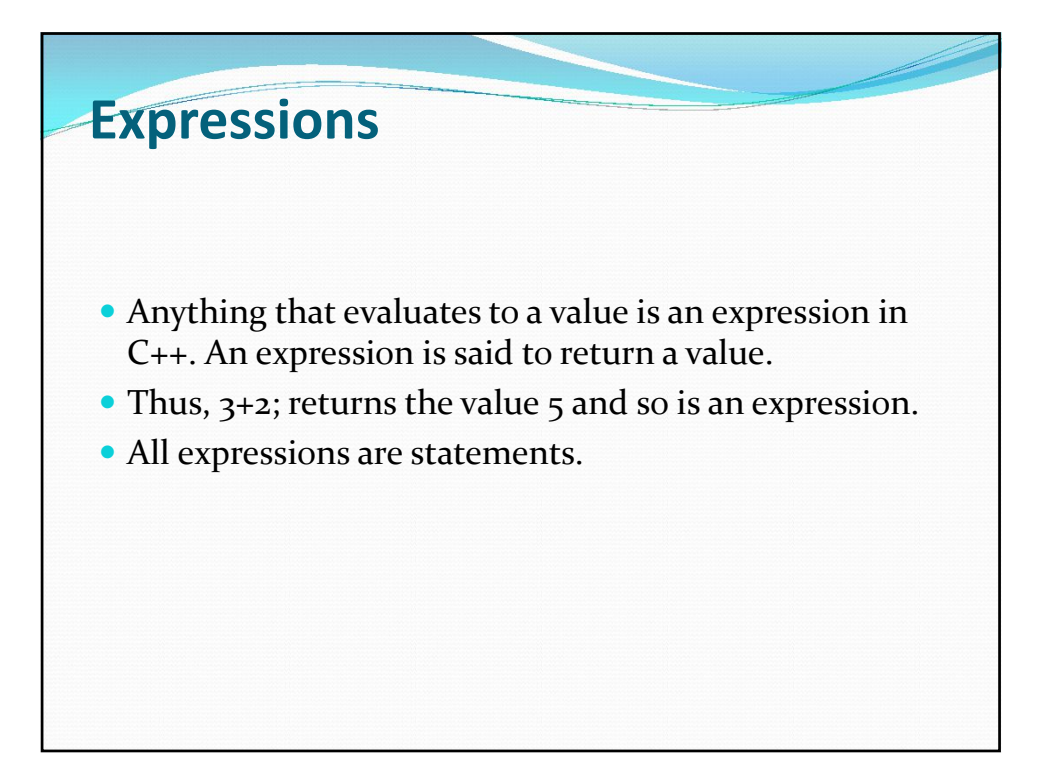

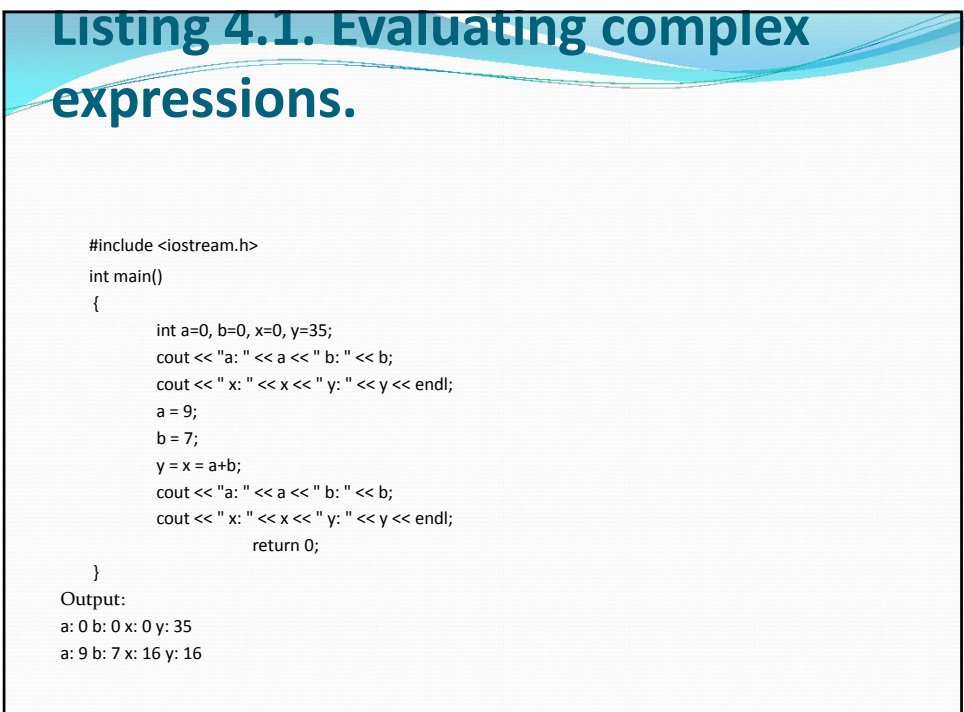

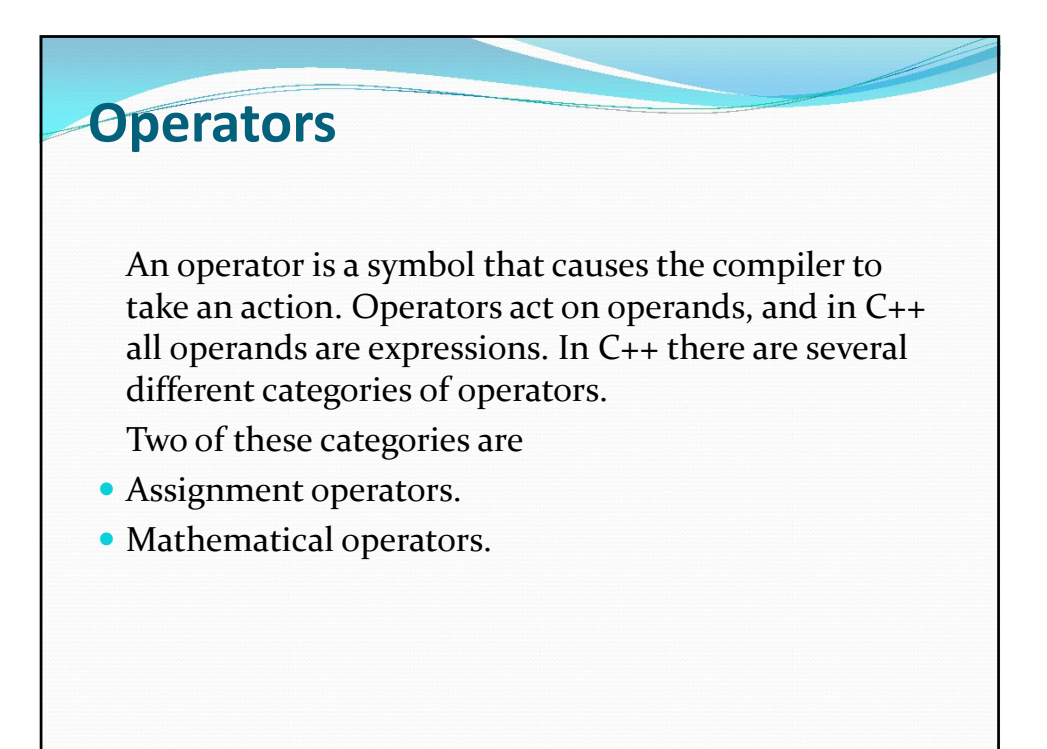

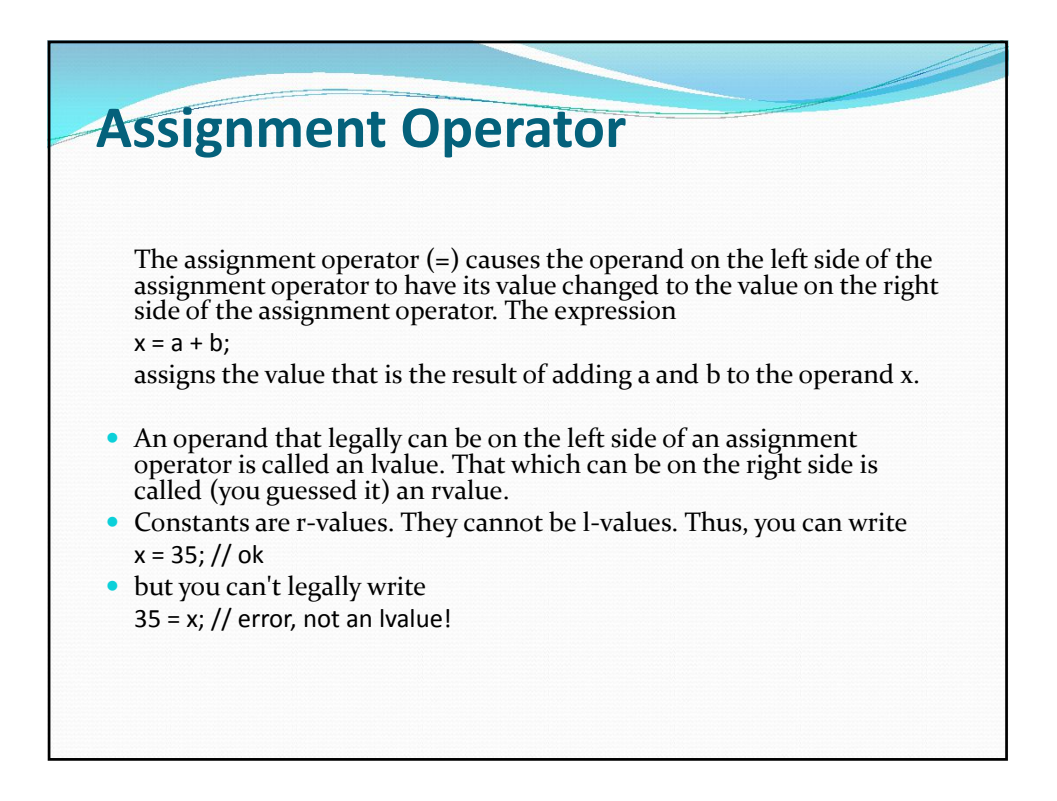

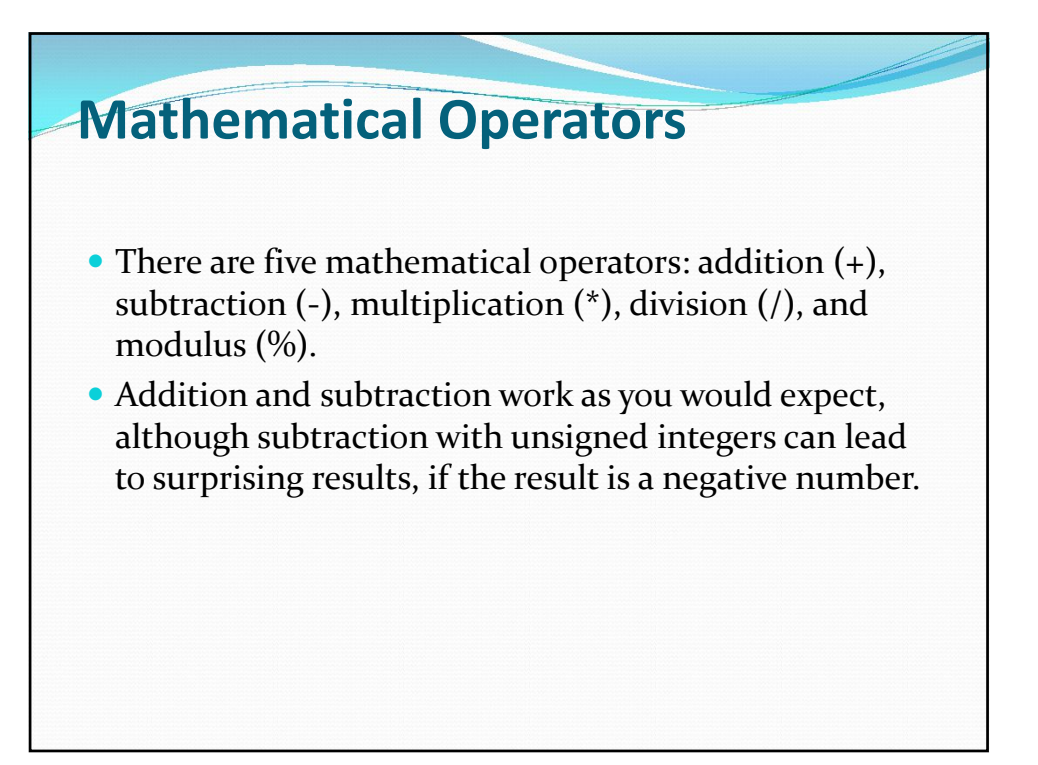

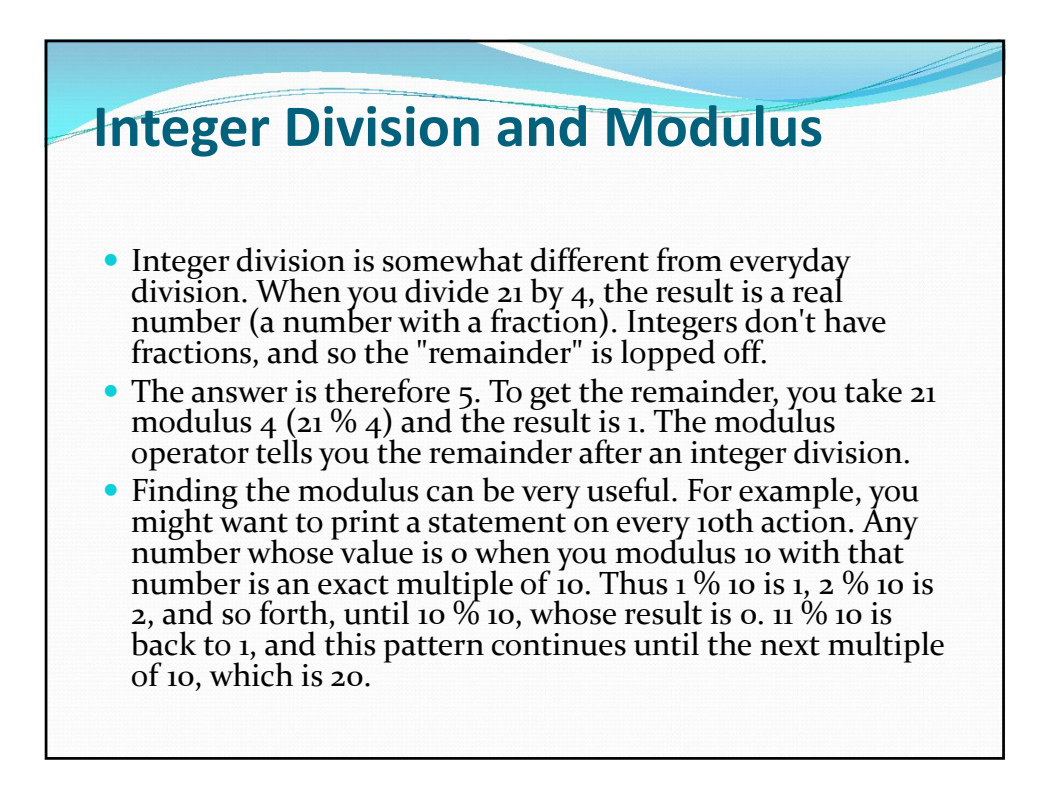

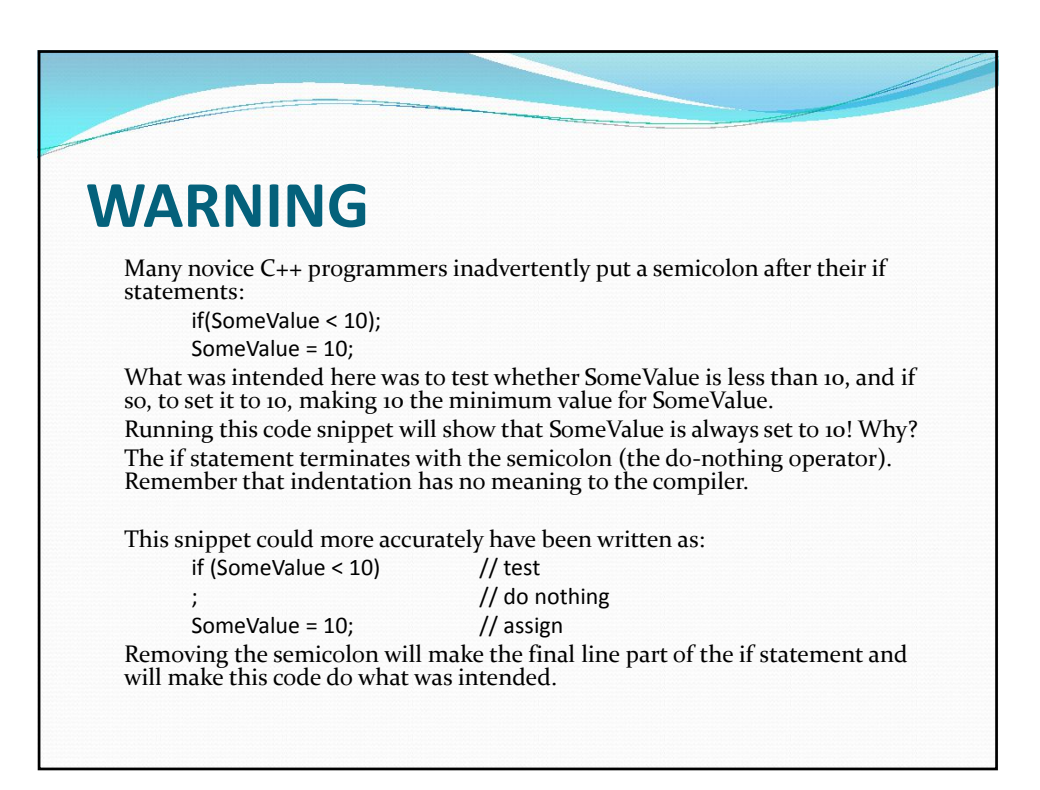

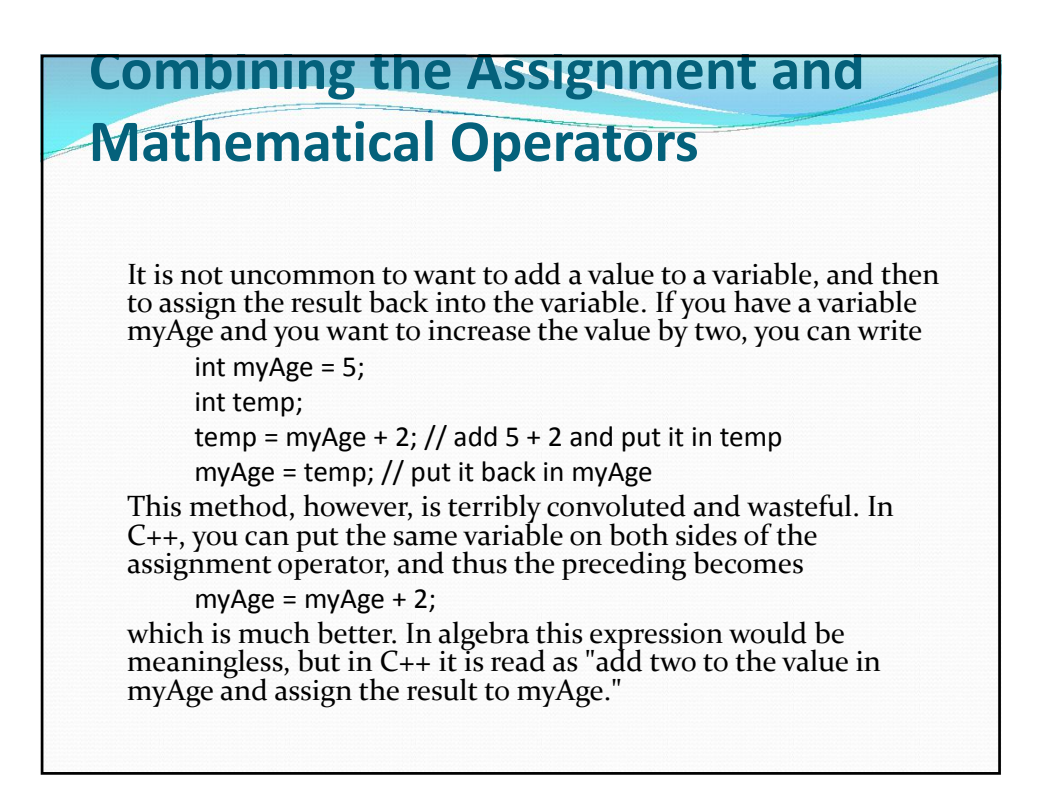

Even simpler to write, but perhaps a bit harder to read is: myAge  $+= 2;$ 

The self-assigned addition operator  $(+)$  adds the rvalue to the lvalue and then reassigns the result into the lvalue. This operator is pronounced "plus-equals." There are self-assigned subtraction  $(-)$ , division  $(/-)$ , multiplication  $(*=)$ , and modulus  $(\%=)$  operators as well.

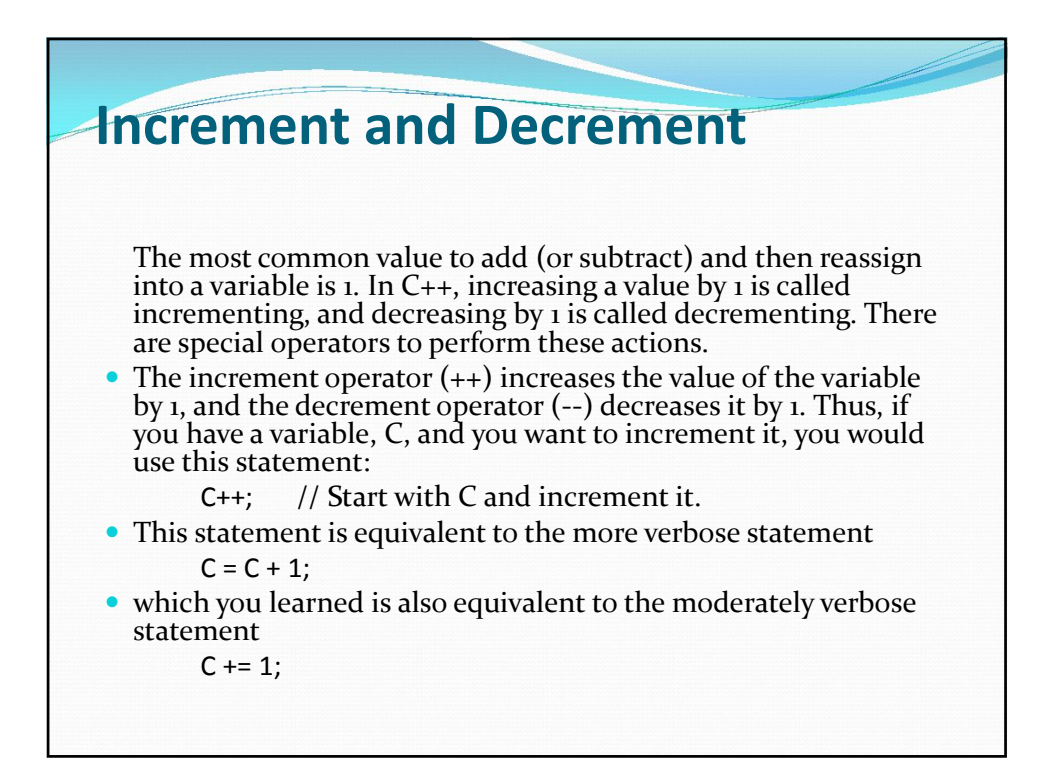

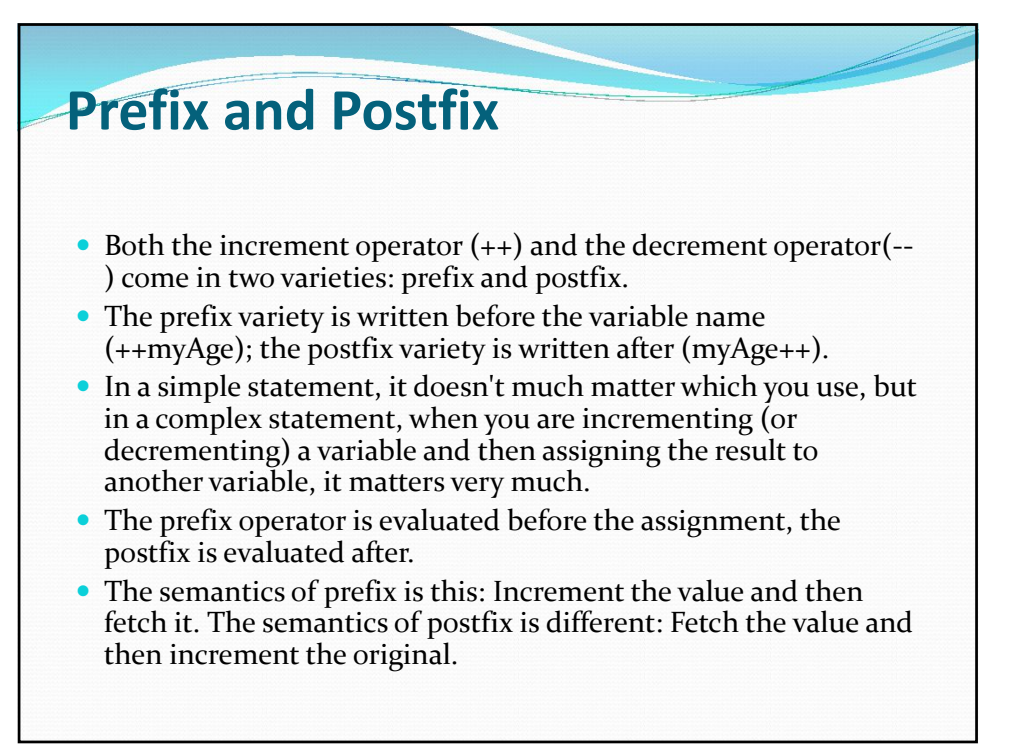

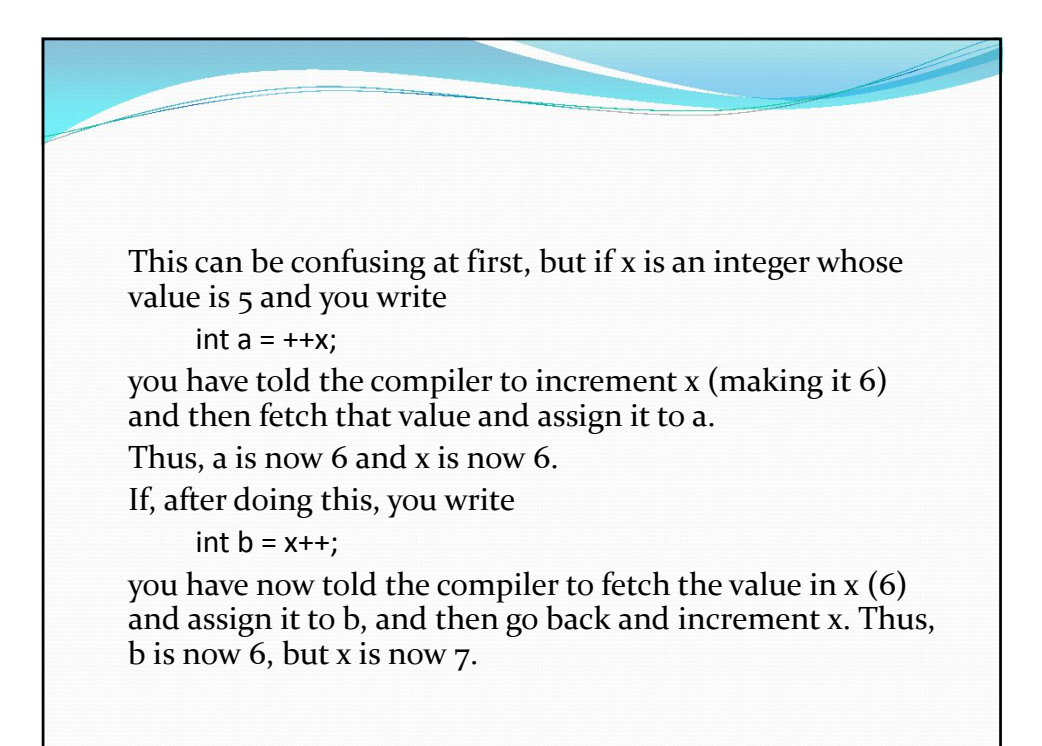

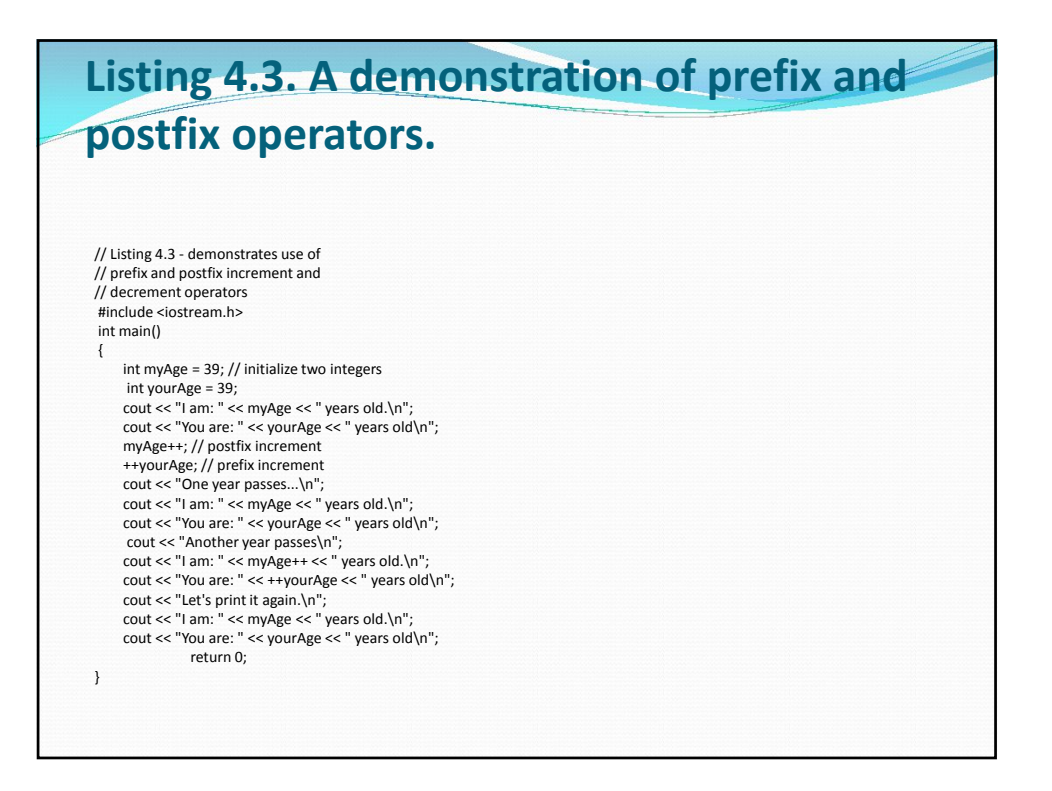

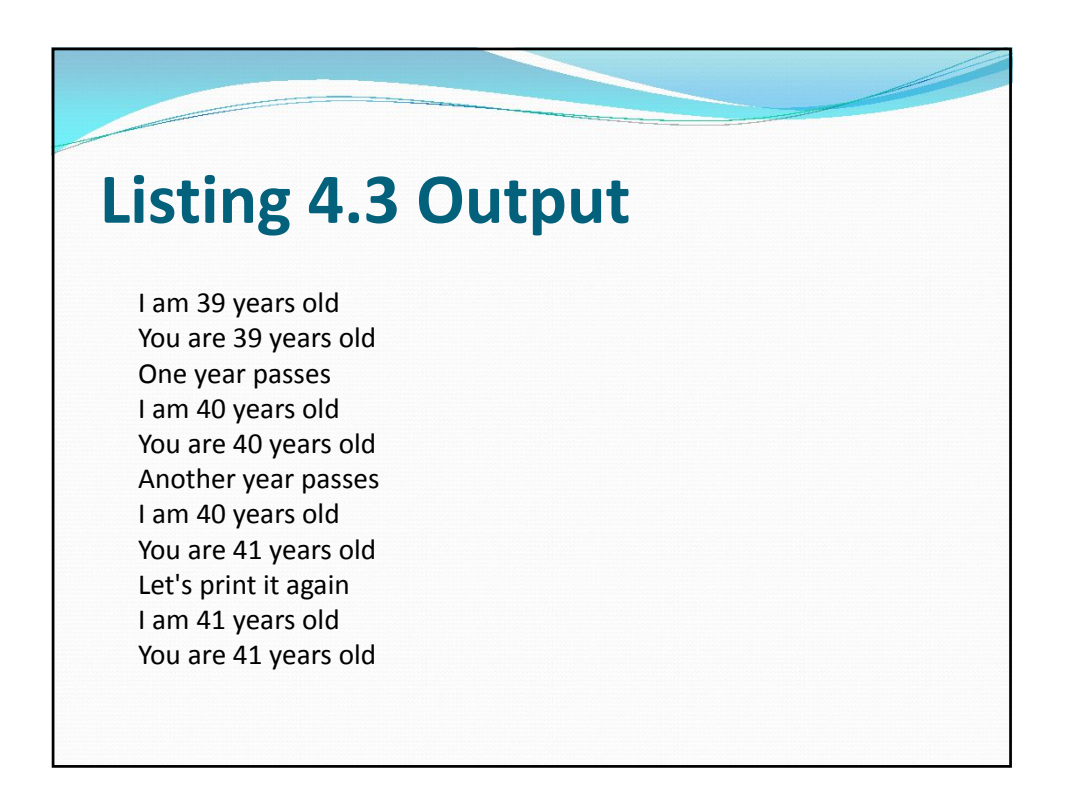

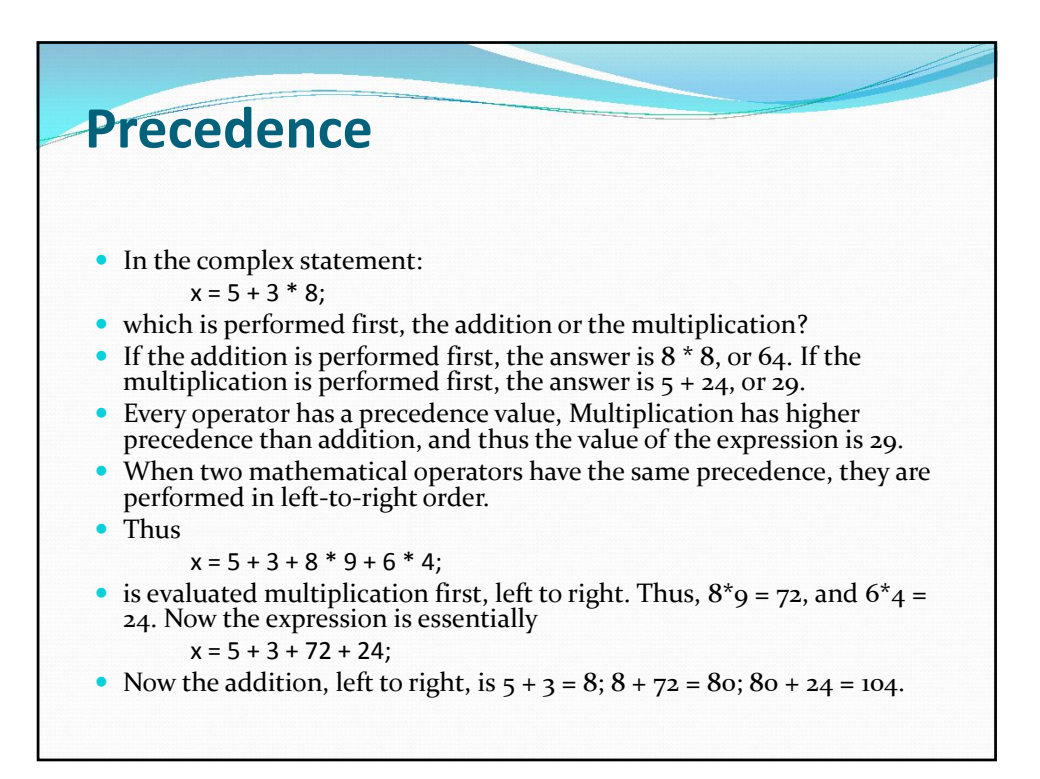

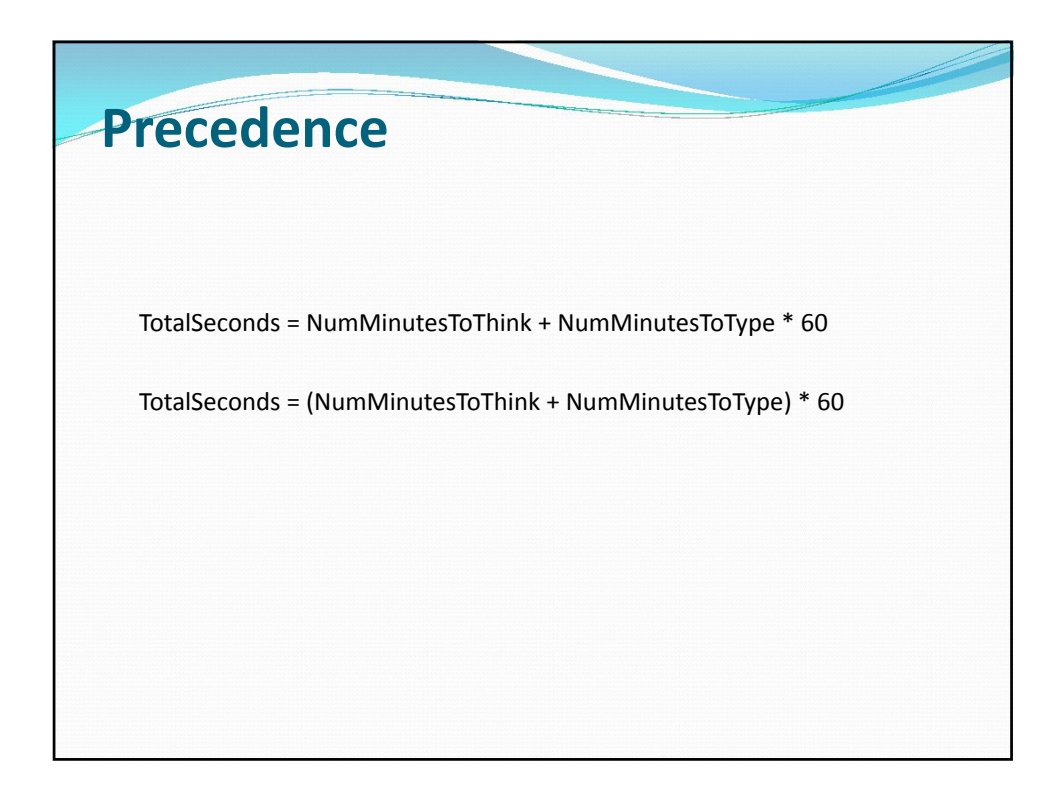

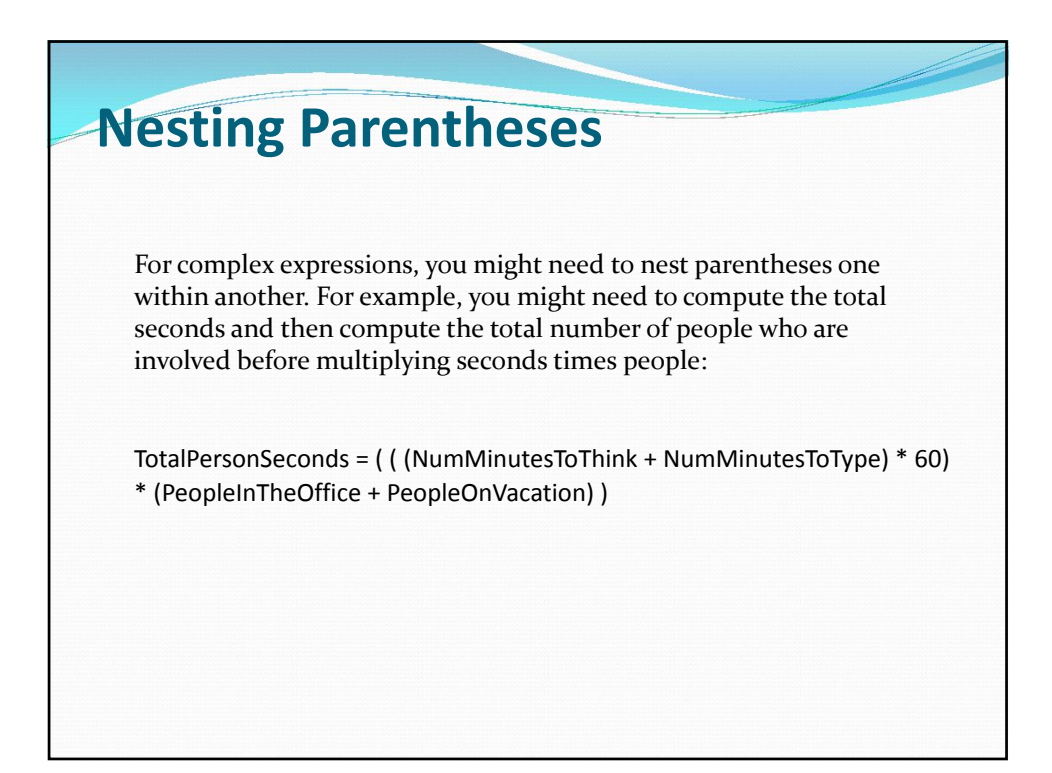

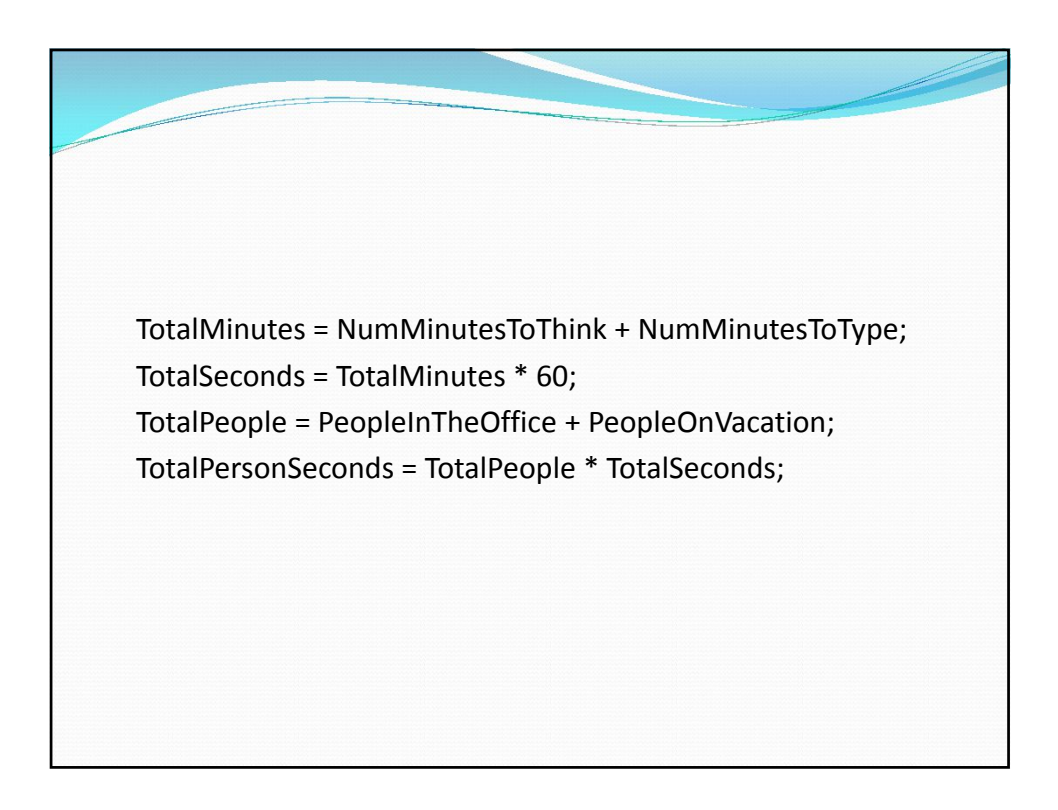

# **The Nature of Truth**

In C++, zero is considered false, and all other values are considered true, although true is usually represented by 1. Thus, if an expression is false, it is equal to zero, and if an expression is equal to zero, it is false. If a statement is true, all you know is that it is nonzero, and any nonzero statement is true.

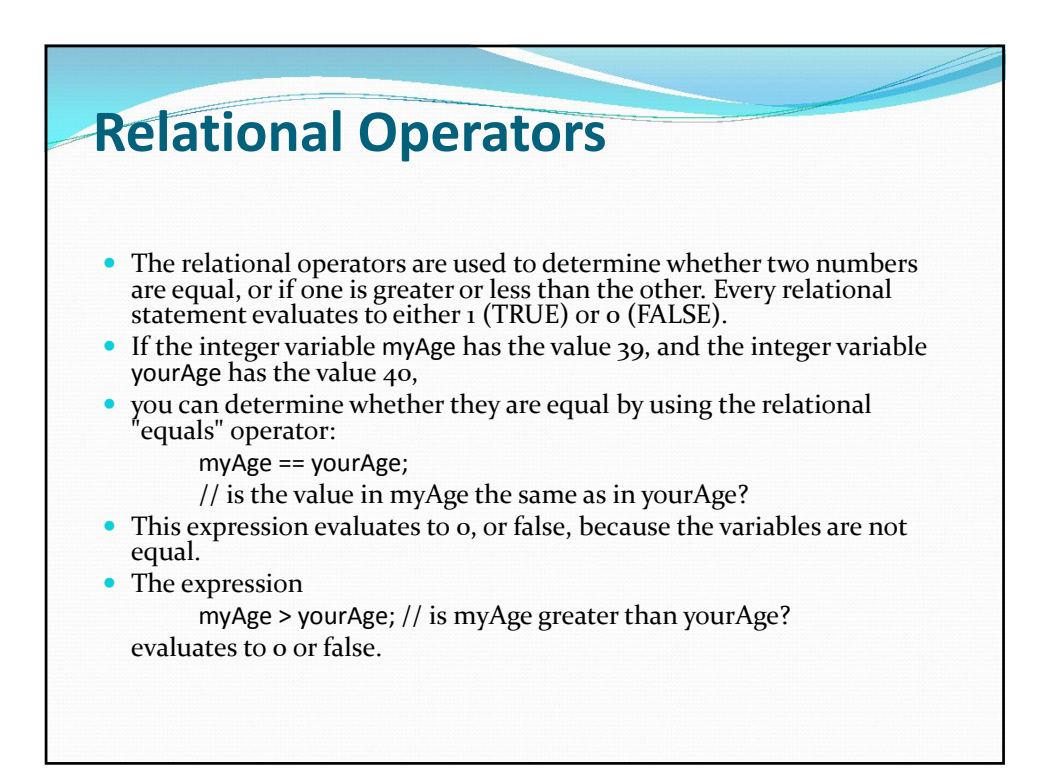

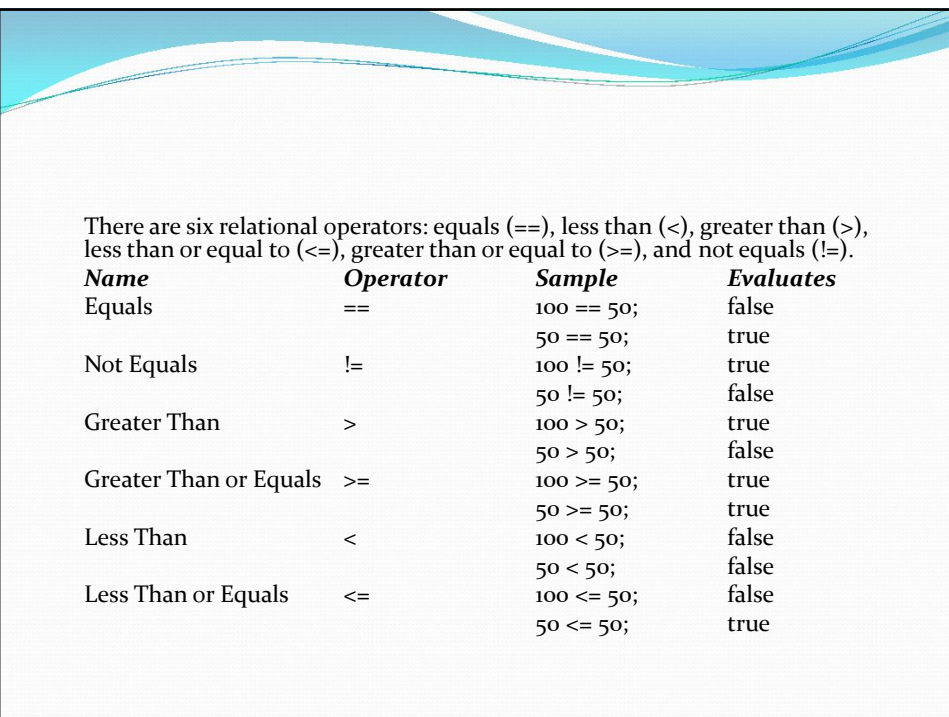

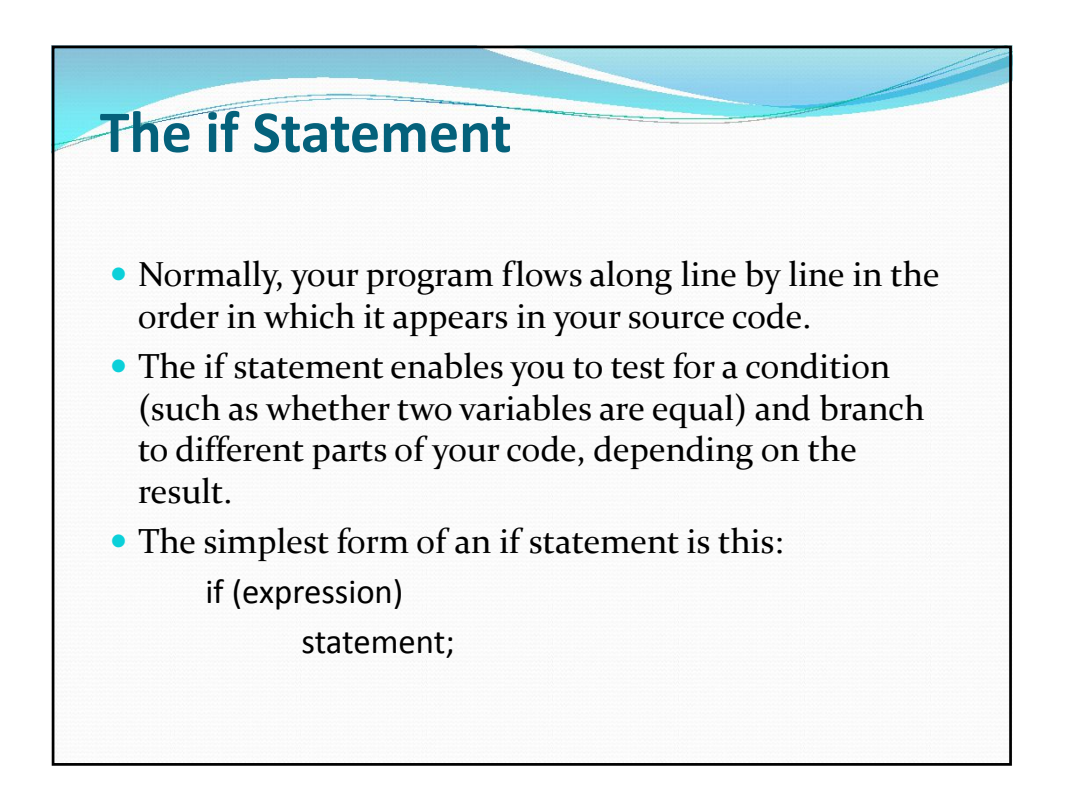

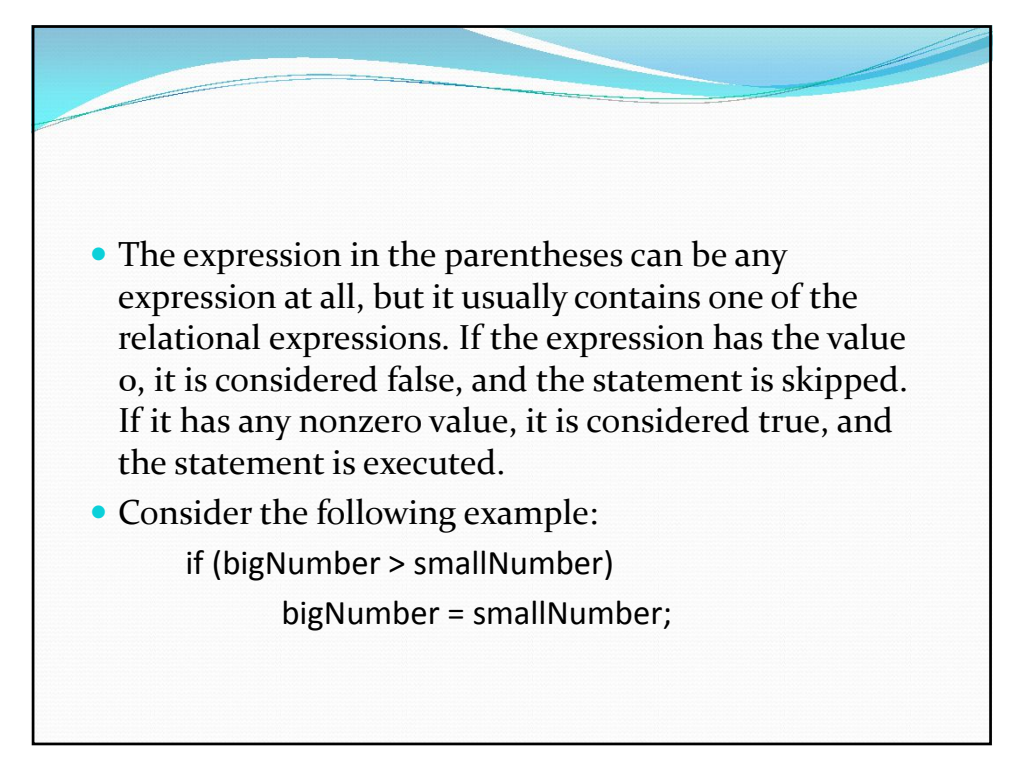

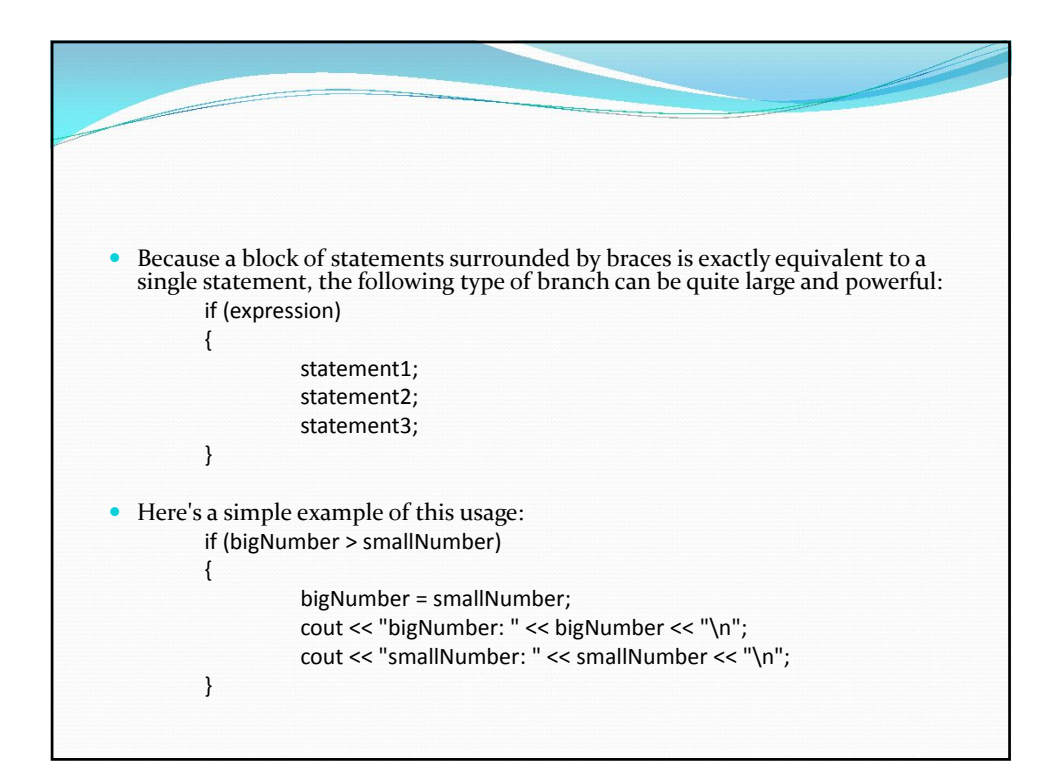

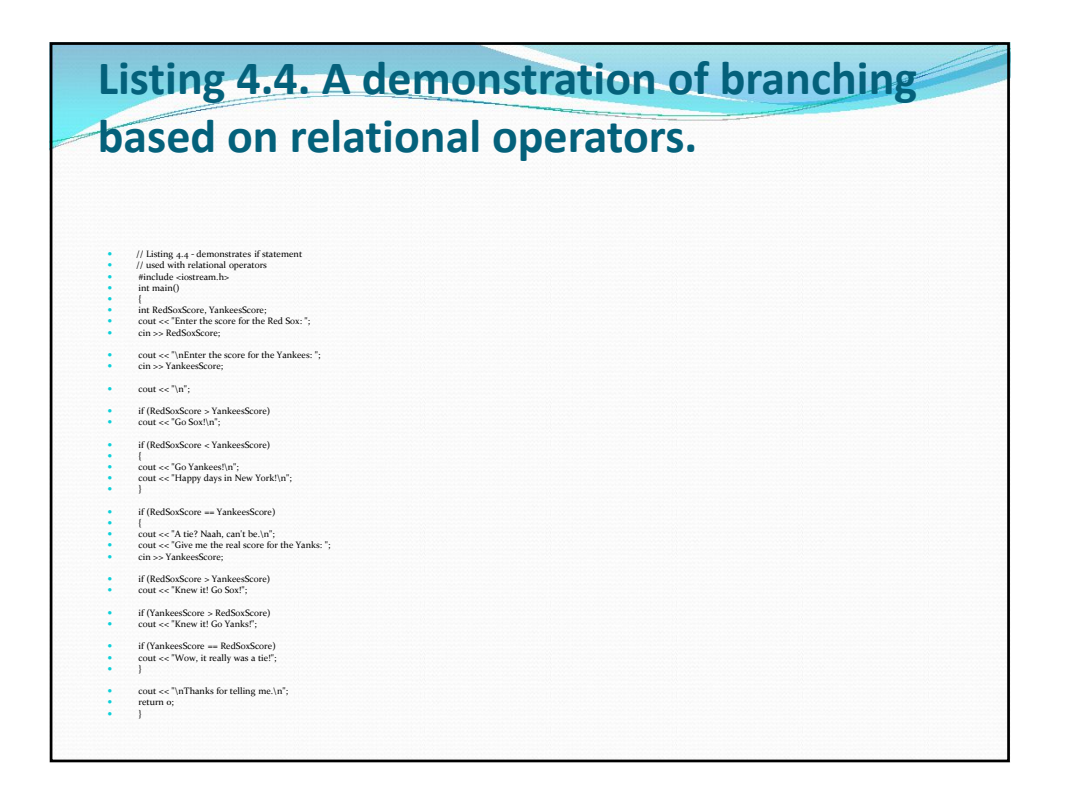

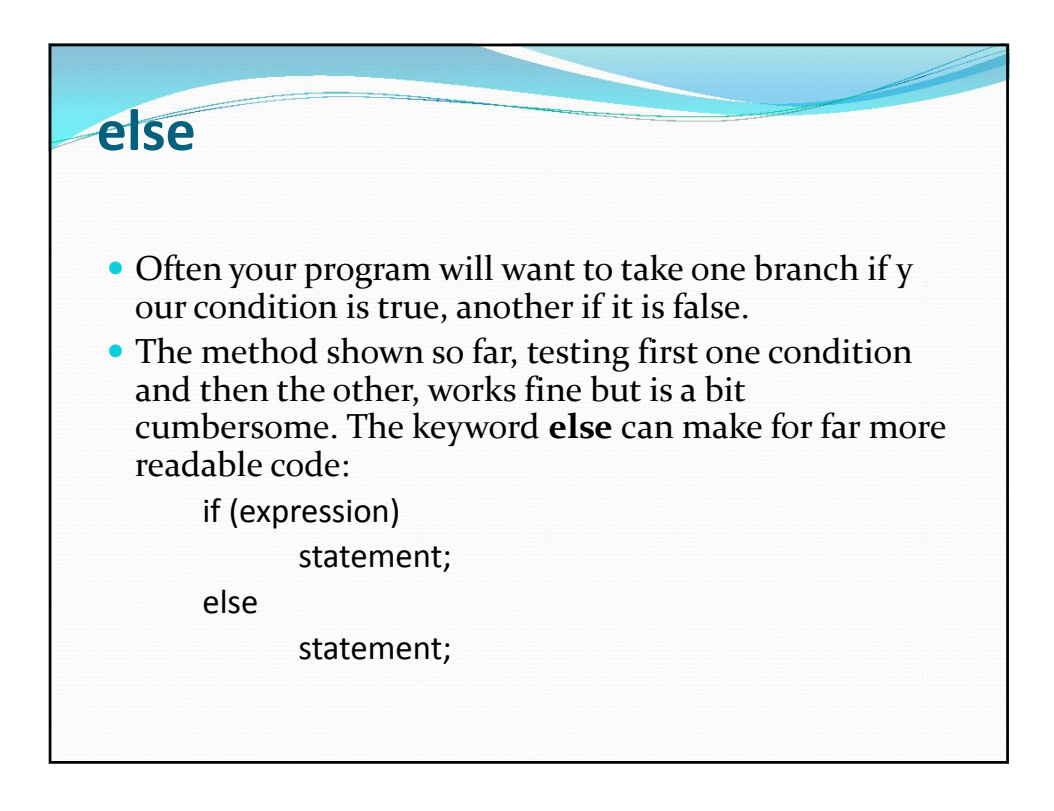

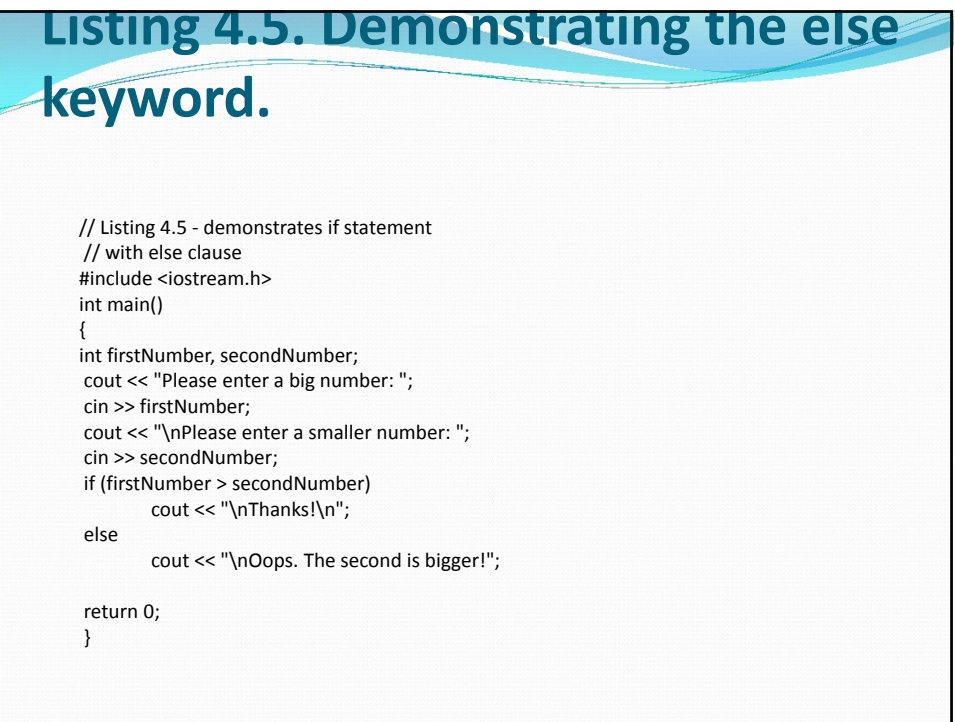

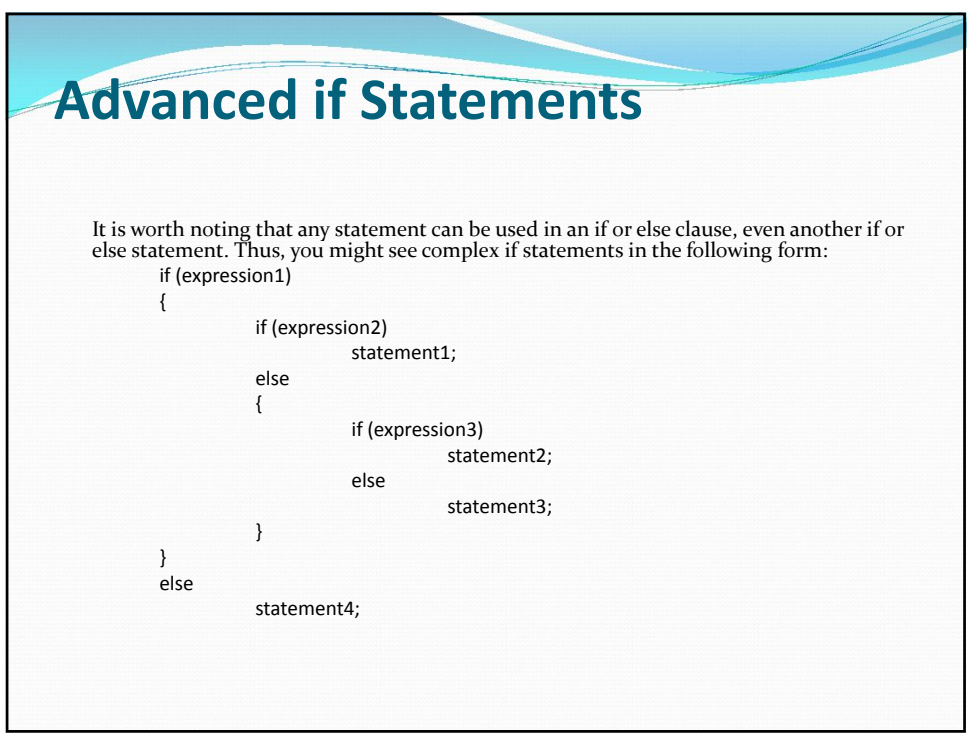

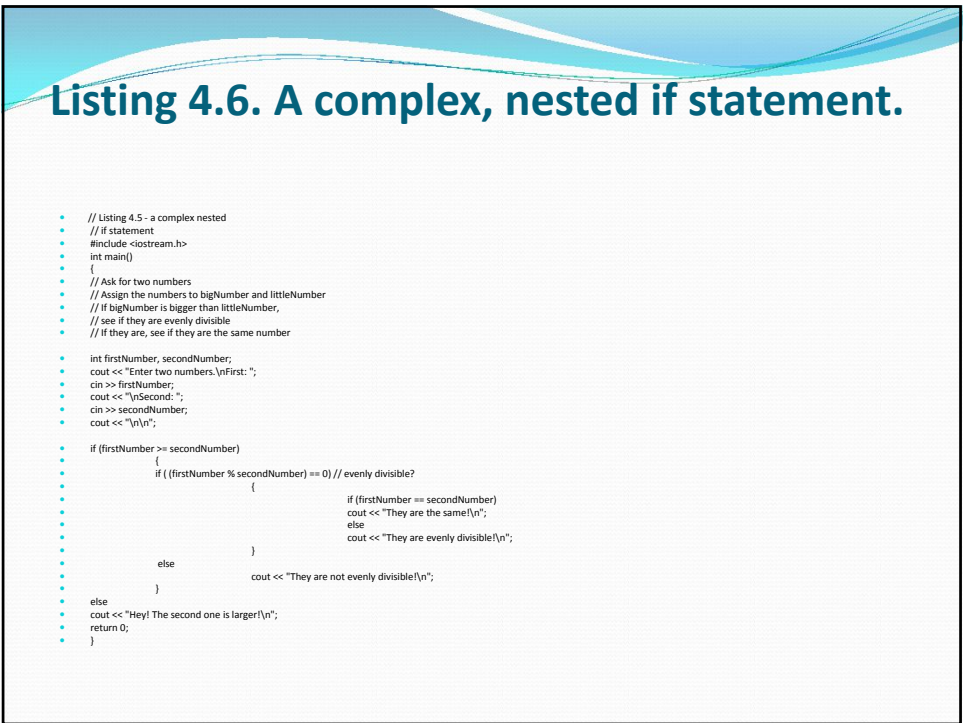

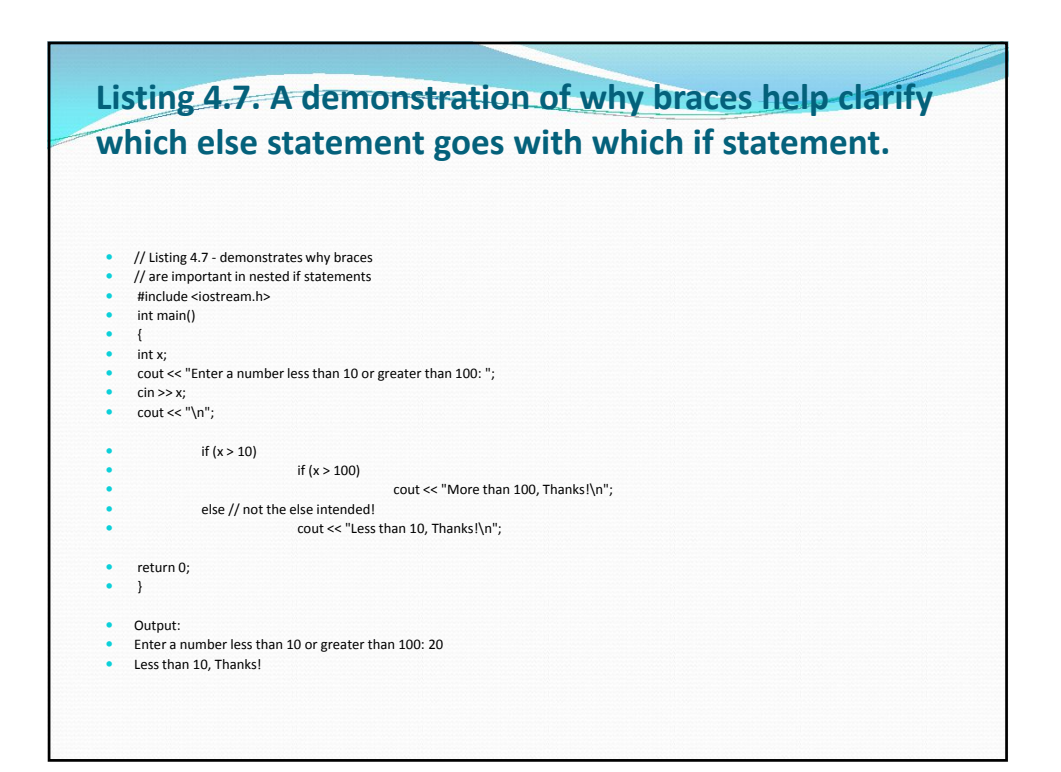

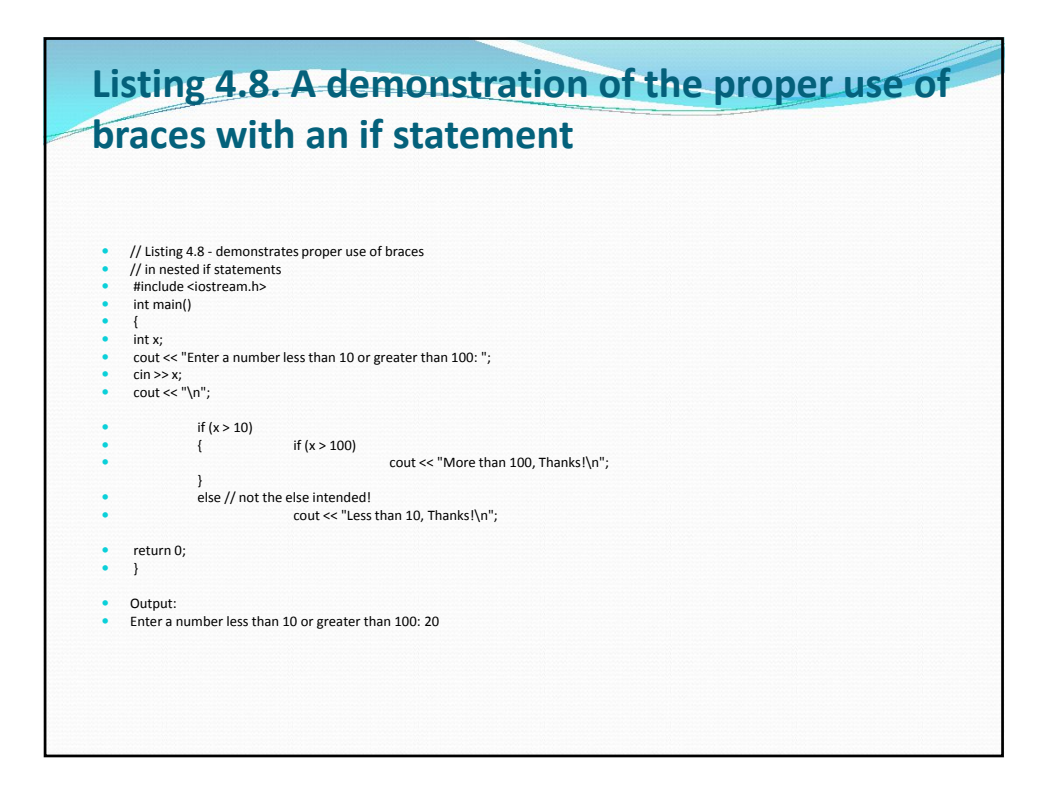

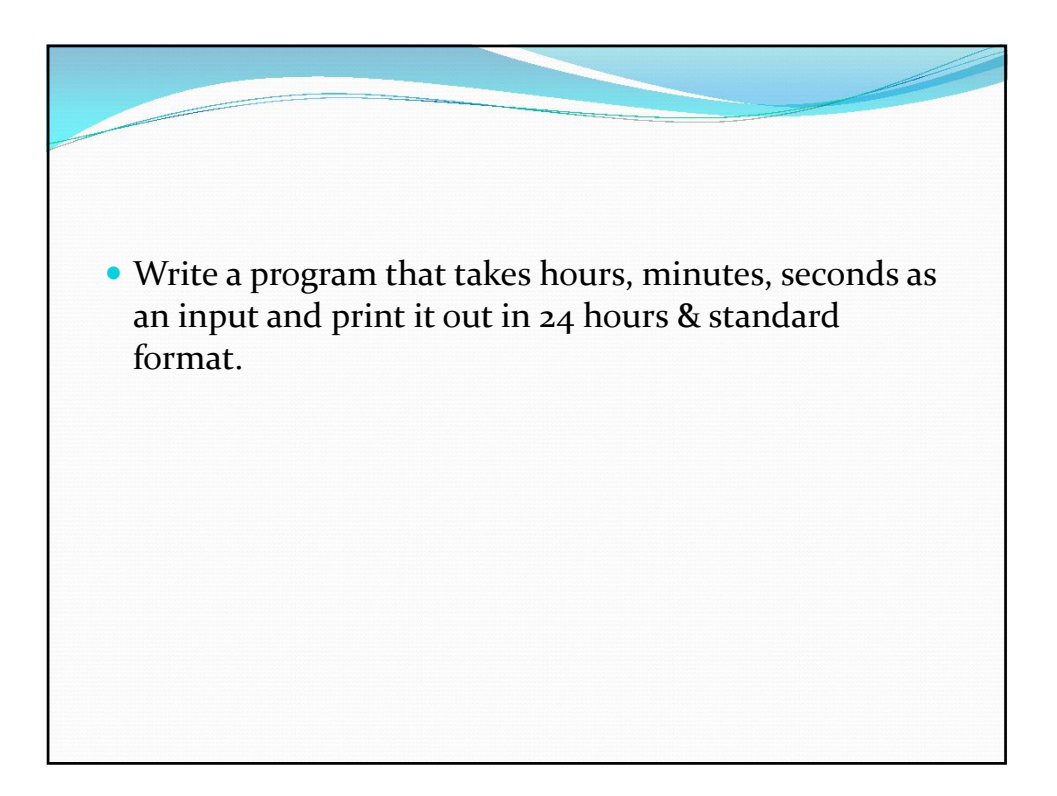

#### **Logical Operators**

Often you want to ask more than one relational question at a time. "Is it true that x is greater than y, and also true that y is greater than z?" A program might need to determine that both of these conditions are true, or that some other condition is true, in order to take an action.

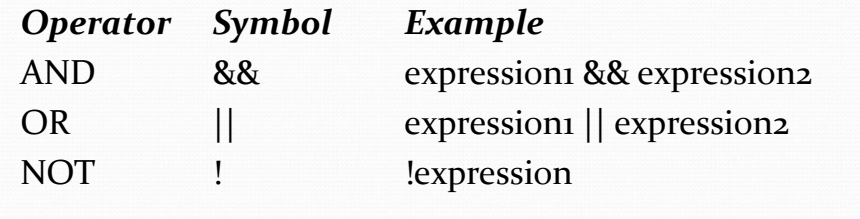

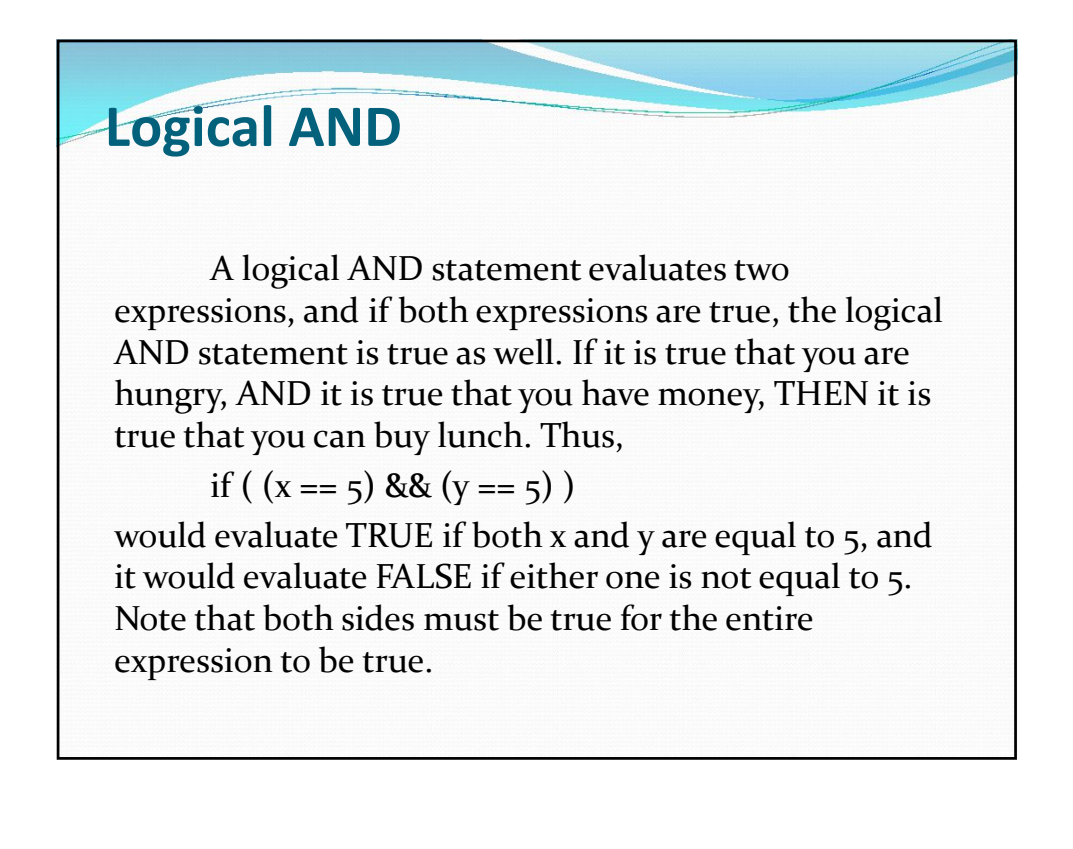

#### **Logical OR**

A logical OR statement evaluates two expressions. If either one is true, the expression is true. If you have money OR you have a credit card, you can pay the bill. You don't need both money and a credit card; you need only one, although having both would be fine as well. Thus,

if (  $(x == 5)$  ||  $(y == 5)$  )

evaluates TRUE if either x or y is equal to 5, or if both are.

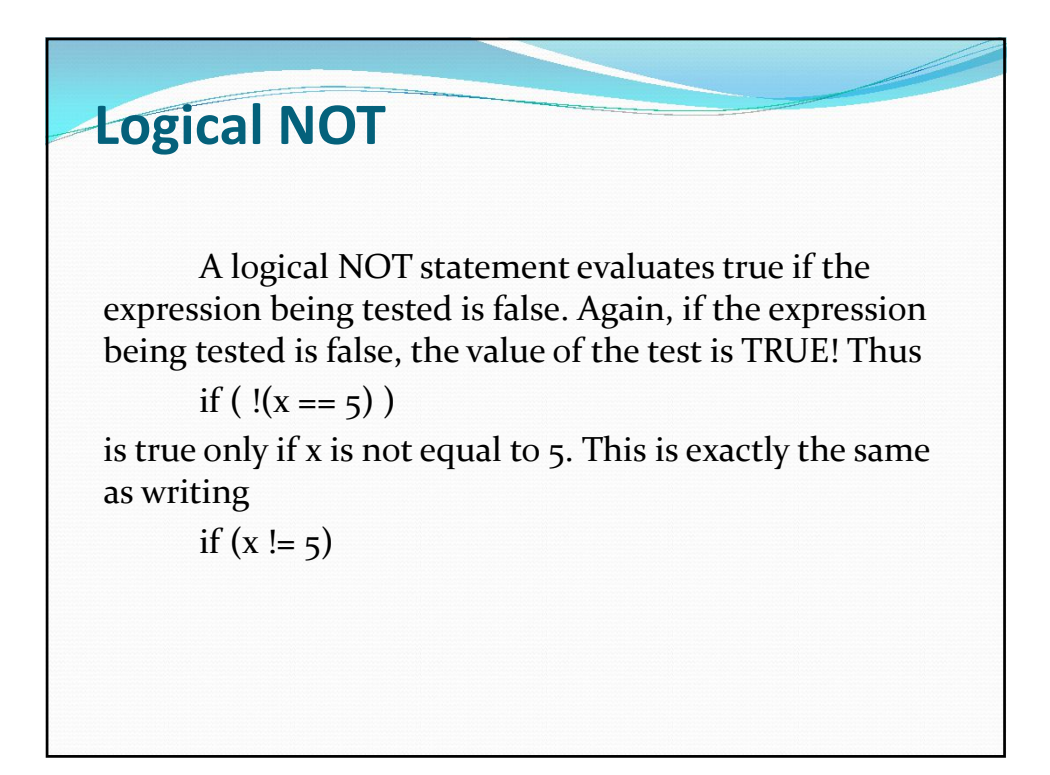

#### **Relational Precedence**

Relational operators and logical operators, being C++ expressions, each return a value: 1 (TRUE) or 0 (FALSE). Like all expressions, they have a precedence order (see Appendix A) that determines which relations are evaluated first. This fact is important when determining the value of the statement

if  $(x > 5 \& x > 5 \mid | z > 5)$ 

If x is 3, and y and z are both 10,

if  $((x > 5)$  &&  $(y > 5 || z > 5)$ 

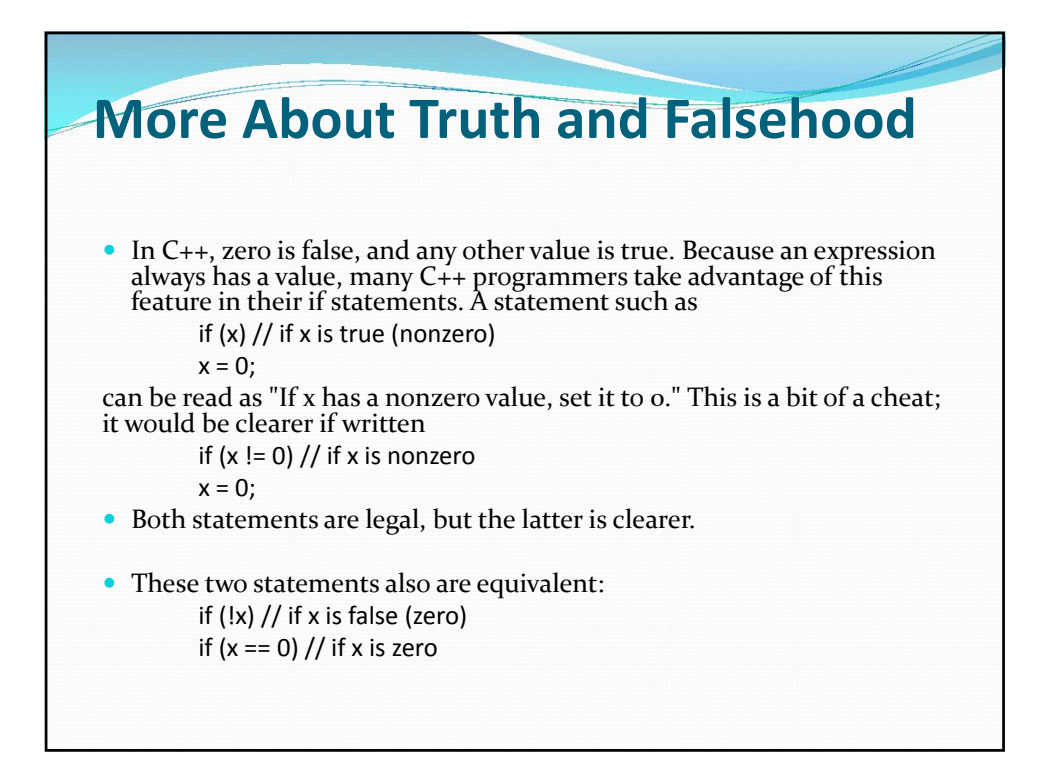

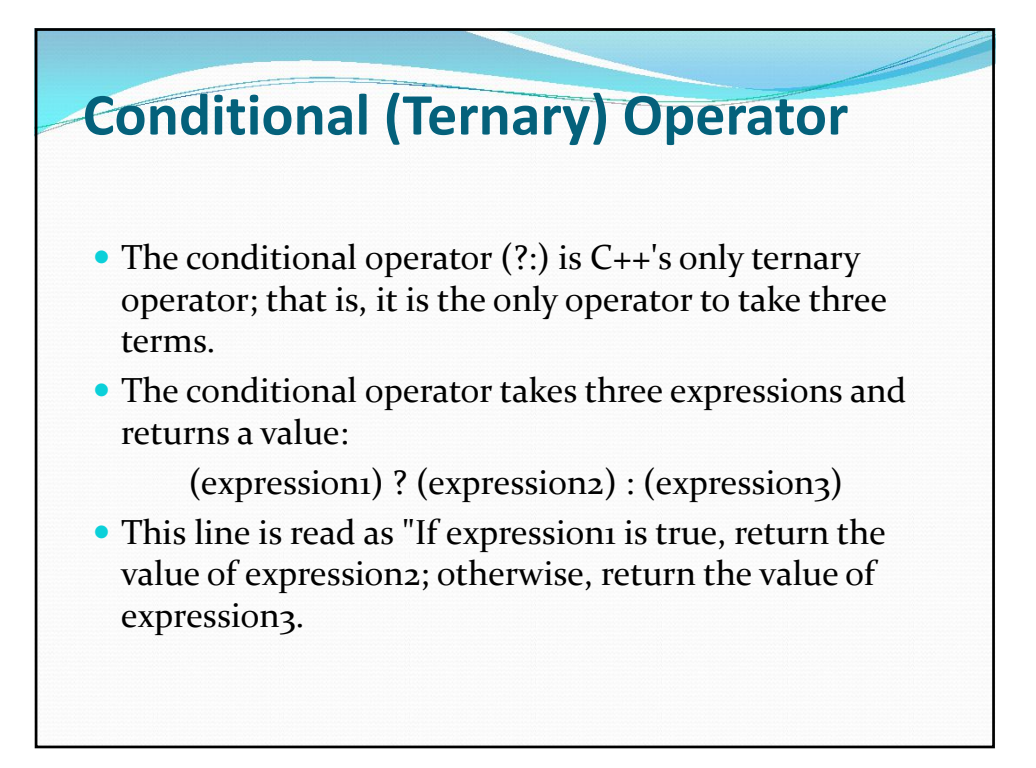

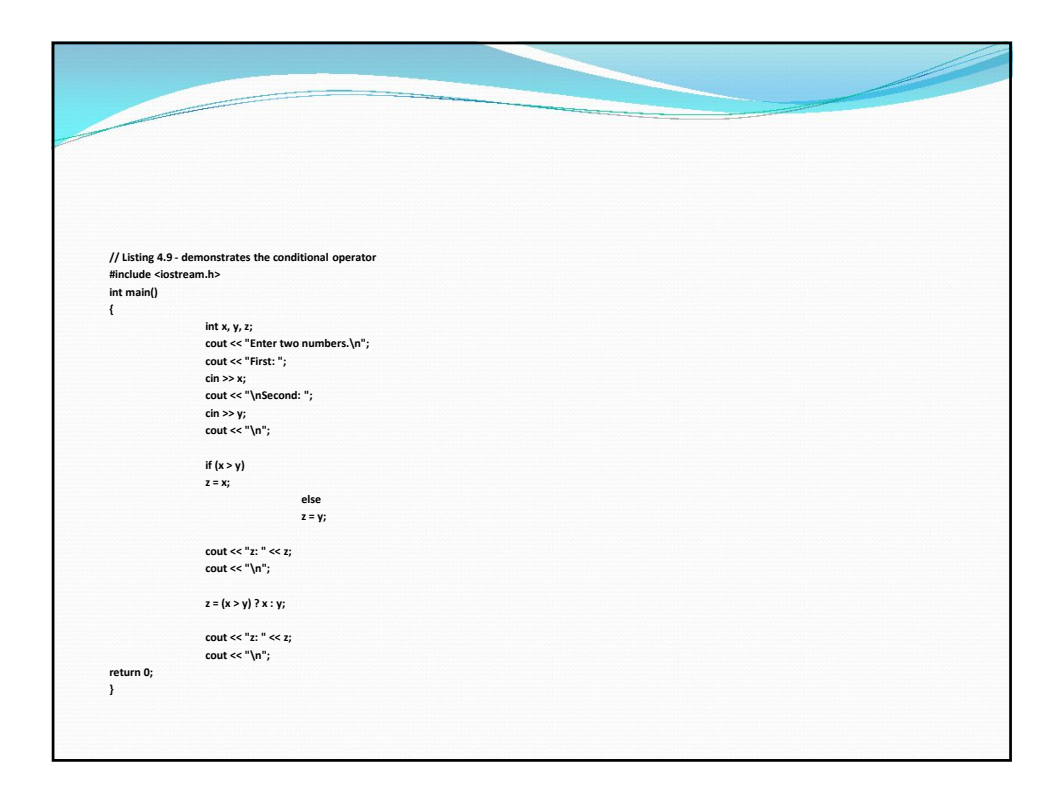

#### **Functions**

- A function is, in effect, a subprogram that can act on data and return a value. Every C++ program has at least one function, main(). When your program starts, main() is called automatically. main() might call other functions, some of which might call still others.
- Each function has its own name, and when that name is encountered, the execution of the program branches to the body of that function. When the function returns, execution resumes on the next line of the calling function.
- Functions come in two varieties: user-defined and built-in. Built-in functions are part of your compiler package--they are supplied by the manufacturer for your use.

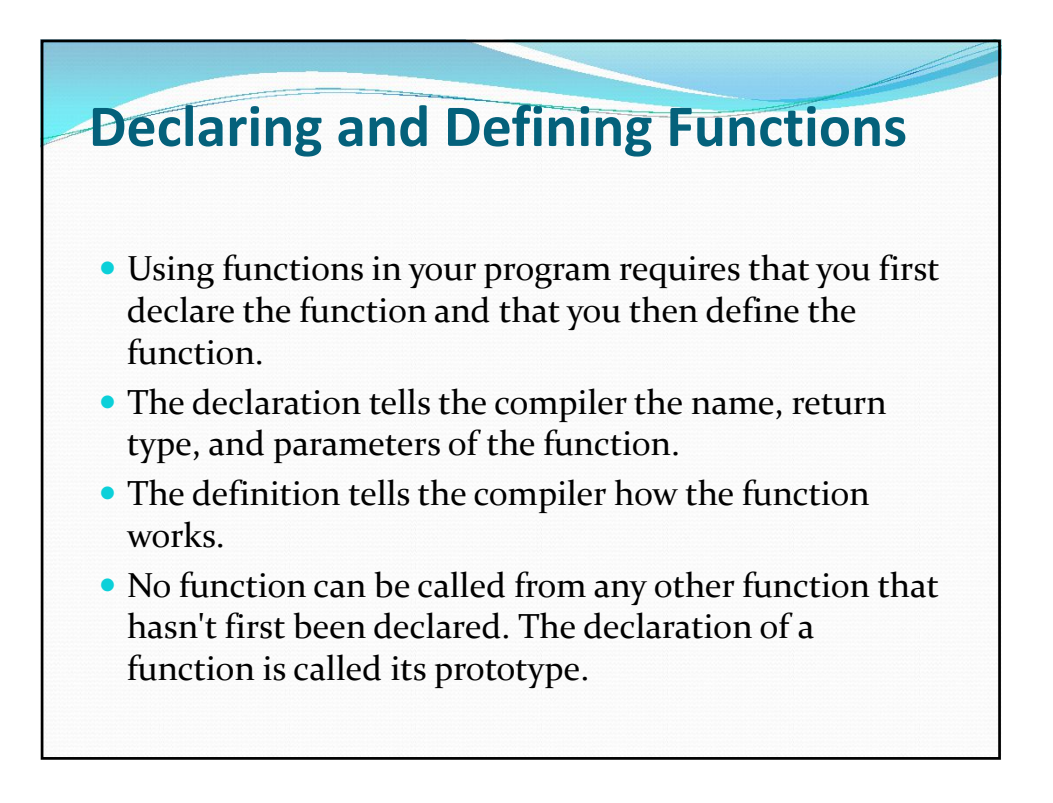

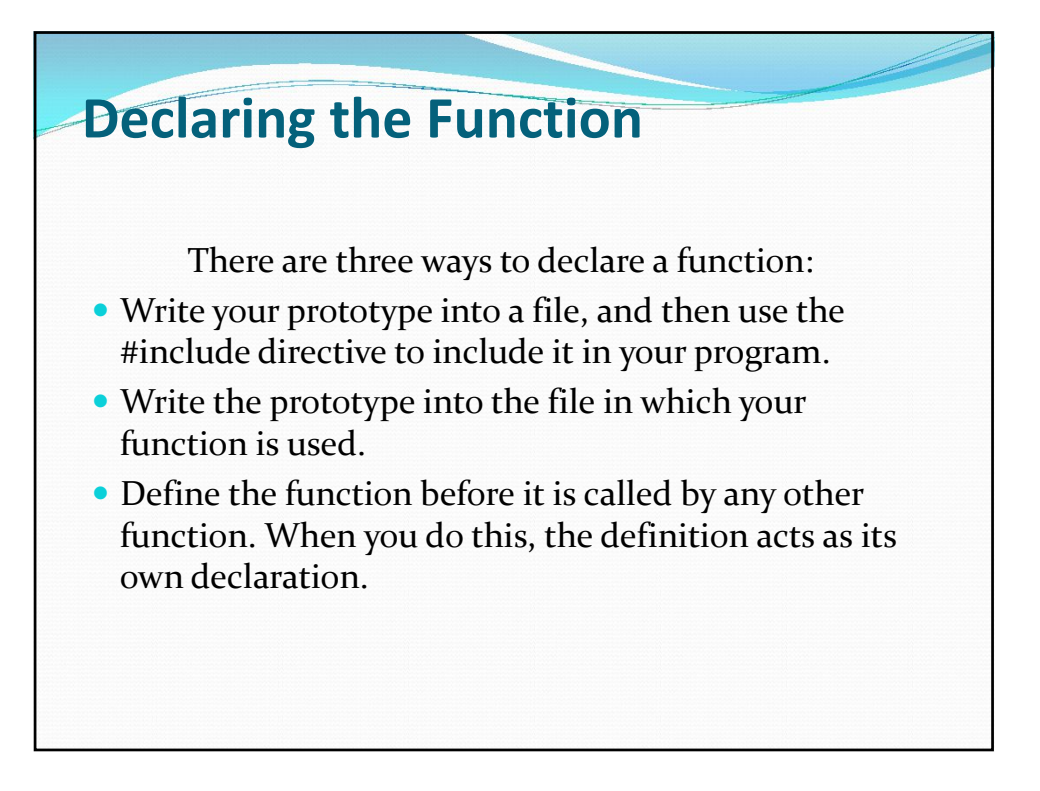

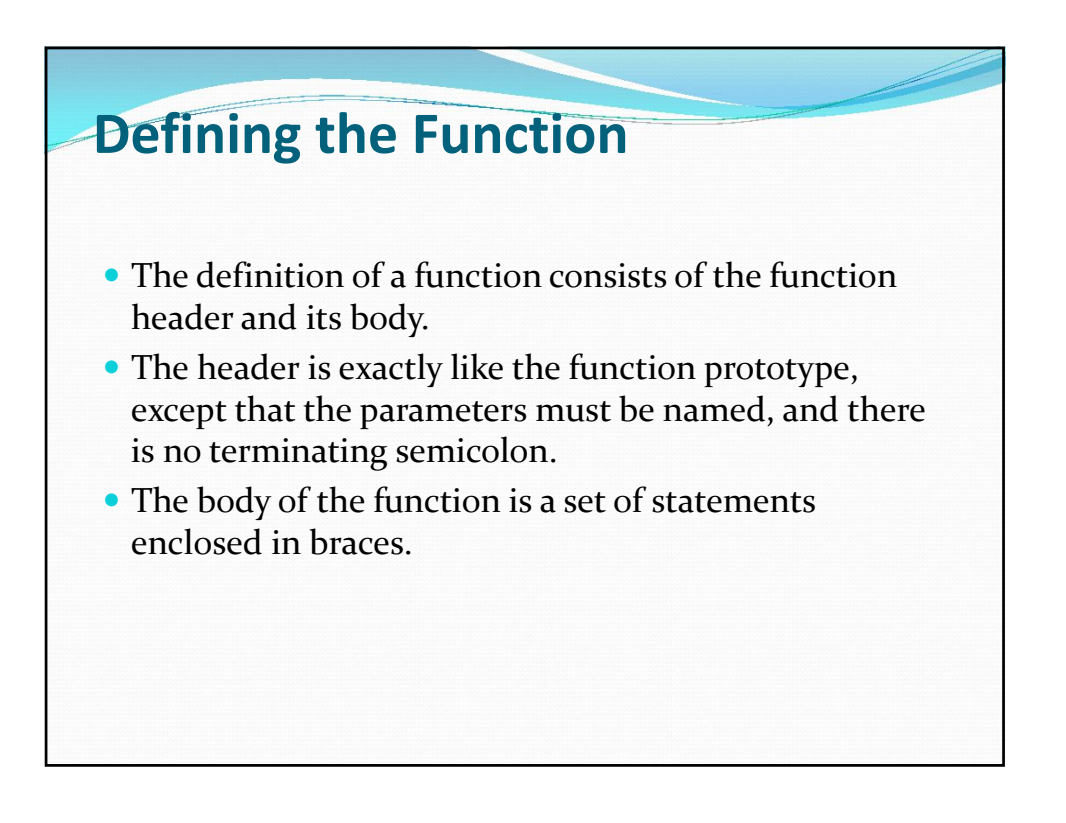

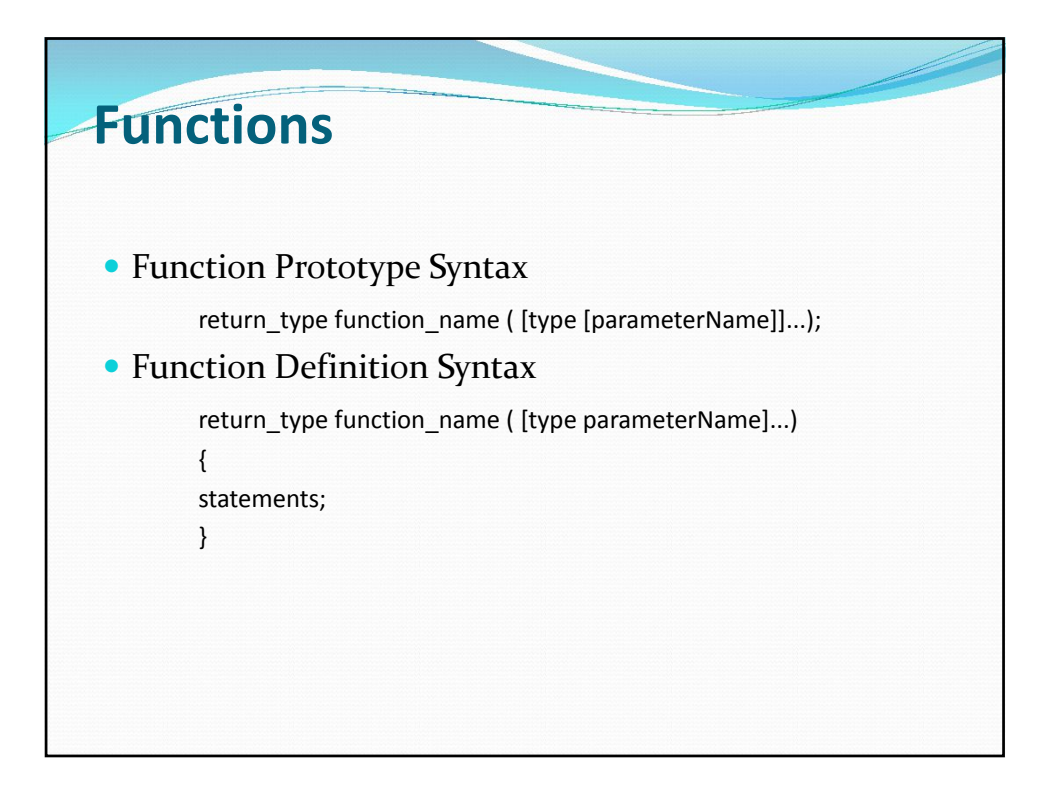

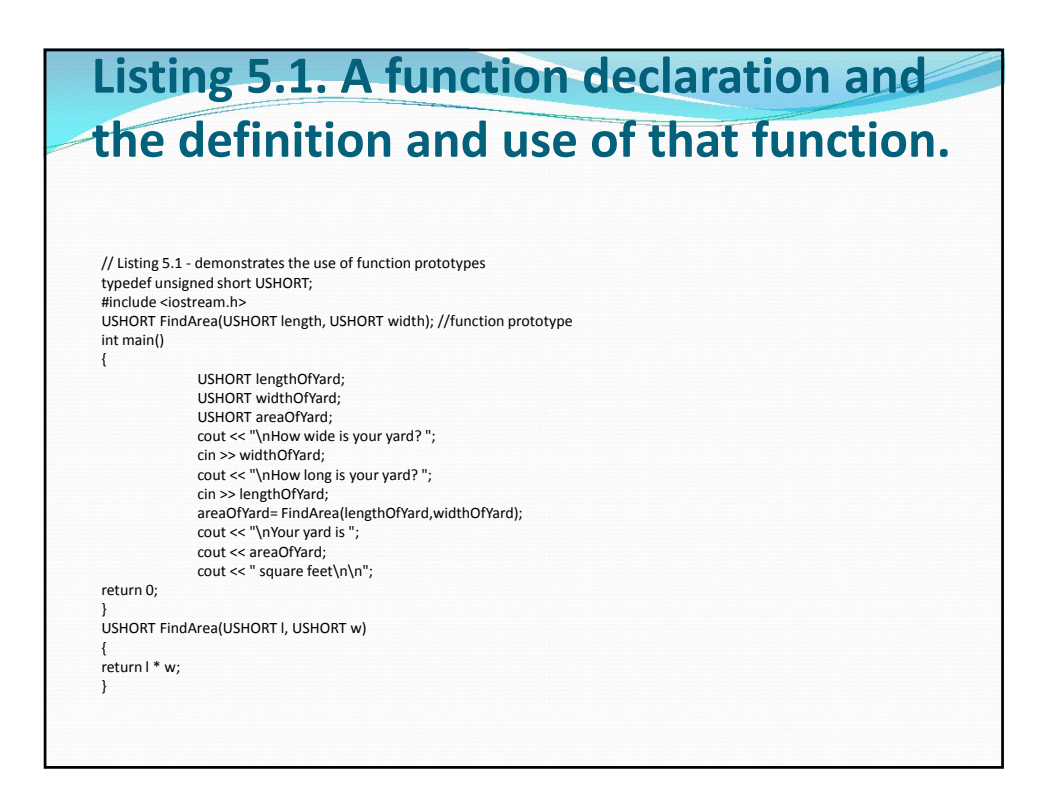

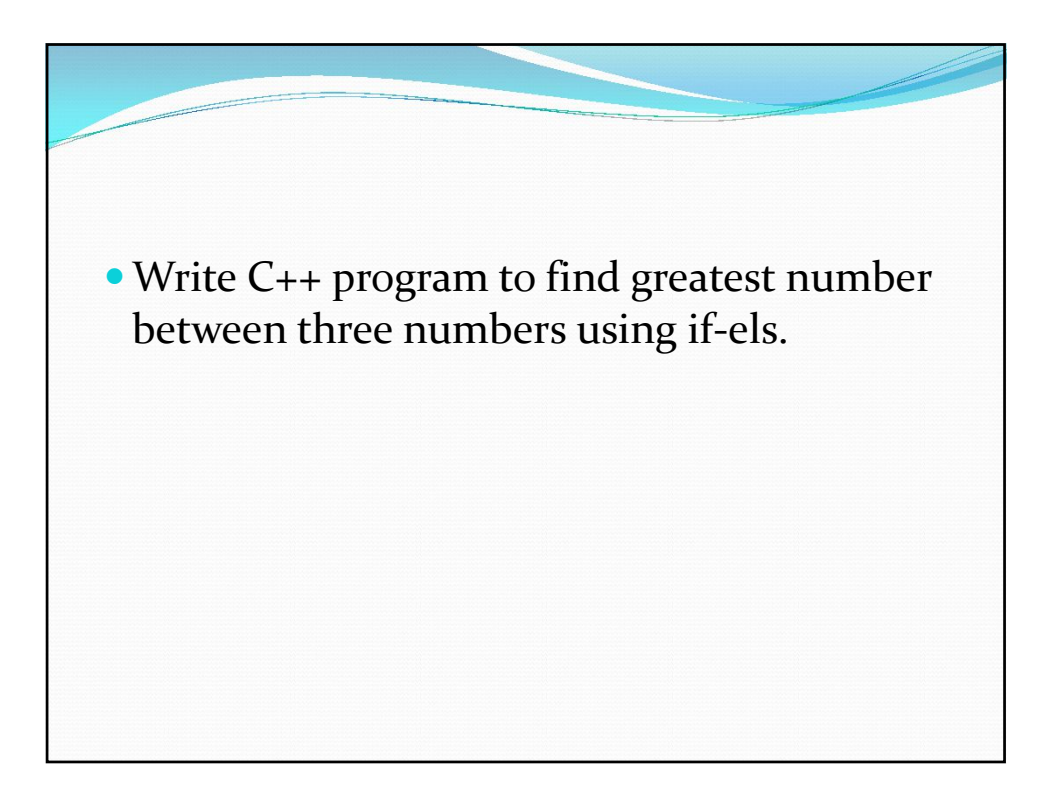

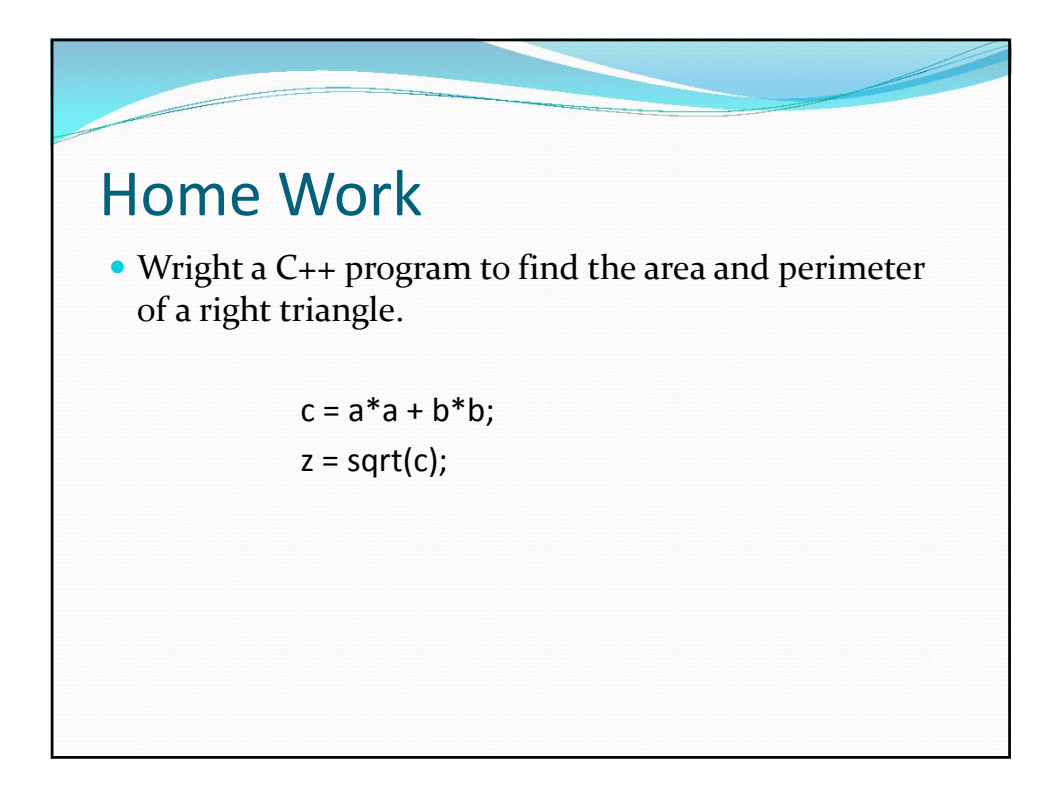

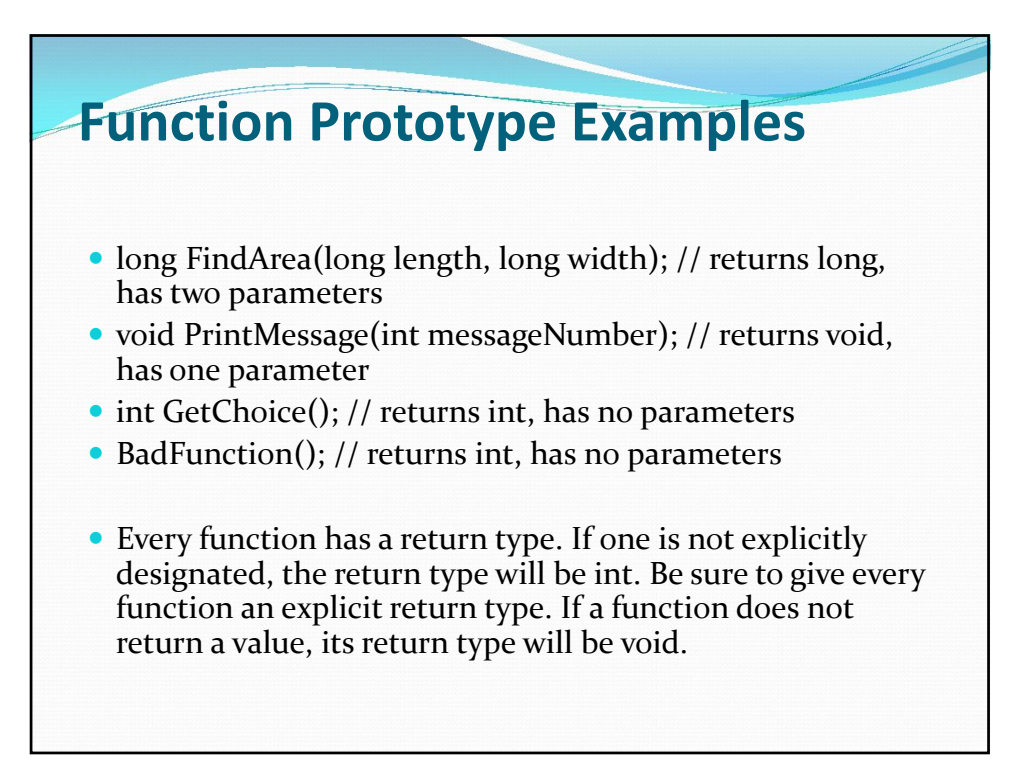

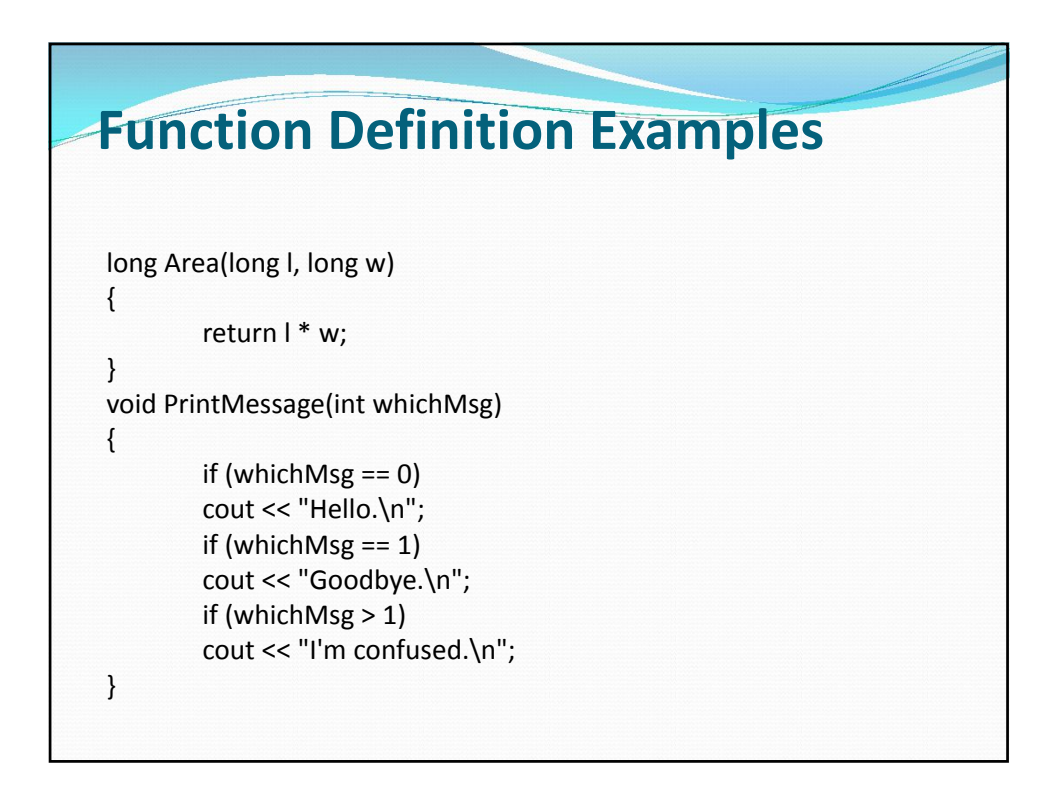

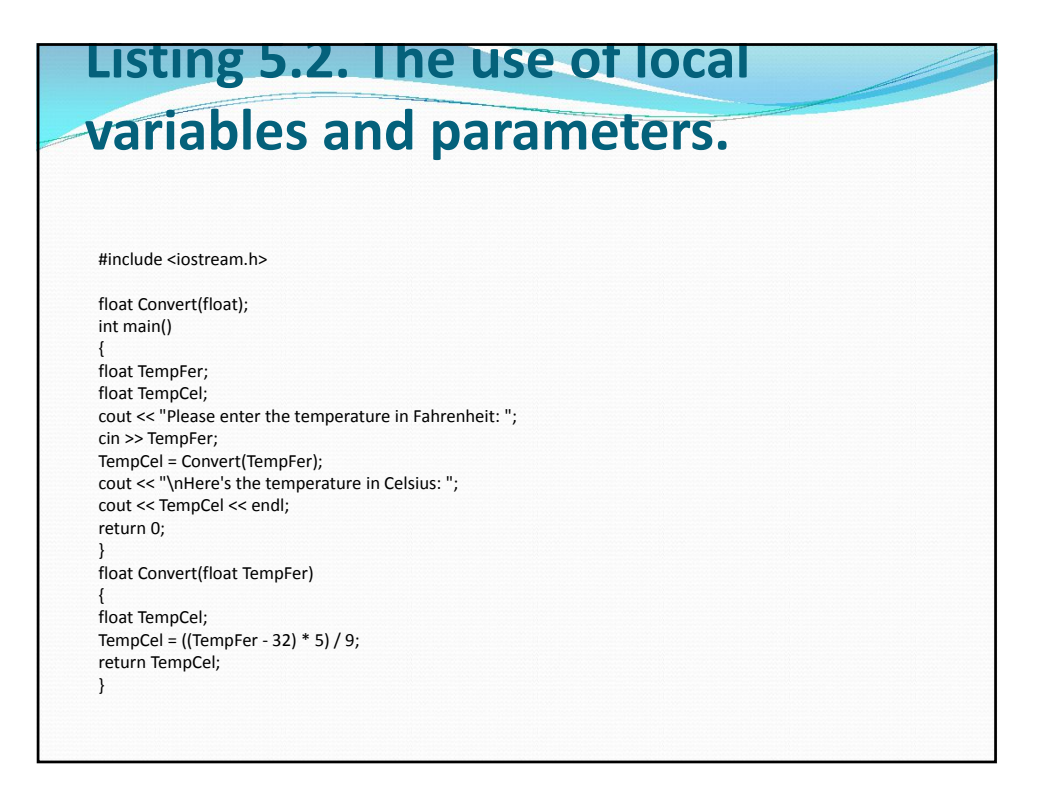

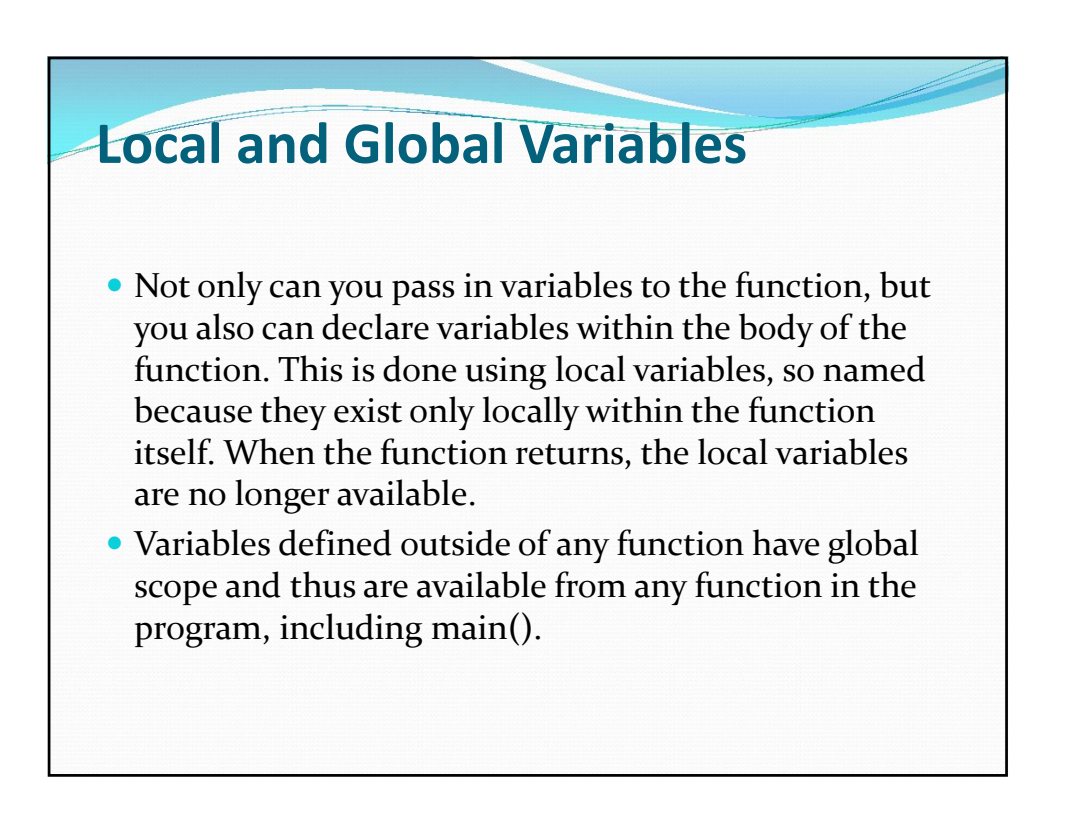

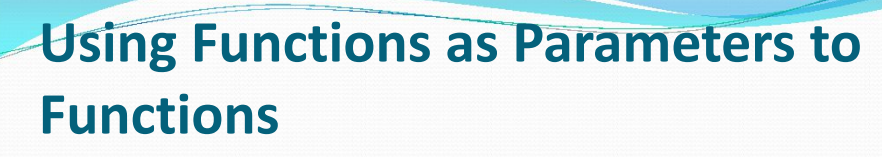

- Although it is legal for one function to take as a parameter a second function that returns a value, it can make for code that is hard to read and hard to debug.
- As an example, say you have the functions double(), triple(), square(), and cube(), each of which returns a value. You could write

Answer = (double(triple(square(cube(myValue)))));

 This statement takes a variable, myValue, and passes it as an argument to the function cube(), whose return value is passed as an argument to the function square(), whose return value is in turn passed to triple(), and that return value is passed to double(). The return value of this doubled, tripled, squared, and cubed number is now passed to Answer.

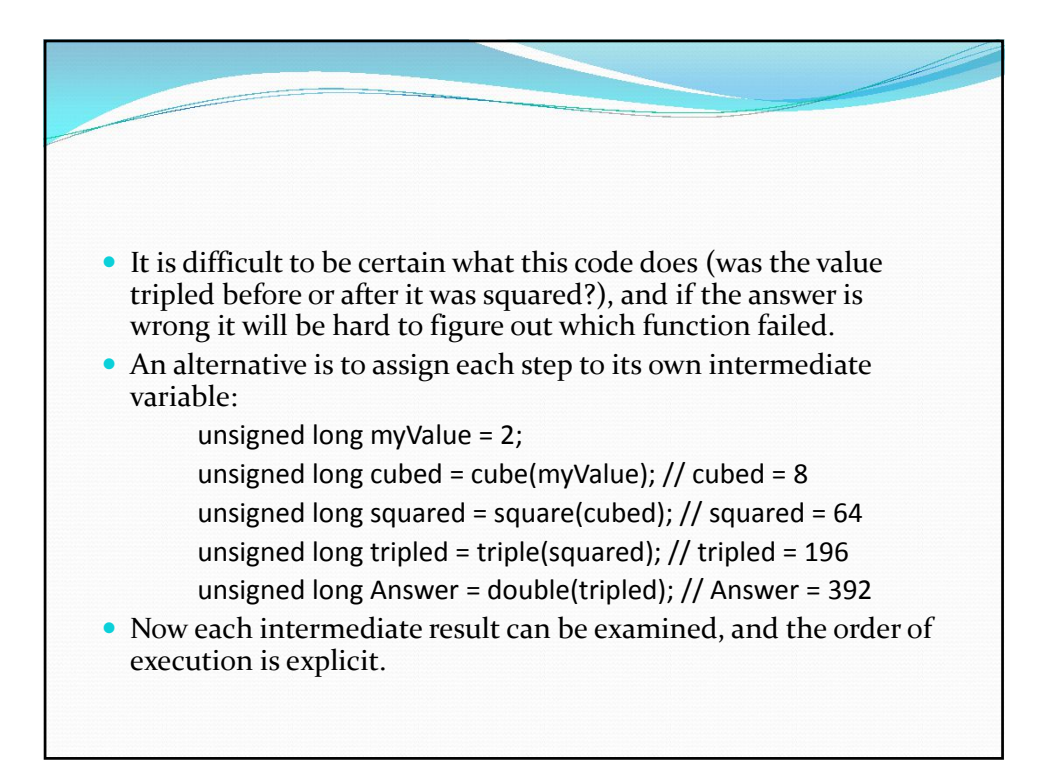

#### **Return Values**

- When the return keyword is encountered, the expression following return is returned as the value of the function. Program execution returns immediately to the calling function, and any statements following the return are not executed.
- It is legal to have more than one return statement in a single function. Listing 5.6 illustrates this idea.

![](_page_55_Figure_4.jpeg)

![](_page_56_Picture_1.jpeg)

![](_page_56_Picture_2.jpeg)

![](_page_57_Figure_1.jpeg)

![](_page_57_Figure_2.jpeg)

![](_page_58_Picture_1.jpeg)

![](_page_58_Picture_128.jpeg)

cout << "myInt: " << myInt << "\n"; cout << "myLong: " << myLong << "\n"; cout << "myFloat: " << myFloat << "\n"; cout << "myDouble: " << myDouble << "\n"; doubledInt = Double(myInt); doubledLong = Double(myLong); doubledFloat = Double(myFloat); doubledDouble = Double(myDouble); cout << "doubledInt: " << doubledInt << "\n"; cout << "doubledLong: " << doubledLong << "\n"; cout << "doubledFloat: " << doubledFloat << "\n"; cout << "doubledDouble: " << doubledDouble << "\n"; return 0; }

![](_page_59_Picture_163.jpeg)

![](_page_60_Picture_1.jpeg)